#### DEPENDÊNCIA E CODEPENDÊNCIA

Este exemplar corresponde a redação final da tese devidamente corrigida e defendida por Cibele Queiroz da Silva<sup>e</sup> aprovada pela Comissão Julgadora

Campinas, 30 de julho de 1991

:\  $\stackrel{\bullet}{\rightsquigarrow}$  1

ProF. Dr. Antonio José Cordeiro Orientador

! *i* / .'

Prof. Dr. Hermann G. Rohrer Co-Orientador

Dissertacão apresentada ao Instituto de Matemática, Estatistica e Ciências da Computação, UNICAMP, para obtenção do Titulo de Mestre em Estatistica

18c 330/BC

Ao meu pai José Maria, homem sábio que me ensinou a amar os livros

 $\sim 10^7$ 

 $\overline{\phantom{a}}$ 

 $\ddot{\phantom{a}}$ 

 $\begin{bmatrix} 1 & 0 & 0 \\ 0 & 1 & 0 \\ 0 & 0 & 0 \\ 0 & 0 & 0 \\ 0 & 0 & 0 \\ 0 & 0 & 0 \\ 0 & 0 & 0 \\ 0 & 0 & 0 \\ 0 & 0 & 0 & 0 \\ 0 & 0 & 0 & 0 \\ 0 & 0 & 0 & 0 \\ 0 & 0 & 0 & 0 & 0 \\ 0 & 0 & 0 & 0 & 0 \\ 0 & 0 & 0 & 0 & 0 \\ 0 & 0 & 0 & 0 & 0 & 0 \\ 0 & 0 & 0 & 0 & 0 & 0 \\ 0 & 0 & 0 & 0 & 0 & 0 \\ 0 & 0 &$ 

 $\bar{z}$ 

 $\hat{\boldsymbol{\beta}}$ ÷,

.,

## **Agradecimentos**

ţ.

à,

Aos profs. Drs. José Antonio Cordeiro e Hermann G. Rohrer por suas criticas e sugestões.

 $\sim 200$ 

 $\hat{\boldsymbol{\epsilon}}$ 

As professoras Dras. Regina C. P. Moran e Cicília Yuko Wada

Ao meu companheiro Eduardo *e* aos amigos Aloísio **J. F.**  Ribeiro e José de Sousa Ramos.

E a todos que direta ou indiretamente contribuiram para a realização deste trabalho.

V

# Índice

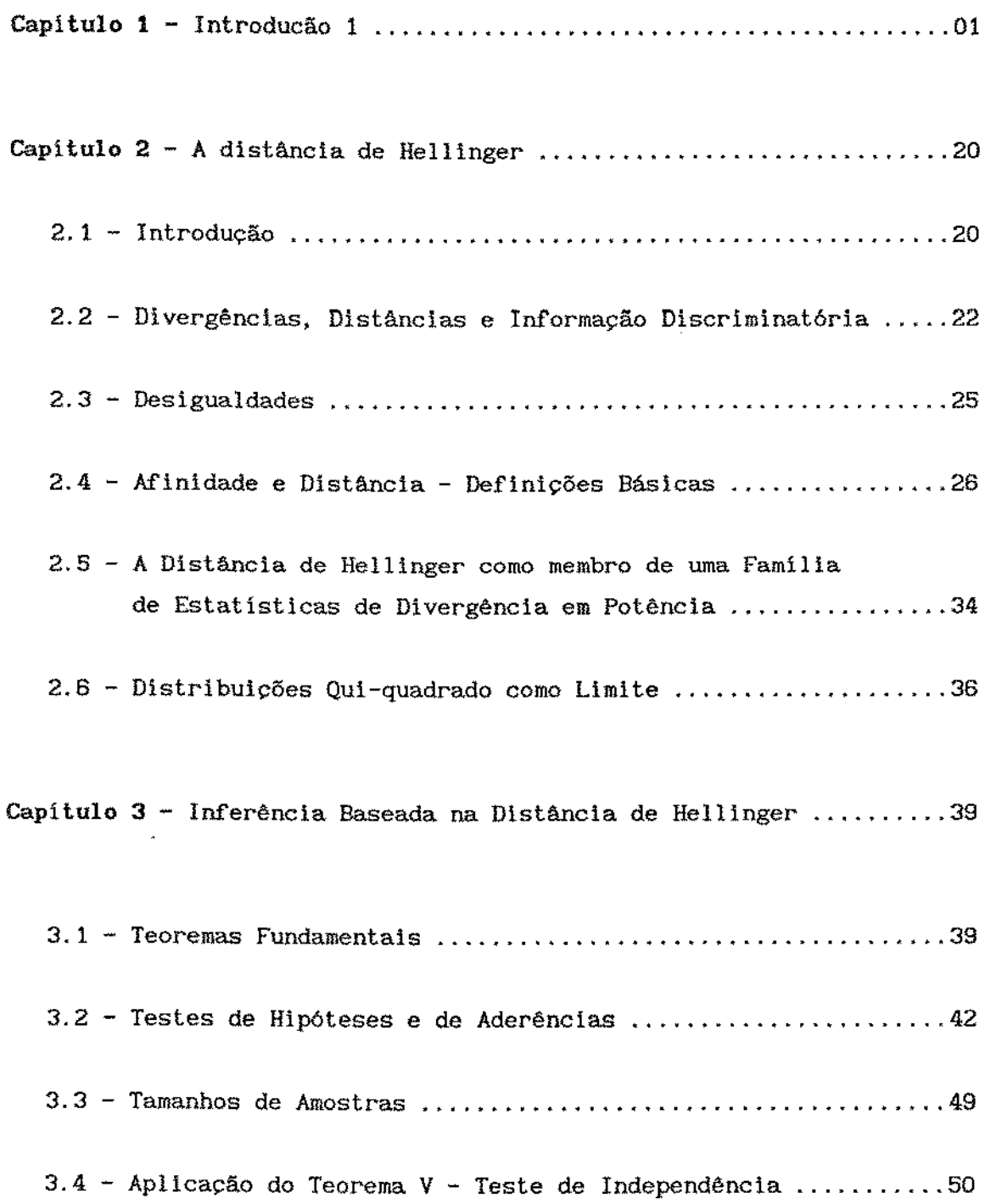

 $\bar{\mathcal{L}}$ 

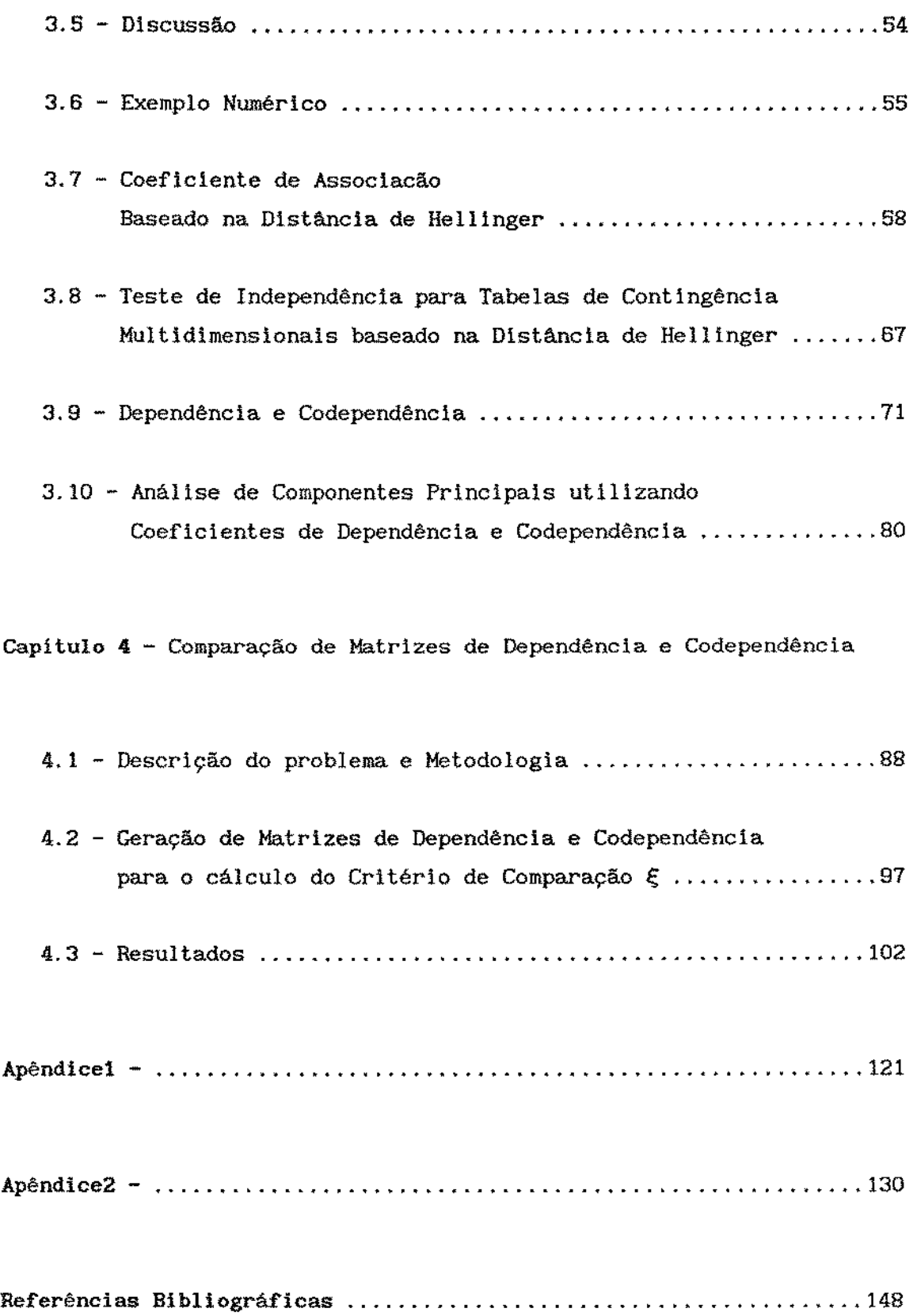

 $\sim 10^{-1}$ 

 $\mathcal{L}^{\text{max}}_{\text{max}}$  .

## **Capitulo 1**

#### **Introdução**

#### 1.1 TABELAS DE CONTINGÊNCIA

Dados coletados em áreas das ciências exatas representam frequentemente resultados experimentais de medidas com variáveis *quantitativas.* Em outras áreas de estudo, no entanto, os dados raramente resultam de experimentos controlados. Além disto, as observações usualmente podem ser expressas somente em termos *qualitativos*  ou *categóricos,* tais como sim - não, vivo - morto, concorda - discorda, classe **A** - classe **B** - clas,-e C, etc. Com este tipo de *resposta* obtem-se tabelas de frequências ou contagens.

Um individuo de dada população pode ser *classificado* por exemplo, por sexo, raça, hábito de fumar, por nível de renda, etc; para uma amostra de individuas provenientes desta população, dos indivíduos classificados segundo as *características* acima resulta urna *Tabela de Contingência,* com tantas dimensões quantas forem as *classificações* ou *características.* 

Uma Tabela de Contingência é uma forma de apresentação de dados agrupados. Em um caso simples, um grupo de N itens pode ser classificado em dois grupos de acordo com, digamos, presença e ausência de certas características. Em uma característica fixa, os diferentes grupos de classificação são denotados por *categorias.* Por exemplo, N individuas podem ser classificados de acordo com a Cor dos cabelos {característica) e as categorias serão preto, castanho, louro, etc. As categorias podem ser *qualitativas,* como as últimas, ou *quantitativas* como, por exemplo, na classificação de Peso em quilogramas consistindo de quatro categorias :

 $40 - 50$ ,  $50 - 60$ ,  $60 - 70$  e  $70 - 80$ .

i

Quando existir s6mente uma característica de acordo com a qual os individuas são classificados, obtem - se o que se denomina por *Tabela de Frequências. Se* existirem duas formas de classificação, digamos por linhas e colunas, a tabela resultante é denominada por Tabela *de duas* Entradas, ou tabela IxJ. Esta última notação proporciona o número de categorias em cada classificação, desta feita, uma tabela IxJxK terá três características de classificação, onde a primeira terá I categorias, a segunda terá J categorias e a terceira terá K categorias de classificação.

#### EXEMPLOS

As tabelas 1.1 e 2.1 são exemplos de Tabelas de uma Entrada, e podem ser encontradas em Kullback *e* Gokhale [35]. Na tabela 1.1 existe apenas uma característica de classificação, Área Geográfica, e quatro categorias. Tal tabela proporciona a distribuição de Estudantes por Area Geográfica

Tabela 1.1 - Distribuição de Estudantes por Área Geográfica

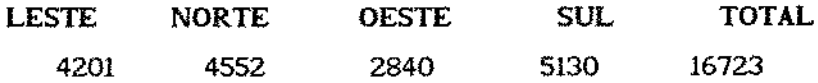

Tabela 2.1 - Distribuição de vinte bolas em seis caselas

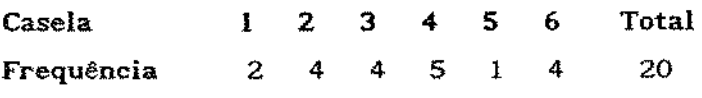

Pode ser observado neste ponto, que a situação da distribuição de N bolas em k caselas é adequadamente descrita pela distribuição Multinomial. É de se esperar portanto, que a distribuição Multinomial tenha um papel importante na análise de Tabelas de Contingência.

A tabela 3.1 é um exemplo de Tabela de duas Entradas. A distribuição de estudantes por Area Geográfica e Sexo resulta em uma Tabela de Contingência 2x4 :

| <b>SEXO</b>      | ÁREA GEOGRÁFICA |        |              |      | <b>TOTAIS</b> |
|------------------|-----------------|--------|--------------|------|---------------|
|                  | <b>LESTE</b>    | NORTE. | <b>OESTE</b> | SUL. |               |
| <b>MASCULINO</b> | 2201            | 2350   | 1400<br>3100 |      | 9051          |
| <b>FEMININO</b>  | 2000            | 2202   | 1440         | 2030 | 7672          |
| <b>TOTAIS</b>    | 4201            | 4552   | 2840         | 5130 | 16723         |

Tabela 3.1 - Distribuição de estudantes por Area Geográfica e Sexo

Cada uma das combinações das categorias de Sexo *e* Área Geográfica, resulta em uma casela da Tabela de Contingência. A tabela 3.1 possui 2x4 = 8 caselas. As frequências de ocorrência das caselas resultam da classificação de um número fixo de individuas (no caso da tabela acima, N = 16723) de acordo com uma certa distribuição de probabilidade, em geral desconhecida. Em outras palavras, um indivíduo *é* classificado em uma dada casela de acordo com uma probabilidade associada a esta casela. Neste exemplo, a distribuição associada aos individuas amestrados pode ser considerada como uma Multinomial com oito caselas.

Neste ponto introduzimos algumas notações gerais para Tabelas de Contingência IxJ. Estas notações podem ser extendidas para Tabelas de Contingência de maiores dimensões.

A Forma Geral de uma Tabela de Contingência IxJ é dada pela tabela 4.1, na qual uma amostra aleatória simples de N individuas é classificada com respeito a duas variáveis (caracteristicas) qualitativas, uma tendo I categorias e a outra tendo J categorias.

A frequência observada na i-ésima categoria da Variável - Linha e j-ésima categoria da Variável - Coluna, i.é., a frequência da ij-ésima casela da Tabela de Contingência, é representada por n<sub>ij</sub> .

O número Total de observações na i-ésima categoria de Variável-Linha, é denotado por n<sub>1,</sub> e o número Total de observações na j-ésima categoria da Variável-Coluna por n<sub>.,</sub> . Estes são conhecidos por *Totais Marginais*, e em termos das frequências de casela, n<sub>ij</sub>, são dados por :  $n_{\mathbf{l}} = \sum_{\mathbf{j}} n_{\mathbf{l}}$  e  $n_{\mathbf{l}} = \sum_{\mathbf{l}} n_{\mathbf{l}}$ .

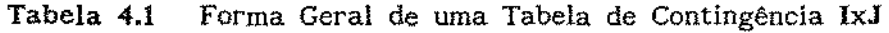

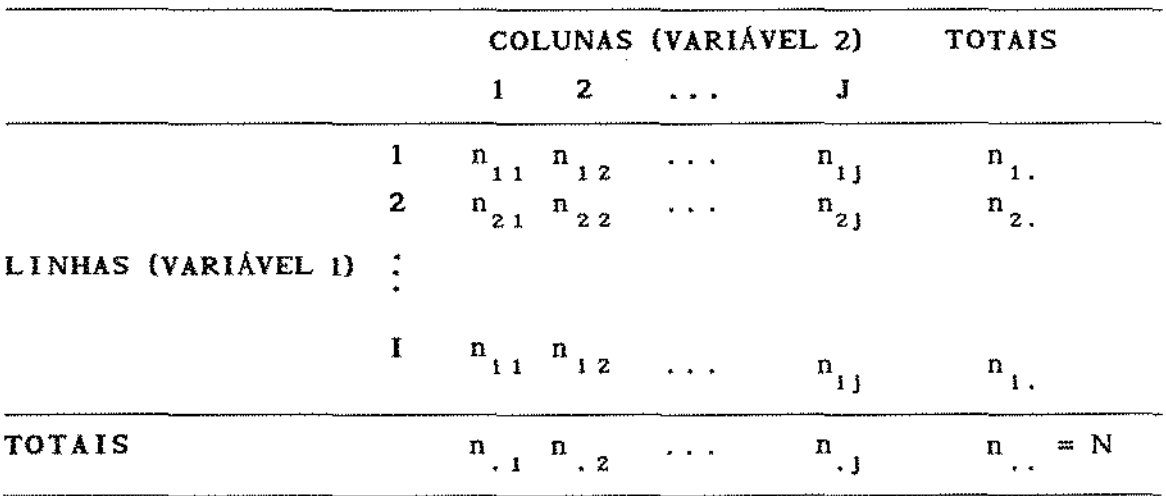

n representa o Número Total de individuas da amostra e usualmente é denotado por N.

Na Tabela de Contingência lxJ, representaremos cada casela por  $(i, j)$  com  $i=1, \ldots, I$  e  $j=1, \ldots, J$ . A probabilidade de um indivíduo ser classificado na casela (i,j) é denotada por p<sub>ij</sub>; as *probabilidades* Marginais são, consequentemente, dadas por

$$
p_{1.} = \sum_{j} p_{1j} \tag{1.1.1}
$$

$$
p_{,j} = \sum_{i} p_{ij} e
$$
 (1.1.2)

com

$$
\sum_{i} \sum_{j} P_{ij} = 1 \tag{1.1.3}
$$

Neste estudo, assumiremos que as probabilidades de classificação dos individuas nas caselas permanecem constantes de individuo para individuo *e* que os mesmos são amostradas independentemente um ao outro.

Na Tabela de Contingência acima, seja e<sub>n</sub> a frequência esperada na ij-ésima casela com

$$
e_{ij} = Np_{ij'}
$$
 (1.1.4)

onde e<sub>iJ</sub> = E(n<sub>ij</sub>) é a Esperança Matemática de n<sub>ij</sub> sob a suposição de que as Frequências Observadas seguem Distribuição Multinomial com probabilidades p<sub>ij</sub>.

A seguir consideraremos alguns esquemas amostrais para a geração de Tabelas de Classificação Cruzada. Este termo é genérico e pode ser utilizado para quaisquer das Tabelas geradas pelos esquemas amostrais abaixo .

#### 1.2 - MODELOS AMOSTRAIS

Existem três modelos que são comumente utilizados para a amostragem de dados de contagem

(1) Poisson : Observa-se um conjunto de processos de Poisson (totalmente independentes), um para cada casela da Tabela de Classificação Cruzada, sob um período fixo de tempo e sem nenhum conhecimento a priori do número total de observações na tabela.

Cada processo produz uma frequência observada da correspondente casela e. no caso de Tabelas de Classificação Cruzada IxJ, as frequências observadas *n 11* têm distribuição de Poisson com frequências esperadas  $\lambda_{ij}$ . A probabilidade de uma ocupação (n<sub>tj</sub> : 1≤i≤I, 1≤j≤J) para este esquema amostrai é dado pelo produto das probabilidades em todas as caselas *:* 

$$
\prod_{i,j} \frac{\lambda_{ij}^{n_{ij}} \exp(-\lambda_{ij})}{n_{ij}!}
$$
 (1.2.1)

Como as caselas têm distribuições de Poisson totalmente independentes, a frequência total da tabela, n , tem também distribuição de Poisson com um *Número Total Esperado*  $\lambda = \int_A \lambda_{ij}$ l. <sup>J</sup>

(2} Multinomial : Toma-se uma amostra de tamanho fixo N e procede-se à classificação cruzada dos indivíduos. Este modelo foi assumido em todas as tabelas acima. A probabilidade de ocupação para este esquema amostra! é dado por

$$
\frac{N!}{\prod_{i,j} n_{ij}! \cdots! \prod_{j} p_{ij}^{n_{ij}}}
$$
 (1.2.2)

onde  $\sum_{i,j} p_{ij} = 1$  e  $\sum n_{11} = N$ .  $\mathfrak{t}^{\mathcal{L}}_{\mathfrak{z}}$ 

(3) Produto de Multinomiais : No caso de Tabelas IxJ, para cada categoria da variável-Linha tem-se uma amostra (Multinomial) de tamanho n<sub>1,</sub> independente das outras e classifica-se cada membro da amostra de acordo com sua categoria para a variável-Coluna (ou vice-versa). A probabilidade de ocupação para este esquema amostrai é dado por :

$$
\Pi\left[\begin{array}{c|c}n_{1} & \cdots & n_{1} \\ \hline n_{1} & n_{11} & \cdots & n_{1} \\ \end{array}\right].\tag{1.2.3}
$$

Ļ

Neste esquema tem-se I amostras Multinomiais independentes de tamanhos  $n_{\parallel}$ , 1=1,...,I.

Estes esquemas amostrais podem ser extendidos para Tabelas de Classificação Cruzada de maiores dimensões. O termo Tabela de Classificação Cruzada é geral, enquanto o termo Tabela de Contingência é conveniente para o *esquema amostra!* (2) (vide Everitt [09] cap. 1},

## 1.3 - INVESTIGAÇÕES COM TABELAS DE CONTINGÊNCIA IxJ - TESTES

Uma análise de Tabelas de Contingência consiste,geralmente, de um estudo sobre o relacionamento entre as classificações ou variáveis. Uma questão de muito interesse é saber se as classificações ou características são tndependentes ou não.

Para responder a esta questão é necessário esclarecer o que vem a ser independência entre duas características. No caso de uma Tabela 2x2, isto é relativamente fácil.

Para a tabela 5.1 (vide Everitt [09]) é de se esperar que a proporção de homens que morrem de Tuberculose do Sistema Respiratório seja igual à proporção de mulheres que morrem da mesma causa se a Forma de Tuberculose da qual a pessoa morre for independente de seu sexo. Se as proporções diferem, morte por Tuberculose do Sistema Respiratório tende a estar mais vinculada a um dos sexos do que com o outro. Logo. a independência em Tabelas 2x2 implica na igualdade de duas proporções.

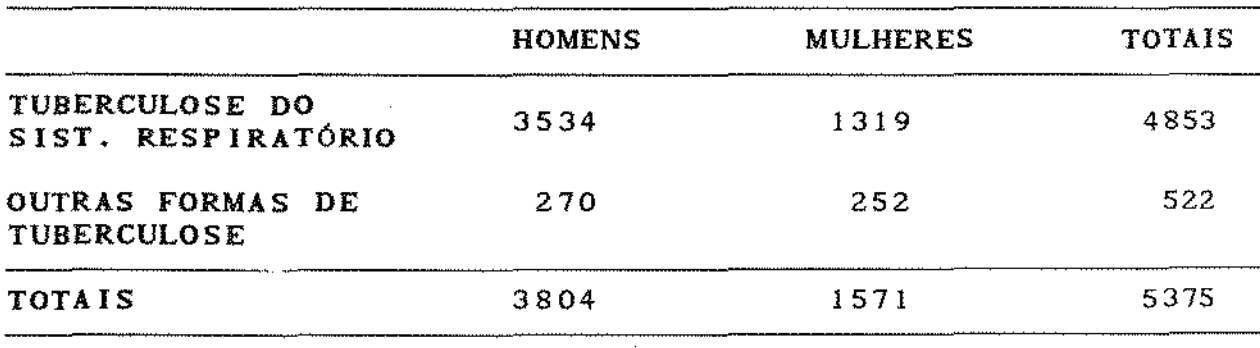

Examinaremos o conceito de Independência de maneira mais formal, para Tabelas de Contingência IxJ.

A independência em probabilidade entre as variáveis Linha e Coluna implica em

$$
P_{ij} = P_{i.} P_{.j'}
$$
 (1.3.1)

em termos das Frequências Esperadas e , independência implica em

$$
e_{1j} = Np_{1,P_{.j}}.
$$
 (1.3.2)

As probabilidades  $p_{ij}$  são geralmente desconhecidas mas é possível estimá-las de maneira simples a partir das frequências observadas  $n_{ij}$ 

Em Agresti [Oll cap. 3, é mostrado que as *melhores* estimativas para  $p_{ij}$ ,  $p_i$  e  $p_{ij}$ , respectivamente,  $f_{ij}$ ,  $f_i$  e  $f_{ij}$ , são dadas por :

$$
f_{IJ} = n_{IJ}/N \tag{1.3.3}
$$

$$
f_{i} = n_{i} / N e
$$
 (1.3.4)

$$
f_{,j} = n_{,j}/N. \tag{1.3.5}
$$

Esta nomenclatura é facilmente extendída para Tabelas de Contingência de maiores dimensões.

Utilizando as estimativas de p<sub>1</sub>, e p<sub>1,</sub> é possível estimar a frequência esperada e<sub>nt</sub> na ij-ésima casela, se as variáveis Linha e Coluna forem independentes. *A* Frequência Esperada e 1 J é estimada por :

$$
E_{ij} = Nf_{i,j} f_{j,j} = \frac{n_{i,j} n_{i,j}}{N} .
$$
 (1.3.6)

Quando as variáveis Linha e Coluna são independentes, as Frequências Estimadas E<sub>IJ</sub> e as Frequências Observadas n<sub>ij</sub> devem diferir por fatores devidos somente ao acaso. Se, no entanto, as duas variáveis *não*  sistematicamente maiores entre E<sub>11</sub> e n<sub>1</sub>. Consequentemente, é coerente basear um *Teste de Independência* entre as variáveis Linha e Coluna no são independentes, pode-se esperar diferenças tamanho das diferenças entre os dois conjuntos de frequências  $E_{ij}$  e n . Um Teste possível é o denominado Teste Qui-quadrado discutido entre outros, na secção 2.1.

No caso de não haver independência em probabilidade entre as variáveis Unha e Coluna significa que existe alguma *forma* de *associação* entre estas.

Algumas *formas de associação* mais conhecidas podem ocorrer em Tabelas de Contigência quadradas, ou seja, IxL Estas tabelas podem surgir de diferentes situações (vide Everitt (09] cap. 6):

(I) Quando uma amostra de indivíduos é classificada de acordo com duas variáveis categóricas similares; por exemplo, o Grau de visão do olho direito e esquerdo.

(U) Quando amostras de pares de indivlduos tais como esposo e esposa, ou pais e filhos, são classificados de acordo com alguma variável categórica de interesse, comum a cada metade do par.

(111) Quando individues que podem ser, por exemplo, objetos de uma Linha de Produção são submetidos a algum tipo de exame por dois examinadores independentemente, e as notas que cada indivíduo obtem são dadas de acordo com uma escala comum e pré-estabelecida.

Para Tabelas de Contingência resultantes dos esquemas I, II ou III, é de interesse testar a simetria e homogeneidade das marginais. A simetria em tabelas quadradas significa que :

$$
P_{II} = P_{II} (i \neq j)
$$
 (1.3.7)

e a homogeneidade das marginais significa que

$$
P_{I_1} = P_{I_1} \text{ (para i = 1,..., I).} \tag{1.3.8}
$$

Em tabelas 2x2 estes esquemas são equivalentes; em tabelas maiores, a simetria definida em {1.3. 7} implica na homegeneidade de marginais definida em (1.3.8).

É possível a utilização de testes Qui-quadrado para testar hipóteses relativas a simetria e homogeneidade de marginais, bastando para tanto que as frequências esperadas de case1a sejam convenientemente definidas. Para maiores detalhes vide Everitt f09l cap. 6.

#### 1.4 - TABELAS MULTIDIMENSIONAIS

Os métodos para anáiíse de Tabelas de Contingência IxJ são geralmente bem conhecidos mesmo por pesquisadores não-estatisticos. No entanto, métodos para análise de tabelas com três ou mais variáveis envolvem conhecimentos mais técnicos. Tais tabelas podem surgir de muitas áreas de estudo, por exemplo, a tabela 6.1 encontrada em Bishop et al [031 descreve os dados relativos à sobrevivência de récem nascidos de acordo com os cuidados pré-natal (menos - mais} recebidos pela mãe. Os dados forma coletados nas Clinicas A e B.

¥

lo

Tabela 6.1 - Tabela *tri-dimensional* relatando a sobrevivência de récem nascidos de acordo com os cuidados recebidos pela mãe em duas clinicas  $-$  A e B.

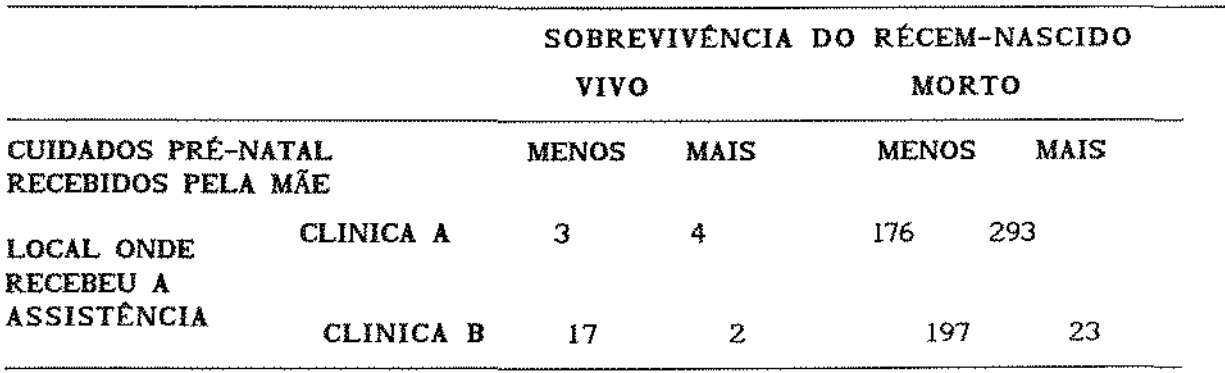

O esquema amostra! utilizado na tabela acima foi o de Produto de Multinomiaís, onde duas amostras foram coletadas independentemente nas Clinicas A e B. A distribuição de probabilidade de cada amostra é Multinomial com quatro caselas.

Na análise desta tabela, é intuitivo que se pense em simplificar o problema reduzindo este caso ao de tabelas IxJ. Isto seria feito somando-se os dados, por exemplo, das duas Clinicas. O resultado seria uma tabela combinada com quatro caselas. Uma razão pela qual este procedimento não deveria ser feito é que pode levar a conclusões equivocadas.

Segundo Everítt {09] cap. 2 *e* 3, a combinação de tabelas, digamos, para o exemplo acima, somente pode ser feita se as proporções obtidas nas Tabelas de Contingência das Clinicas A e B forem muito próximas. Consequentemente, se as proporções variam de tabela para tabela, este procedimeto não deve ser utilizado, pois os dados combinados não refletem a informação contida nas tabelas originais.

Para ilustrar o que o problema significa, tomemos como exemplo a tabela 6.1. As estatísticas Qui-quadrado,  $\chi^2$  e  $\chi^2_{\rm n}$ , calculadas sob a hipótese de independência em cada uma das clinicas, são aproximadamente zero. Se combinarmos os dados das duas tabelas com respeito às clinicas, i.é., não levando-se em conta o Local onde as mães receberam o atendimento, a estatística Qui-quadrado combinada *x:*  iguala a 5.26, que é significativa com  $1$  grau de liberdade ao nível de *57.* (vide Everitt cap. 4).

Na análise de tabelas separadas conclui-se que a sobrevivência não está associada aos cuidados pré-natais, enquanto na análise da tabela combinada conclui-se justamente o contrário. As proporções das caselas em cada clínica são :

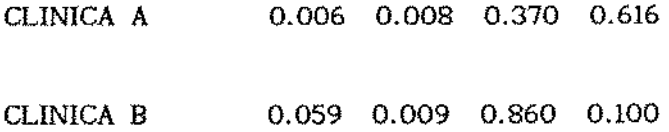

Como se observa, as proporções nas clinicas diferem consideravelmente, e de acordo com os critérios para a combinação de tabelas descritos por Everitt, a tabela 6.1 é um caso onde a combinação das sub-tabelas não deveria ser feita. Este exemplo esclarece a observação de que tabelas multidimensionais não devam ser tratadas como simples combinação de tabelas bi-dimencionais.

#### 1.5 - AJUSTES DE MODELOS

Mencionamos anteriormente algumas maneiras para analisar a associação em Tabelas de Contingência lxJ. A maioria dos estudos, no entanto, inclui muitas variáveis {digamos K) e o tratamento do problema via cálculo das  $\begin{pmatrix} K \\ 2 \end{pmatrix}$  tabelas é inadequado. Para descrever as associações existentes entre todas as variáveis de maneira segura, a construção de Modelos é a técnica adequada.

Esta metodologia é comum em Estatística. Um exemplo é a Análise de Regressão. onde na maioria dos modelos· lineares os valores esperados das observações são dados por uma combinação linear de um certo número de *parâmetros.* Técnicas tais como Máxima Verossimilhança e Mínimos Quadrados (vide Bishop et al [031) podem ser utilizadas para *estimar*  os *parâmetros* e para identificar quais variáveis são de maior importância na determinação dos valores das observações. Os modelos para Tabelas de Classificação Cruzada são similares aos utilizados para dados quantitativos.

## 1.5.1 - MODELOS PARA TABELAS DE CLASSIFICAÇÃO CRUZADA

Modelos para Tabelas de Classificação Cruzada estão descritos em Bishop et al [03], Fienberg [11], Everitt [09 ], entre outros. As maiores vantagens obtidas com o uso destas técnicas, segundo Fienberg, são primeiro: o tratamento que é dado às tabelas é sistemático e segundo estimativas da magnitude dos *efeitos* (ou parâmetros do modelo} de mais interesse podem ser obtidos. Consequentemente, é possível julgar a importância relativa dos diferentes efeitos para a escolha de um modelo. Por exemplo, na tabela 6.1 que é 2x2x2, quais seriam os efeitos de maior interesse ?. Para responder a esta pergunta, deve-se introduzir a notaçao necessária :

$$
n_{1j.} = n_{1j1} + n_{1j2}
$$
 (1.5.1.1)

$$
n_{1.} = n_{11} + n_{112} + n_{121} + n_{122} = n_{11} + n_{12}, \qquad (1.5.1.2)
$$

e

$$
n_{\dots} = \sum_{i=1}^{2} \sum_{j=1}^{2} \sum_{k=1}^{2} n_{ijk} = \sum_{i=1}^{2} n_{i}
$$
 (1.5.1.3)

 $\{3$ 

Se as três variáveis, Sobrevivência, Cuidados Pré-parto e Local, que denominaremos por variáveis 1, 2 e 3, nesta ordem, fossem independentes, então valeria a relação

$$
p_{ijk} = p_{i..} p_{j..} p_{i..k} \tag{1.5.1.4}
$$

e analogamente a (1.3.6), sob a independência, a estimativa para a frequência esperada da casela (i,j,k) seria dada por :

$$
E_{ijk} = \left(\frac{n_{1..}}{N}\right) \left(\frac{n_{.j.}}{N}\right) \left(\frac{n_{.k}}{N}\right) N \tag{1.5.1.5}
$$

Tomando o logaritmo nos dois lados da igualdade, tem-se

$$
\log E_{ijk} = \log n_{i..} + \log n_{j..} + \log n_{i..k} - 2\log N \quad (1.5.1.6)
$$

Esta forma aditiva para os logaritmos dos valores esperados é muito utilizada na construção destes tipos de modelos. Tomando o valor esperado de log $E_{ijk}$  em (1.5.1.6) e lembrando que e<sub>lik</sub> =  $E(n_{1jk})$ , temos

$$
\mathbf{v} = \sum_{i=1}^{2} \sum_{j=1}^{2} \sum_{k=1}^{2} \log e_{ijk} = 4 \sum_{i=1}^{2} e_{i...} + 4 \sum_{j=1}^{2} e_{j..} + 4 \sum_{k=1}^{2} e_{i..k} - 8x2\log N
$$

Fazendo

$$
u = v/8 = -2\log N + \frac{1}{2} \left[ \sum_{i=1}^{2} e_{i} + \sum_{j=1}^{2} e_{j} + \sum_{k=1}^{2} e_{i} \right], \quad (1.5.1.7)
$$

e

$$
u_{1(1)} = -\frac{1}{4} \sum_{j=1}^{2} \sum_{k=1}^{2} \log e_{ijk} - u,
$$
 (1.5.1.8)

 $\overline{14}$ 

e de maneira análoga para u<sub>2(j)</sub> e u<sub>3(k)</sub>, pode-se escrever log e<sub>ljk</sub> na forma

$$
\log e_{ijk} = u + u_{i(1)} + u_{2(j)} + u_{3(k)}.
$$
 (1.5.1.9)

Este modelo é muito conhecido em Analise de Variância (ANOVAl e é conhecido como Modelo Log-linear.

Sendo

$$
\sum_{i=1}^{2} u_{i(i)} = \sum_{j=1}^{2} u_{2(j)} = \sum_{k=1}^{2} u_{3(k)} = 0, \qquad (1.5.1.10)
$$

os termos u<sub>l(l)</sub>, u<sub>2(l)</sub> e u<sub>3(k)</sub> representam os desvios da Média Geral u e (1.5.1.10) representam as *restrições*  do Modelo Log-linear de Independência entre as variáveis 1, 2 e 3.

Supondo que as variáveis 1, 2 e 3 não sejam independentes, sur jem outros tipos de modelos que podem ser expressos em termos do relacionamento estrutural entre as três variáveis. O Modelo Log-linear Geral é dado por :

$$
\log e_{ijk} = u + u_{1(i)} + u_{2(j)} + u_{3(k)} + u_{12(ij)}
$$
  
+ 
$$
u_{13(ik)} + u_{23(jk)} + u_{123(ijk)} \qquad (1.5.1.11),
$$

e as restrições do modelo geral são

$$
\sum_{i=1}^{2} u_{i(i)} = \sum_{j=1}^{2} u_{2(j)} = \sum_{k=1}^{2} u_{3(k)} = 0,
$$
  

$$
\sum_{i=1}^{2} u_{12(ij)} = \sum_{j=1}^{2} u_{12(ij)} = \sum_{i=1}^{2} u_{13(ik)} = \sum_{k=1}^{2} u_{13(ik)}
$$
  

$$
= \sum_{j=1}^{2} u_{23(jk)} = \sum_{k=1}^{2} u_{23(jk)} = 0,
$$

$$
\sum_{1=1}^{2} u_{123(1jk)} = \sum_{j=1}^{2} u_{123(1jk)} = \sum_{k=1}^{2} u_{123(1jk)} = 0,
$$

vide Fienberg [11] cap 3.

e

Os termos  $u_{1(l)}$ ,  $u_{2(l)}$  e  $u_{3(k)}$ u representam os *efeitos principais*  das variáveis 1, 2 e 3, ao passo e  $u_{23(jk)}$ que  $u_{12(1)}$ ,  $u_{13(1k)}$ representam os *efeitos de interação de primeira ordem* e u<sub>123(ijk)</sub> representa o *efeito de interação de segunda ordem.* 

No caso de

$$
u_{12(1j)} = u_{13(1k)} = u_{23(jk)} = u_{123(1jk)} = 0,
$$

o modelo acima se reduz ao modelo (1.5.1. 9) de independência completa.

Modelos descritivos com tantos parâmetros independentes quantos forem as caselas de uma Tabela de Classificação Cruzada são chamados de Saturados. O modelo (1.5.1.11) é um exemplo de modelo saturado.

Estes modelos são úteis na redução da complexidade de um problema, pois proporcionam meios seguros para que se possa analísar a possibilidade da redução do número de variáveis na tabela.

Em termos de modelos, a complexidade de uma problema é refletida pelo número de parâmetros que devem estar presentes para que se tenha um ajuste satisfatório quando se observa as divergências entre os valores ajustados e observados. Quando o relacionamento estrutural é simples, o modelo possui poucos parâmetros.

A estatlstica Qui-quadrado, entre outras, é utilizada para testes de ajuste (vide Bishop [03]).

Quando o modelo possui menos parâmetros do que o número de caselas, diz-se que o modelo é Insaturado. Em alguns modelos insaturados pode-se reduzir o número de caselas na Tabela, sem que haja distorção na estrutura de associação das variáveis.

A redução da complexidade de um problema via modelos insaturados, é norteada por algumas condições discutidas por Bishop et al [03] cap.2, e Fienberg [11] cap. 3, e é conhecida pelo termo *COLLAPSING.* 

Esta técnica proporciona *ferramentas* para que se possa estudar o problema da combinação de tabelas discutido na seção 1.4.

Suponha, para o caso de tabelas IxJxK, que estejamos interessados em estudar o relacionamento entre as variáveis 1 *e* 2, utilizando um modelo Log-linear de frequências esperadas das caselas  $\{e_{ij}\}\$ , ou seja, deseja-se estudar os termos de interação u<sub>12(1)</sub>. Se agregarmos a terceira variável, produzimos uma tabela de frequências queremos saber se os termos de interação  $\mathbf{u}_{12(ij)}^*$ , para esta tabela marginal, são os mesmos u<sub>iz(Ij)</sub>, calculados de acordo com uma tabela tri-dimensional.

Fienberg {11] cap. 3, apresenta um Teorema que indica os casos onde é razoável proceder o *collapstng* :

Teorema 1.0 - As interações entre duas variáveis em uma Tabela tri-dimensional podem ser medidas a partír de uma tabela marginal obtida agregando a terceira variável se a terceira variável for independente *de no minimo* uma das duas variáveis restantes.

Isto significa para o caso da tabela 6.1, que podemos medir  $u_{12}$  a partir de uma tabela marginal bi-dimensional se e somente se  $u_{13} = 0$ ou  $u_{23} = 0$ . Bishop [03], ajustou o modelo (1.5.1.11) para a tabela 6.0 em questão e encontrou que  $u_{13} \neq 0$ ,  $u_{23} \neq 0$  e  $u_{12} = 0$ . O autor conclui que u<sub>12</sub> não pode ser avaliada em termos da tabela combinada, mas segundo o ajuste do modelo (1.5.1.11), as variáveis 1 e 2 não são associadas.

 $1+$ 

Nosso estudo, neste trabalho, é voltado para a redução de dimensão em Tabelas de Contingência do tipo IxJx2. A abordagem, no entanto, é distínta da que descrevemos acima, pois não faremos ajustes de Modelos, mas sim, o que se pretende é investigar a possibilidade da construção de um teste para a hipótese

$$
\text{Ho}: D_{1} = D_{2}
$$

onde D <sup>1</sup>e D 2 , são Matrizes de Dependência e Codependência, definidas por Cordeiro [OSJ.

Roy [31] propôs, em 1957, o critério das Raízes Características Máxima e Mínima, para comparar matrizes V<sub>1</sub> e V<sub>2</sub> de Variância e Covariância onde os autovalores extremos de  $V_2^{-1}V_1$  são encontrados e se espera que sejam iguais quando  $H_0$  :  $V_1 = V_2$  for verdadeira. O mesmo enfoque foi utilizado por Flury [121.

Os elementos de matrizes de Dependência e Codependência D<sub>1</sub> e D<sub>2</sub>, mencionados anteriormente, são obtidos em função das divergências medidas por meio da distância de Hellinger (vide Cordeiro [OS]) entre a distribuição observada na tabela e sua distribuição sob a hipótese de independência. Ter-se-ia portanto as matrizes de Dependência e Codependência  $D_1$  e  $D_2$  para cada nível da variável 3. O caso  $D_1 = D_2$ implica que as tabelas de contingência para cada nível da variável 3 podem ser combinadas, produzindo desta forma uma terceira tabela que deverá refletir as tabelas originais.

Para testar a hipótese

$$
\text{Ho}: D_1 = D_2
$$

é necessário a construção da distribuição nula de um critério que compare D<sub>1</sub> a D<sub>2</sub>. Este critério deve ser invariante, pelo menos, ao tipo de associação entre linhas e colunas.

O critério utilizado neste trabalho está descrito no capitulo 4, e foi baseado nas idéias de Roy, mencionadas acima.

De acordo com os resultados que obtivemos as distribuições simuladas indicam que os dados se ajustam a familias de distribuições Beta. Estes resultados, no entanto, não são definitivos. Devido a limitações de espaço em disco apenas um número reduzido de simulações de Monte Carlo puderam ser empreendidas. Naturalmente ao aumentarmos consideravelmente o tamanho das amostras simuladas teremos uma ídéia mais clara da distribuição do critério  $\xi$ . Além disto, um estudo da distribuição teórica do critério  $\xi$  deve ser feito para que possamos explicar questões que no momento encontram-se em aberto.

As questões acima motivaram este trabalho que está dividido em três partes :

Na primeira, apresentamos a medida de Hellinger e suas propriedades. A segunda parte é uma revisão bibliográfica *de* artigos em quais a medida de Hellinger é utilizada com fins inferenciais, sem a pretenção de ser exaustiva, *e* a última parte é destinada à descrição *e* resultados da comparação entre matrizes de Dependências e Codependências.

 $\mathfrak{g}$ 

## Capitulo 2

#### **A** distância de Hellínger

#### **2.1** Introdução

Quando se pretende estudar as discrepâncias entre duas populações {traduzidas por suas distribuições de probabilidade) utiliza-se muito frequentemente a estatística Qui – quadrado de Pearson. Tal estatística é um dos exemplos mais comuns de Distância Euclideana Ponderada. Para estudarmos algumas das medidas de discrepância existentes, introduziremos algumas definições e notações.

Seja X =  $(X_1, \ldots, X_k)^t$  uma variável aleatória com distribuição Multinomial de parâmetros n e **p**  k  $= (p_1, ..., p_k)^t$ , onde  $\sum_i p_i = 1$  e  $p_i > 0$ para 1 si k. A esperança matemática do vetor X é o vetor E(X) com componentes  $E(X_i) = np_i$ , i = 1,...,k.

O vetor  $\mathbf{p} = (p_1, ..., p_k)^t$  de probabilidades da distribuição da variável aleatória X representa uma dada população estatística TI. *t*  natural portanto que sejam definidas discrepâncias entre duas populações  $\mathbb{T}_1$  e  $\mathbb{T}_2$  em termos de vetores **p** e **q** de probabilidades das distribuições de variáveis aleatórias **X e Y.** 

Seja **O** =  $(x_1, ..., x_k)^t$  uma observação de estimadores de Máxima Verossimilhança de  $p_i$  são dados por  $f_i = x_i/n$  $X, com \sum_{1}^{k} x_i = n.$  Os (vide Agresti pgs. 40 e 41 [01]), resultando no vetor f =  $(f_1, ..., f_k)^t$ .

A estatlstica Qui-quadrado de Pearson para testar a existência de discrepâncias entre f e p é dada por :

$$
Q = n(f - p)^{t} D_{p}^{-1} (f - p) = n \sum_{i}^{k} (f_{i} - p_{i})^{2} / p_{i}, \qquad (2.1.1)
$$

onde  $D_p$  é a matriz diagonal do vetor  $p$ .

A estatística Q pode ser re-escrita na forma simplificada

$$
Q = n \left\{ \sum_{i=1}^{k} (f_i^2 / p_i) - 1 \right\},
$$
 (2.1.2)

Supondo-se que X provenha da população  $\text{II}^{\phantom{\dag}}_1$  e  $\text{O}$  da população  $\text{II}^{\phantom{\dag}}_{2}$ , e que a distribuição de X tenha um vetor de probabilidades dado por p e a de O, dado por f, a quantidade

$$
\sum_{i=1}^{k} (f_i^2 / p_i) - 1, \qquad (2.1.3)
$$

pode ser considerada segundo Mathai *e* Rhatie [16] pg 96, urna medida de discrepância entre as populações discretas  $\mathbb{I}^{\phantom{\dagger}}_1$  e  $\mathbb{I}^{\phantom{\dagger}}_2$ . Tal quantidade mede a "separação" entre as distribuições de f e p, mesmo que {2.1.3) não seja distância no sentido matemático por não ser métrica, pois

$$
\sum_{i=1}^{k} (f_i^2 / p_i) - 1 \neq \sum_{i=1}^{k} (p_i^2 / f_i) - 1.
$$

Ao aceitar Q como uma quantidade que expressa a discrepância entre duas distribuições devemos observar que as discrepâncias em eventos com pequena probabilidade são responsáveis por uma excessiva contribuição. Isto revela que em geral a estatistica Q não deva ser utilizada em problemas de ajuste, sem que se atente para esses detalhes.

## 2.2 Divergências, Distâncias e Informação Discriminatória

## I - Divergências

Vários autores consideraram definições de distância, divergência, ou Informação discriminatória, entre populações  $\text{II}_{\text{i}}$  e  $\text{II}_{\text{2}}$ .

Cressie e Read [05] em 1984, e Aickin [02] em 1983, derivaram independentemente familias de medidas de Divergências para testes de Ajuste.

Tais famllias englobam várias estatísticas de teste como a Qui-quadrado de Pearson, Qui-quadrado de Neyman, Qui-quadrado da Razão de Verossimilhança, Freeman-Tukey, entre outras. A famllia derivada pelos primeiros autores mencionados será tratada na secção 2.5.

#### II - Medidas de distância baseadas em idéias de teoria da Informação

Sejam as populações  $\mathbb{T}_1$  e  $\mathbb{T}_2$  e as variáveis aleatórios continuas  $X_1$ e X<sub>2</sub> em  $\mathbb{R}^n$  tais que  $\mathbb{F}_{1}(\mathbf{x})$  e  $\mathbb{F}_{2}(\mathbf{x})$  sejam funções distribuição de X<sub>1</sub> e  $X_2$  respectivamente, em  $II_1$  e  $II_2$ , enquanto  $p_1(x)$  e  $p_2(x)$  são suas correspondentes funções densidade.

Vários autores propuseram definições de distância, ou informação discriminatória  $\Delta(\Pi_1, \Pi_2)$  entre as populações  $\Pi_1$  e  $\Pi_2$  :

i) Kullback e Leibler [141 em 1951 apresentaram as medidas de informação discriminatória

$$
\Delta_{\mathbf{K}_{\mathbf{a}}}(\Pi_1, \Pi_2) = \int p_1(\mathbf{x}) \log(p_1(\mathbf{x})/p_2(\mathbf{x})) d\mathbf{x} , \qquad (2.2.1)
$$

$$
\Delta_{\rm Kb}(\Pi_1, \Pi_2) = \int p_2(x) \log(p_2(x)/p_1(x)) dx . \qquad (2.2.2)
$$

 $\Delta_{\text{Ka}}$  e  $\Delta_{\text{Kb}}$  são sempre não-negativas, atingindo o valor zero quando e sómente quando  $p_1$  e  $p_2$  forem a mesma distribuição e portanto quando  $\mathbb{T}_1$  e  $\mathbb{T}_2$  forem a mesma população.

A distância de Kullback-Leibler entre f e p é relacionada à estatística Qui-quadrado da Razão de Verossimilhança,  $\sigma^2$ , como segue :

sendo

$$
\Delta_{\text{K2}}(f, p) = \sum_{i=1}^{k} x_i / n \log(x_i / np_i),
$$

então

$$
\Delta_{\widehat{G}} 2(f, p) = n \Delta_{\text{ka}}(f, p),
$$

vide Bishop et al [031 pg 346.

H) Foi observado por Kullback e Leibler em 1951 que a medida de Jeffreys [14] é obtida como uma combinação das medidas acima :

$$
\Delta_{j}(\Pi_{1}, \Pi_{2}) = \int \{p_{2}(x) - p_{1}(x)\} \log[p_{2}(x)/p_{1}(x)]dx, \quad (2.2.3)
$$

isto é

$$
\Delta_{j}(\Pi_{1}, \Pi_{2}) = \Delta_{K_{\alpha}}(\Pi_{1}, \Pi_{2}) + \Delta_{K_{\alpha}}(\Pi_{1}, \Pi_{2})
$$
\n(2.2.4)

A medida de Jeffreys descreve simetricamente a divergência entre as populações  $\text{II}_1$ e  $\text{II}_2$  .

## UI - Medidas de distância relacionadas à Afinidade de Bhattacharyya

Bhattacharyya propôs em 1943 a medida p de afinidade como segue

$$
\rho = \int [p_1(x)p_2(x)]^{1/2} dx, \qquad (2.2.5)
$$

e em 1946, definiu  $\Delta_{\text{B}}(\text{II}_{1}, \text{II}_{2})$  $=$   $\cos^{-1} \rho$ .

Matusita [17], em 1955, definiu

$$
\Delta_{M}(\Pi_{1}, \Pi_{2}) = \left\{ \int [\sqrt{p_{1}(x)} - \sqrt{p_{2}(x)}]^{2} dx \right\}^{1/2} = (2 - 2\rho)^{1/2} (2.2.6)
$$

de onde se ve que  $0 \le p \le 1$ .

Mas,

$$
\left\{ \int [v_{P_1}(\mathbf{x}) - v_{P_2}(\mathbf{x})]^2 dx \right\}^{1/2}
$$
 (2.2.7)

## é a distância de Hellinger, vide Cordeiro [04].

 $\cdot$ 

÷

Segundo Mathai e Rhatie [16] pg. 100, da expressão

$$
\Delta(\Pi_1, \Pi_2) = \left\{ \int |[p_1(x)]^{1/\alpha} - [p_2(x)]^{1/\alpha} |^r dx \right\}^{1/r}
$$
 (2.2.8)

onde  $r \ge 1$  e s  $\ge 1$ , derivam-se

se r=s=Z, a distância de Hellinger;

se r=s=1, a distância variacional V de Kolmogorov :

$$
V = \int |p_1(x) - p_2(x)| dx.
$$
 (2.2.9)

## 2.3 Desigualdades

Segundo Mathai e Rhatie [16] pg. 112, Toussaint em 1972 provou que

$$
\Delta_{\mathbf{1}}(\Pi_{\mathbf{1}}, \Pi_{\mathbf{2}}) \ge 4(1 - \rho), \tag{2.3.1}
$$

e Matusita [17] em 1955 mostrou que

$$
2(1 - \rho) \le V \le 2\{2(1 - \rho)\}^{1/2}, \tag{2.3.2}
$$

o mesmo autor em 1956, provou que

$$
V \le 2(1 - \rho^2)^{1/2} \le 2\{2(1 - \rho)\}^{1/2}.
$$
 (2.3.3)

A medida de Hellinger (2.2.7) possui propriedades ótimas que passaremos a descrever. Além disso, daremos alguns exemplos de sua aplicação.

#### 2.4 Afinidade e distância - Defínições Básicas

Estudaremos a medida de Hellínger apenas no caso discreto pois o nosso maior ínteresse está no estudo de dados agrupados em tabelas de contingência *e* na investigação de medidas de Dependência e Codependência descritas no capitulo 3. Um estudo mais geral da distância de Hellinger pode ser encontrado em Dias [06].

Para estudarmos a distância entre distribuições discretas podemos nos valer da definição matemática de distância entre elementos de um conjunto.

- **Definição 2.4.1** Dado um conjunto M  $\neq \emptyset$ , seja δ :MxM  $\longrightarrow \mathbb{R}^+$  . A função õ é uma distância sobre M se as seguintes condições se verificam para quaisquer x, y e  $z \in M$ :
	- $(M1)$   $\delta(x,y) = 0 \leftrightarrow x = y$ (M2)  $\delta(x,y) = \delta(y,x)$ (M3)  $\delta(x,y) \leq \delta(x,z) + \delta(z,y).$

*A* propriedade M3 é conhecida como desigualdade triangular .

Consideremos agora uma sequência de n execuções independentes de um experimento onde em cada uma das quais somente um de k eventos mutuamente exclusivos  $\mathcal{E}_{1},...,\mathcal{E}_{\mathbf{k}}$  pode ser observado. A probabilidade de ocorrência do evento  $\mathcal{E}_1$  é p , as probabilidades não variam de execução  $J$  J  $_k$ para execução e ainda  $p_i \ge 0$  com  $\int p_i = 1 e k \ge 2$ .  $J = \frac{1}{4}$ 

A distribuição conjunta F, das variáveis aleatórias X<sub>1</sub>,...,X<sub>k</sub> representando o *número de ocorrências* dos eventos  $\mathcal{E}_{\mathbf{i}},...,\mathcal{E}_{\mathbf{k}}$  nas n execuções do experimento é Multinomial de parâmetros n e  $\mathbf{p} =$ onde  $\sum_{n=1}^{k} X_n = n$ . J J

z•

Lema 2.4.1 Seja F 1 a distribuição conjunta discreta de probabilidades  $\mathbf{p} = (p_1, ..., p_k)^t$  do vetor aleatório  $X = (X_1, ..., X_k)^k$ . Seja  $\Omega_k$  o conjunto das distribuições conjuntas discretas F 1 onde k determina o número de variáveis aleatórias de X.

Uma função 
$$
H: \Omega_k \times \Omega_k
$$
 —  $\mathbb{R}^+$  tal que

$$
H^{2} = \left| \left| F_{1} - F_{2} \right| \right|^{2} = \sum_{i=1}^{k} \left( \sqrt{p_{11}} - \sqrt{p_{2i}} \right)^{2} = 2 \left[ 1 - \sum_{i=1}^{k} \sqrt{p_{1i} p_{2i}} \right] = 2(1 - \rho),
$$
\n(2.4.1)

é uma distância sobre  $\Omega_{\mu}$ . Então  $\Omega_{\mu}$  é um espaço métrico com respeito à distância  $|| \cdot ||$ .

Observação : A distância  $\|\cdot\|$  é denominada distância de Hellinger e  $\rho$ é denominado afinidade entre  $F_1 e F_2$ 

A prova do Lema 2. 4. 1 é dada a seguir

A quantidade  $H(F_1, F_2) = ||F_1 - F_2||$  é distância sobre  $\Omega_k$  se as caracteristicas (Ml), (M2) e (M3) forem válidas; analisaremos cada uma delas :

$$
(M1): HF_1 F_2 = 0 \longleftrightarrow F_1 = F_2
$$

\n
$$
H(F_1, F_2) = 0
$$
,\n  $\text{então } \sum_{i=1}^{k} \left( \sqrt{p_{1i}} - \sqrt{p_{2i}} \right)^2 = 0$ ,\n  $\text{por ser soma de}$ \n

números não negativos, então para todo i

$$
\left(\sqrt{p_{11}} - \sqrt{p_{21}}\right)^2 = 0 \longrightarrow \sqrt{p_{11}} = \sqrt{p_{21}}, \text{ portanto } F_1 = F_2.
$$

 $2 +$ 

Reciprocamente, se F<sub>1</sub> para todo i, logo,

$$
H(F_{1}, F_{2}) = \left[\sum_{i=1}^{K} Z_{i}^{2}\right]^{1/2} = 0.
$$

(M2): 
$$
H(F_1, F_2) = H(F_2, F_1)
$$
:

$$
H(F_1, F_2) = \bigg\{ \sum_{i=1}^k \left(\sqrt{p_{1i}} - \sqrt{p_{2i}}\right)^2 \bigg\}^{1/2} = \bigg\{ \sum_{i=1}^k \left(\sqrt{p_{2i}} - \sqrt{p_{1i}}\right)^2 \bigg\}^{1/2} = H(F_2, F_1).
$$

(M3): Sejam  $F_1, F_2$  e  $F_3$  distribuições discretas  $\epsilon \Omega_k$ , com as densidades respectivas  $p_{11}, p_{12},..., p_{1k}$  (i = 1,2,3),

$$
H^{2}(F_{1},F_{3}) = \sum_{i=1}^{k} \left(\sqrt{p_{11}} - \sqrt{p_{31}}\right)^{2} = \sum_{i=1}^{k} \left(\sqrt{p_{11}} - \sqrt{p_{21}} + \sqrt{p_{21}} - \sqrt{p_{31}}\right)^{2}
$$
  

$$
\leq \sum_{i=1}^{k} \left(\sqrt{p_{11}} - \sqrt{p_{21}}\right)^{2} + 2 \sum_{i=1}^{k} \left|\sqrt{p_{11}} - \sqrt{p_{21}}\right| \left|\sqrt{p_{21}} - \sqrt{p_{31}}\right| + \sum_{i=1}^{k} \left(\sqrt{p_{21}} - \sqrt{p_{31}}\right)^{2},
$$

De acordo com a desigualdade de Cauchy-Schwarz temos

$$
\sum_{i=1}^{k} |\sqrt{p_{11}} - \sqrt{p_{21}}| |\sqrt{p_{21}} - \sqrt{p_{31}}| \le \left\{ \sum_{i=1}^{k} (\sqrt{p_{11}} - \sqrt{p_{21}})^2 \right\}^{1/2} \left\{ \sum_{i=1}^{k} (\sqrt{p_{21}} - \sqrt{p_{31}})^2 \right\}^{1/2}
$$

então

$$
H^{2}(F_{1},F_{3}) \leq \left\{\left[\sum_{i=1}^{k} (\sqrt{p_{11}} - \sqrt{p_{21}})^{2}\right]^{1/2} + \left[\sum_{i=1}^{k} (\sqrt{p_{21}} - \sqrt{p_{31}})^{2}\right]^{1/2}\right\}^{2},
$$

logo

$$
H^{2}(F_{1}, F_{3}) \leq \{H(F_{1}, F_{2}) + H(F_{2}, F_{3})\}^{2}
$$

de forma que

$$
H(F_1, F_3) \le H(F_1, F_2) + H(F_2, F_3) .
$$

Como as propriedades (M1) a (M3) são satisfeitas || .|| é distância sobre  $\Omega_{\mu}$ .

2.4.2 Algumas das propriedades da distância  $||.||$  e afinidade  $\rho$ :

1) 
$$
0 \le p \le 1
$$
 (2.4.2.1)

$$
2\left|\left|F_{1} - F_{2}\right|\right|^{2} = 2(1 - \rho(F_{1}, F_{2})) \le 2
$$
\n(2.4.2.2)

3) 
$$
||\mathbf{F}_1 - \mathbf{F}_2||^2 \le \sum_{i=1}^{k} |\mathbf{p}_{i1} - \mathbf{p}_{2i}| \le 2||\mathbf{F}_1 - \mathbf{F}_2||
$$
 (2.4.2.3)

4) Se a sequência de distribuições  $\{Fn\}$  em  $\Omega_{2}$  converge para a distribuição F  $\epsilon \Omega_2$  em termos da distância  $||.||$ , então a sequência  $\{F_n\}$  também converge para F uniformemente.

Provas : 1)  $0 \leq p \leq 1$ . Como

$$
\left| \left| F_1 - F_2 \right| \right|^2 = \sum_{i=1}^k \left( \sqrt{p_{1i}} - \sqrt{p_{2i}} \right)^2 = \sum_{i=1}^k p_{1i} + \sum_{i=1}^k p_{2i} - 2 \sum_{i=1}^k \sqrt{p_{1i} p_{2i}} \ge 0
$$
  

$$
\left| \left| F_1 - F_2 \right| \right|^2 = 2(1 - \rho(F_1, F_2)) \ge 0, \text{ tem-se } \rho \le 1.
$$

A afinidade é o produto interno entre as raízes quadradas das densidades de  $F_1$  e  $F_2$  isto é,  $\rho = \sqrt{\rho_1}$ ,  $\sqrt{\rho_2}$  > é não negativa pois  $p_{11} \ge 0$  e  $p_{21} \ge 0$ , i = 1,2,..,k, e portanto  $0 \le \rho \le 1$ .

Tem-se que  $\cos\theta = \sqrt{\rho_1}$ ,  $\sqrt{\rho_2}$ , pois  $\left|\left|\sqrt{\rho_1}\right|\right| = \left|\left|\sqrt{\rho_2}\right|\right| = 1$ , portanto,  $\rho$  iguala o cosseno do ângulo  $\theta$  entre os vetores  $\sqrt{p_1} = (\sqrt{p_1}, \dots, \sqrt{p_k})^t$  e  $\sqrt{p_2} = (\sqrt{p_2}, \dots, \sqrt{p_k})^t$ .

A interpretação da afinidade é que à medida que esta se aproxima da unidade  $\sqrt{p_1}$  e  $\sqrt{p_2}$  ficam tanto mais próximas. Um valor de  $p=1$ ocorre quando  $\sqrt{\mathbf{p}_1}$  e  $\sqrt{\mathbf{p}_2}$  forem coincidentes.  $\rho = 0$  ocorre quando  $F_1$ e F<sub>2</sub> têm suportes disjuntos.

2) 
$$
||F_1 - F_2||^2 = 2(1 - \rho(F_1, F_2)) \le 2
$$
, e trivial decorrência de 1)  
3)  $||F_1 - F_2||^2 \le \sum_{i=1}^{k} |p_{i1} - p_{i2}| \le 2||F_1 - F_2||$ 

Para provar que  $\left\| \mathbf{F}_1 - \mathbf{F}_2 \right\|^2 \le \sum_{i} |\mathbf{p}_{1i} - \mathbf{p}_{2i}|$ , verifica-se que

$$
|\sqrt{\mathbf{p}_{11}} - \sqrt{\mathbf{p}_{21}}| \leq |\sqrt{\mathbf{p}_{11}} + \sqrt{\mathbf{p}_{21}}|,
$$

dai

$$
\left(\sqrt{p_{11}} - \sqrt{p_{21}}\right)^2 \leq \left|\sqrt{p_{11}} - \sqrt{p_{21}}\right| \left|\sqrt{p_{11}} + \sqrt{p_{21}}\right| = \left|p_{11} - p_{21}\right|,
$$

portanto

$$
\left\|F_1 - F_2\right\|^2 = \sum_{i=1}^k \left(\sqrt{p_{11}} - \sqrt{p_{21}}\right)^2 \le \sum_{i=1}^k |p_{1i} - p_{2i}|.
$$

Para provar a segunda desigualdade de 4) temos que

$$
\sum_{i=1}^{k} |p_{1i} - p_{2i}| = \sum_{i=1}^{k} |\sqrt{p_{1i}} - \sqrt{p_{2i}}| |\sqrt{p_{1i}} + \sqrt{p_{2i}}|,
$$

*e* por desigualdade de Cauchy-Schwarz temos

$$
\sum_{i=1}^{k} |\sqrt{p_{11}} - \sqrt{p_{21}}| |\sqrt{p_{11}} + \sqrt{p_{21}}| \leq \left[ \sum_{i=1}^{k} (\sqrt{p_{11}} - \sqrt{p_{21}})^2 \right]^{1/2} \left[ \sum_{i=1}^{k} (\sqrt{p_{11}} + \sqrt{p_{21}})^2 \right]^{1/2}
$$

por definição de $\parallel \cdot \parallel$  e (1) fica

$$
\left[\sum_{i=1}^{k} (\sqrt{p_{11}} - \sqrt{p_{21}})^2 \right]^{\frac{1}{2}} \left[\sum_{i=1}^{k} (\sqrt{p_{11}} + \sqrt{p_{21}})^2 \right]^{\frac{1}{2}} = \left\|F_1 - F_2\right\| \left[2 + 2\rho (F_1, F_2)\right]^{\frac{1}{2}}
$$

$$
\leq \left\|F_1 - F_2\right\| \left[2 + 2\right]^{\frac{1}{2}}
$$

portanto

$$
\sum_{i=1}^{k} |p_{1i} - p_{2i}| \le 2||F_1 - F_2||.
$$

4) Sejam X e X variáveis aleatórias com distribuição Binomial de parâmetros n *e* p e n e p respectivamente, ou seja as n distribuições  $F_n$  e F de  $X_n$  e X respectivamente pertencem a Sejam  $q_{ni},...,q_{nk}$  e  $q_{i},...,q_{k}$  as probabilidades de X<sub>n</sub> assumirem os valores  $x_{i} \in x_{i} \in ... \in x_{k}$  então

$$
F_n(x) = \sum_{X_i \le x} q_{ni} \qquad e \qquad F(x) = \sum_{X_i \le x} q_i
$$
Sendo

$$
|F_n(x) - F(x)| = \left| \sum_{\substack{x_i \leq x}} q_{ni} - \sum_{\substack{x_i \leq x}} q_i \right| \leq \sum_{\substack{x_i \leq x}} |q_{ni} - q_i| \leq 2 \left| F_n - F \right|,
$$

de acordo com a propriedade 3), e notando que  $F_n$  F independe de x, então  $F_n - F \rightarrow 0$  para n $\rightarrow \infty$  implica em  $|F_n(x)-F(x)| \rightarrow 0$  quando n $\rightarrow \infty$ uniformemente em x.

# 2.4.1 Relacionamento entre a distância de Hellinger e a distância de Fréchet

A distância A<sub>F</sub>(F1,F2) de Fréchet entre as funções distribuição F1 e F2 em  $\Omega$ <sub>2</sub> é dada por

$$
\Delta_{\mathbf{F}}(\mathrm{F1},\mathrm{F2}) = \sup_{\mathbf{X}} |\mathrm{F1}(\mathbf{x}) - \mathrm{F2}(\mathbf{x})| \text{ onde } - \omega \leq \mathbf{x} \leq \omega.
$$

Observemos que

$$
|\mathrm{F1}(E) - \mathrm{F2}(E)| \le \sup_{x \in E} |\mathrm{F1}(x) - \mathrm{F2}(x)| \quad ; \ E \subseteq \mathbb{R}
$$

o lado direito desta expressão sendo a menor das cotas superiores de  $|F1(E) - F2(E)|$  é majorado por 2| $|F1 - F2|$  (vide propriedade 4 secção 2.4) isto é

$$
\sup_{x \in E} |F_1(x) - F_2(x)| \le 2 ||F_1 - F_2||
$$
 (2.4.1.1)

Kolmogorov em 1933, foi o primeiro a propor a distância de Fréchet como estatística de teste para Bom Ajuste de Sn a F (vide Kendall e Stuart cap. 30) usando

$$
D_n = \sup_{X} |F_n(x) - F(x)| , -\omega \leq x \leq \omega ,
$$

isto posto que

# $\sup |F_n(x) - F(x)| \longrightarrow 0$ X

ou seja, para grandes amostras Fn é muito próxima de F. Nesta ocasião Kolmogorov obteve a distribuição assintótica de Dn pressupondo F contínua.

Quanto ao cálculo do poder de Dn, são vários os trabalhos existentes no caso de F continua. Um *survey* a respeito é encontrado em Kendall e Stuart cap. 30. Segundo Gleser (1985) [13] o caso do poder de Dn para F discreto foi tratado por poucos. entre estes o próprio Gleser e Conover em 1972. Tanto Gleser quanto Conover avaliaram o poder exato de Dn para F discreto apenas para distribuições univariadas.

É de interesse investigar o poder exato de Dn e compará-lo ao de alguma estatística baseada em  $\|\cdot\|$ , como por exemplo a estatística M proposta por Khan e Ali [21] (vide secção 3. 7) para o caso de F ter distribuição Multinomial e n finito.

As limitações existentes para tal estudo são em primeiro lugar devidas ao fato do poder de Dn ter sido avaliado somente para distribuições univariadas . Isto nos restringiria a estudar o caso de variáveis aleatórias com distribuição Binomial. Este caso, embora tenha sido o que expressamos em {2.4.1.1), talves não seja muito informativo quanto à questão colocada,

Em segundo lugar, testes como o de Khan e Ali e assemelhados {vide secção 3.7) foram desenvolvidos apenas para o caso assintótico, mas para n finito, situação em que temos real interesse, desconhecemos a existência de alguma estatística envolvendo  $\|\cdot\|$  em que possamos obter o poder exato do teste.

Todas estas questões são complexas e de real interesse, exigindo um estudo aprofundado que não levaremos adiante para não nos desviarmos excessivamente do escopo de nosso trababalho.

# 2.5 A distância de Hellinger como membro de uma farnilia de estatlstieas de Divergência em Potência

A distância de Hellinger pode ser enquadrada em uma familia de estatisticas de divergências em potências apresentada por Cressie e Read [051, para testes de Bom Ajuste, e está diretamente relacionada à estatistica de Freeman - Tukey, que é membro desta família.

De acordo com propriedades que esta família possui, pode ser mostrado que a distância de Hellinger entre dada distribuição F em Qk (vide Lema 2.4.1) e a distribuição emplrica de uma variável aleatória com distribuição Multinomial com base em uma amostra de tamanho n e distribuição F, possui distribuição assintótica  $\chi^2$ , como veremos adiante.

**Definição 2.5.1** Sejam **X =**  $(X_1, ..., X_k)^t$  uma variável aleatória com densidade Multínomial de parâmetros n e  $\mathbf{p} = (p_1, ..., p_k)^t$  com  $\sum_{i=1}^k p_i = 1$  e o vetor de frequências esperadas de  $X$ ,  $E(X) = (e_1, \ldots, e_k)^{\frac{1}{k}}$ , com  $e_i = np_i$ . O conjunto  $\{I^{\lambda} : \lambda \in \mathbb{R}\}$  é a familia de estatísticas de divergência em potência para testes de Bondade do Ajuste e  $2n\lambda$  é expresso como

$$
2nI^{\lambda} = \frac{2}{\lambda(\lambda+1)} \sum_{i=1}^{k} X_i \left\{ \left( X_i / e_i \right)^{\lambda} - 1 \right\} ; \quad \lambda \in \mathbb{R} . \tag{2.5.1}.
$$

Para  $\lambda = 0$ , -1,  $2nl^{\lambda}$  é definida por continuidade. No caso de  $\lambda = 0$ , tomando  $a_i = X / e_i$  e aplicando -se a regra de L'Hospital, temos que

$$
2nI0 = \lim_{\lambda \to 0} \frac{2\sum_{i=1}^{k} X_i \ln a_i \exp(\lambda \ln a_i)}{2\lambda + 1} = 2\sum_{i=1}^{k} X_i \ln a_i,
$$

portanto

$$
2nI^0 = 2\sum_{i=1}^{k} X_i \ln(X_i / np_i),
$$

e no caso de  $\lambda = -1$ .

$$
2nI^{-1} = \lim_{\lambda \to -1} \frac{2\sum_{i=1}^{k} X_i \ln a_i \exp(\sqrt{\lambda} \ln a_i)}{2\lambda + 1} = -2 \sum_{i=1}^{k} X_i/a_i \ln a_i
$$

logo,

$$
2nI^{-1} = 2 \sum_{i=1}^{k} np_i ln(X_i / np_i),
$$

isto é, para  $\lambda = 0$ , tem-se a estatística Logarítmo da Razão de Verossimilhança, e para  $\lambda = -1$ , tem-se a estatística Logarítmo da Razão de Verossimilhança Modificado. Em especial, quando  $\lambda = 1$ , a estatística $\chi^2$ é obtida.

Seja  $p = (p_1, p_2, ..., p_k)^t$  o vetor de probabilidades de F em  $\Omega_k$ , e S<sub>n</sub> a distribuição empírica de F com base em uma amostra de tamanho n. A estatística de Freeman - Tukey (que corresponde a  $\lambda = -1/2$ ), para testar o ajuste entre  $F \in S_n$  é a que segue :

$$
T^{2} = 4 \sum_{i=1}^{K} \left\{ \sqrt{X_{i}} - \sqrt{np_{i}} \right\}^{2}
$$
 (2.5.2)

Em termos da distância de Hellinger, H, a distância entre F e S  $_{\rm n}$  é dada por :

$$
||F - S_n|| = \left[ \sum_{i=1}^{k} \sqrt{X_i/n} - \sqrt{P_i} \right]^{\frac{1}{2}} = H.
$$

Verifica - se que

$$
H^2 = T^2 / 4n
$$
 (2.5.3)

#### 2.6 Distribuição Qui - Quadrado como limite

Nesta secção mostraremos que as estatísticas membros de  $\{\mathbf{I}^{\lambda}, \lambda \in \mathbb{R}\}$ , possuem distribuição assintótica Qui-quadrado com k - 1 graus de liberdade, quando  $S_n$  vem de F.

Sejam F em  $\Omega_{\mathbf{k}}$ , k o número de eventos possíveis em F, e a hipótese,

$$
Ho : p = po,
$$

onde as probabilidades  $\{ \text{pol} \}$  são completamente especificadas.

Para  $\lambda \neq 0$ , -1, seja

$$
2nI^{\lambda}(X/n:po) = \frac{2}{\lambda(\lambda+1)} \sum_{i=1}^{k} \text{poi} \left\{ \left( 1 + \frac{X_i - \text{apoi}}{\text{npoi}} \right)^{\lambda+1} - 1 \right\} \tag{2.6.1}
$$

Seja

$$
V_1 = (X_1 - np01)/np01, \t(2.6.2)
$$

substituíndo - se Vi em (2.6.1), temos para  $\lambda \neq 0, -1$ ,

$$
2nI^{\lambda}(X/n:po) = \frac{2}{\lambda(\lambda+1)} \sum_{i=1}^{k} poi \left\{ (1 + V_i)^{\lambda+1} - 1 \right\}
$$
 (2.6.3);

expandindo  $f(V_i) = (1 + V_i)^{\lambda + 1}$  em série de McLaurin, temos :

$$
f(V_1) = 1 + (\lambda + 1)V_1 + \frac{\lambda(\lambda + 1)V_1^2}{2!} + R(V_1)
$$
 (2.6.4),

onde

$$
R(V_1) = \frac{f^{(3)}(c)V_1^3}{3!}, \qquad \text{com } 0 \le c \le |V_1| \qquad (2.6.5),
$$

Tome  $|V_1| \le \varepsilon$ , com  $\varepsilon > 0$ , e tenha

$$
|R(V_1)/{V_1}^3| \le |(\lambda - 1)\lambda(\lambda + 1)(1 + \varepsilon)^{\lambda - 2}/3| = c_1.
$$

Como V1 é variável aleatória, temos que

$$
R(V_1) = O_p(V_1^3),
$$

(vide Leite e Singer [15], pg 39), pois sendo ci uma variável aleatória degenerada,

$$
\Pr\left\{|\text{ct}| \ge k\right\} = \left\{\begin{array}{ll} 0, & k > |\text{ct}| \\ 1, & k \le |\text{ct}|, \end{array}\right.
$$

ou seja, se k > |ci|, R(V<sub>1</sub>) =  $o_p(V_1^3)$  e se k  $\leq$  |c<sub>1</sub>|, R(V<sub>1</sub>) =  $O_p(V_1^3)$ ,

então,  $R(V_1) = O_p(V_1^3)$ .

Obtemos portanto:

ţ

 $\frac{1}{2}$ 

$$
2nI^{\lambda}(X/n:po) = \frac{2}{\lambda(\lambda+1)}\sum_{i=1}^{n}poi\bigg\{( \lambda + 1)V_{i} + \frac{\lambda(\lambda + 1)V_{i}^{2}}{2!} + O_{p}(V_{i}^{3}) \bigg\} ,
$$

Sob Ho, Xl tem distribuição Binomial de parâmetros n e p01, e de acordo com a desigualdade de Chebyshev,

$$
Pr\left\{ |R(Vi)| \ge k \right\} = Pr\left\{ c2 | (Xi - npoi)^3/(npoi)^3 | \ge k \right\}
$$

$$
= Pr\left\{ | (Xi - npoi) \ge npoiki \right\} \le \frac{(1 - poi)}{n \text{ poi ki}^2}
$$

com  $k_1^3 = k/c_1$ . Logo

$$
Pr\Bigg\{\big|R(V_1)\big| \geq k \Bigg\},\
$$

converge para zero quando n cresce e portanto,  $R(Vi) = o_p(1)$ , donde se obtém, sob o modelo Ho,

$$
2nI^{\lambda}(X/n:po) = 2nI^1(X/n:po) + o_p(1); \lambda \in \mathbb{R}
$$
 (2.6.6).

Portanto, toda estatistíca de divergência em potência para teste de Bom Ajuste, possui assintoticamente a mesma distribuição da estatística Qui - Quadrado de Pearson sob a hipótese

$$
H_0: p = p_0,
$$

ou seja, distribuição  $\chi^2_{k-1}$  (vide Rao [20] pg 325).

,

# Inferência baseada na distância de Hellinger

#### 3.1 Teoremas fundamentais

Utilizando a desigualdade de Markov, Matusita [17] descreveu em 1955, regiões de confiança baseadas na distâcia de Hellinger para distribuições em  $\Omega$ .

Descreveremos alguns dos teoremas de autoria de Matusita e, posteriormente, estudos desenvolvidos por outros autores baseados nas idéias de Matusita.

Seja F uma distribuição em  $\Omega_k$  com vetor de probabilidades  $(p_1, p_2, \ldots, p_k)^t$  e Sn a distribuição empírica de uma amostra aleatória  $X_1, X_2, \ldots, X_n$  de X, onde X possui distribuição F. Seja n<sub>u</sub> o número de vezes em quais  $\varepsilon_i$  foi observado, onde  $\varepsilon_i$  é um evento com  $p_i = p(\varepsilon_i)$ . A distribuição Sn  $(n_{1}/n,n_{2}/n,...,n_{n}/n)^{t}$ . tem vetor de probabilídades estimadas

# Teorema I

Quando dada variável aleatória possui distribuição F, tem-se,

$$
\Pr\{|F - S_n|\|^2 \le \frac{k-1}{n} \cdot t\} \ge 1 - 1/t,\tag{3.1.1}
$$

para todo número  $t \geq 1$ .

**Prova** - Tomemos  $p_1, p_2, ..., p_k > 0$  então

$$
H^{2}(F, S_{n}) = ||F - S_{n}||^{2} = \sum_{i=1}^{k} \left[ \sqrt{n_{i}/n} - \sqrt{P_{i}} \right]_{i}^{2}
$$

sendo

$$
\left(n1/n - p_1\right) = \left(\sqrt{\frac{n_1}{n_1}} - \sqrt{\frac{p_1}{n_1}}\right)\left(\sqrt{\frac{n_1}{n_1}} + \sqrt{\frac{p_1}{n_1}}\right)
$$

temos

$$
\sum_{i=1}^{k} \left( \sqrt{n_i/n} - \sqrt{p_i} \right)^2 = \sum_{i=1}^{k} \left\{ n_i/n - p_i \right\}^2 / \left\{ \sqrt{n_i/n} + \sqrt{p_i} \right\}^2
$$

como

$$
\left\{\sqrt{n_i/n} + \sqrt{p_i}\right\}^2 \geq p_i
$$

temos

$$
\sum_{i=1}^{k} \left( \sqrt{\frac{n_i}{n}} - \sqrt{p_i} \right)^2 \le \sum_{i=1}^{k} \left\{ n_i}{n} - p_i \right\}^2 / p_i
$$

portanto

$$
E [H2] \leq \sum_{i=1}^{k} \frac{1}{P_i} E \{n_i/n - p_i\}^2 = \sum_{i=1}^{k} \frac{1}{P_i} var(n_i/n) = \sum_{i=1}^{k} \frac{(1-p_i)}{n} = \frac{k-1}{n}
$$

logo,

$$
E[H2] \leq \frac{k-1}{n} .
$$

Por desigualdade de Markov temos

$$
\Pr\{\left\|F - S_n\right\|^2 \le \frac{k-1}{n} \ t\} \ge 1 - \frac{n}{t(k-1)} \ E\{\left\|F - S_n\right\|^2\} \ge 1 - 1/t
$$

 $\frac{1}{6}$ 

A expressão (3.1.1) permite construir uma região de confiança para F com probabilidade  $1 - \alpha$  de F estar dentro da bola B(Sn,  $\frac{k-1}{n}$  t).

# Teorema H

Quando dada variável aleatória possuir distribuição F em Q com  $p_1 > 0$  para todo  $i=1, ..., k$ , e n for grande, tem - se a igualdade assintótica :

$$
Pr\{||F - S_n||^2 \le \delta^2\} \simeq Pr\{\chi^2_{(k-1)} \le 4n\delta^2\}
$$
 (3.1.2)

Prova

Sendo  $\left|\mathbf{F} - \mathbf{S}_n\right|^2 = \mathbf{T}^2/4n$  (vide 1.3.3), de acordo com Cressie e Read [OS],

$$
T^2 \longrightarrow \chi^2_{(k-1)} \text{quad on } n \longrightarrow \infty,
$$

portanto, para n suficientemente grande,

$$
\mathbf{Pr}\{||\mathbf{F} - \mathbf{S}_n||^2 \leq \delta^2\} = \mathbf{Pr}\{\mathbf{T}^2 \leq 4n\delta^2\} \approx \mathbf{Pr}\{\chi_{k-1}^2 \leq 4n\delta^2\}.
$$

Definição 3.1.1 Denote-se por Cn,k-1 a classe de distribuições  $F = \{(p_1, p_2, ..., p_k)\}\$  em  $\Omega_k$  para a qual existe um número positivo  $p_{0}$ , tal que  $p_{i}$  >  $p_{0}$  para todo i, e a estatística Q (Qui-quadrado de Pearson) calculada com base em n observações de uma variável aleatória, tenha distribuição assintótica  $\chi^2_{k-1}$ , para toda distribuição em Cn,k-1.

 $\mathfrak{q}_1$ 

Î.

Segundo Bishop, Fienberg e Holland 103] pgs. 31 e 177, a incidência de celas vazias em Tabelas de Contingência pode ser devida a um resultado amostral, denominado "Zero Amostral", ou ainda, devida ao fato de o evento que descreve a cela seja impossível, determinando o denominado "Zero Estrutural".

O "Zero Amostra!'' ocorre quando a probabilidade associada a determinada casela for muito pequena, no entanto, tende a desaparecer com o crescimento do tamanho da amostra. O "Zero Estrutural", por sua vêz, índepende do tamanho da amostra, e é conhecido à priori .

O teorema II é válido para o caso de distribuições pertencentes à classe Cn,k-1. Mais precisamente, o teorema II se aplica a distribuições onde o "Zero Estrutural" não ocorre. O teorema I é mais geral, e pode ser utilizado em qualquer caso. No teorema II, em casos onde as pressuposições do mesmo são atendidas, é possível que se obtenha maior precisão na estimação da probabilidade de  $\|F - S_n\| \le \delta$ , em comparação ao teorema I.

#### 3.2 Testes de hipóteses e de Aderências

Utilizando os teoremas I e Il, Matusita desenvolveu regras de decisão de acordo com as quais para dada distribuição discreta Fo, e para todo número finito  $\delta$ o > 0, seja possível decidir se uma variável aleatória em estudo possui distribuição Fo ou distribuição F, fora da vizinhança de Fo, isto é,  $||F - F_0|| \ge \delta$ o. Este problema foi abordado por Matusita [17] em 1955.

and a series

# Teorema III

Para todo número positivo t z 1, se X possuir distribuição Fo, tem-se :

$$
\Pr\{\left|\left|F_{0} - \text{Sn}\right|\right|^{2} \le \frac{k-1}{n} \text{ t}\} \ge 1 - 1/t \tag{3.2.1}
$$

e se X possuir distribuição F com  $||F - F_0|| \ge \delta_0$ , e se n  $\ge 4(k-1)t/\delta_0^2$ , então

$$
Pr\{||F_0 - Sn||^2 \ge \frac{k-1}{n} \ t\} \ge 1 - 1/t \tag{3.2.2}
$$

### Prova:

A primeira parte do Teorema já foi provada no Teorema I. Esta primeira desigualdade independe de n.

Quando X possuir distribuição F com  $||F - F_0|| \ge \delta_0$ , temos, pela desigualdade triangular :

$$
\left|\left| \mathbf{F_0} - \mathbf{S_n} \right| \right| \ge \left|\left| \mathbf{F_0} - \mathbf{F} \right| \right| - \left|\left| \mathbf{F} - \mathbf{S_n} \right| \right| \ge \delta_0 - \left|\left| \mathbf{F} - \mathbf{S_n} \right| \right|.
$$

Quando n  $\geq$  4(k–l)t/ $\delta_0^2$  ,

$$
\mathbf{Pr}\left\{ \left| F_{0} - S_{n} \right| \geq \delta_{0} - \sqrt{\frac{k-1}{n}} t \geq \mathbf{Pr}\right\} \left| F - S_{n} \right| \leq \sqrt{\frac{k-1}{n}} t \geq 1 - 1/t,
$$

de acordo com o Teorema I e a substituição de n em  $\delta$ o -  $\sqrt{\frac{k-1}{n}}$ t, na desigualdade acima, resulta em :

$$
\delta_0 - \sqrt{\frac{k-1}{n}} \cdot t \ge \delta_0/2 \quad \text{ou} \quad \delta_0/2 \ge \sqrt{\frac{k-1}{n}} \cdot t
$$

 $1_{13}$ 

$$
Pr\{\left\|F_0 - S_n\right\|^2 \ge \frac{k-1}{n} t\} \ge Pr\{\left\|F_0 - S_n\right\|^2 \ge \delta_0 / 2\}
$$

$$
\ge Pr\{\left\|F_0 - S_n\right\|^2 \ge \delta_0 - \sqrt{\frac{k-1}{n} t} \}.
$$

Quando se tem conhecimento de que Fo, *e* toda distribuição alternativa F em  $\Omega_{\mathbf{k}}$  com densidade  $(\mathbf{p}_1, \mathbf{p}_2, \dots, \mathbf{p}_k)$  estão contidas na classe Cn,k-1 (vide definição 3.1.1), aplica-se o Teorema II na demostração do Teorema III como segue :

### Teorema IV

Sejam Fo e F distribuições discretas em  $\Omega_k$  e contidas em Cn,k-1 (vide definição 3.1.1), com  $\left|\left| \mathbf{F} - \mathbf{F_0} \right|\right| \geq \delta$ o, Seja  $\eta$  qualquer número positivo menor do que óo.

Quando X possuir distribuição Fo,

$$
\mathbf{Pr}\{||\mathbf{F_0} - \mathbf{S_n}||^2 < \eta^2\} \approx \mathbf{Pr}\{\chi^2_{(\mathbf{k}-1)} < 4n\eta^2\}
$$
 (3.2.3),

e quando X possuir distribuição F,

$$
\mathbf{Pr}\{||\mathbf{F_0} - \mathbf{S_n}||^2 \geq \eta^2\} \geq \mathbf{Pr}\{\chi^2_{(k-1)} \leq 4n(\delta_0 - \eta)^2\} \qquad (3.2.4).
$$

Prova : Em (3.2.3) a prova é dada pelo Teorema II. Quando X possuir distribuição F, sendo $\left|\left| \begin{bmatrix} F_0 - S_n \end{bmatrix} \right| \geq \delta_0 - \left|\left| F - S_n \right| \right|$ 

$$
\mathbf{P}_r \{||\mathbf{F}_0 - \mathbf{S}_n||^2 \geq \eta^2\} \geq \mathbf{P}_r \{||\mathbf{F} - \mathbf{S}_n||^2 < (\delta_0 - \eta)^2\},\
$$

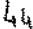

$$
\|\mathbf{F} - \mathbf{S}_n\|^2 = \mathbf{T}^2 / 4n \text{ (vide 2.3.3), então)}
$$

$$
\Pr\{\left|\left| \mathrm{Fo} - \mathrm{Sn} \right|\right|^2 \geq \eta^2\} \geq \mathrm{Pr}\{\mathrm{T}^2 \geq 4\mathrm{n}(\delta_0 - \eta)^2\}.
$$

para n suficientemente grande,

$$
\mathbf{P}_r \big\{ \big\| F_0 - S_n \big\|^2 \geq \eta^2 \big\} \simeq \mathbf{P}_r \big\{ \chi^2_{(k-1)} \geq 4n(\delta_0 - \eta)^2 \big\}.
$$

Seja **P** uma propriedade referente aos elementos de  $\Omega_k$ . Por exemplo, para k=4, seja F a distribuição conjunta com vetor de probabilidades  $p = (p_{11},p_{12},p_{21},p_{22})$  do vetor aleatório X =  $(X_{11},X_{12},X_{21},X_{22})$ . No caso de  $P_{ij} = P_{i,j} P_{j}$  para todo i e j, a propriedade P é a de F ter vetor de probabilidades  $p = (p_1 p_1 p_2 p_2 p_3 p_2 p_4 p_2 p_2 p_3)$ . Denotemos por W, o conjunto de distribuições pertencentes a  $\Omega_{k}$  que possuem a propriedade **P,** isto é,

$$
W = \{ F \in \Omega_k : p_{ij} = p_i p_{.j} \}.
$$

#### Teorema **V**

Seja Fo uma distribuição em  $\Omega_k$  e Sn a distribuição empírica de uma amostra aleatória  $X_1, X_2, ..., X_n$  de X, onde X possui distribuição  $F_0$ . Para todo conjunto de distribuições W e para  $\eta > 0$ , tem-se :

$$
\Pr\{\inf_{\mathbf{F} \in \mathbf{W}} \left\| \mathbf{F} - \mathbf{S}_n \right\| \le \eta \} \ge 1 - \frac{k-1}{n\eta^2} \text{ , quado } \mathbf{F}_0 \in \mathbf{W} \tag{3.2.5}
$$

e

$$
\mathbf{P} \underset{\mathbf{F}}{\big\uparrow} \inf_{\varepsilon \in \mathbf{W}} \left\| \mathbf{F} - \mathbf{S}_n \right\| > \eta \} \ge 1 - \frac{k-1}{n(\varepsilon - \eta)^2}, \text{ quando } \inf_{\mathbf{F} \in \mathbf{W}} \left\| \mathbf{F}_0 - \mathbf{F} \right\| \ge \varepsilon > \eta
$$

(3.2.6)

 $4\,$ s

Prova : Quando Fo ∈ W, inf 
$$
||F - Sn|| \le ||F_0 - Sn||
$$
, então  
\n $F \in W$   
\n $Pr\{ inf \mid F - Sn || < n \} \ge Pr\{ ||F_0 - Sn|| < n \},$ 

e pelo teorema UI,

$$
\Pr\{\left\|\mathbf{F_0}-\mathbf{S_n}\right\}<\eta\}\geq 1-\frac{k-1}{n\eta^2}\;,
$$

tendo-se,

$$
\Pr\{\inf_{\mathbf{F} \in \mathbf{W}} \left| \mathbf{F} - \mathsf{Sn} \right| \leq \eta \} \geq 1 - \frac{k-1}{n\eta^2}.
$$

Para demostrar a segunda parte do teorema usaremos a desigualdade

$$
\inf_{\Gamma \in W} \left| \left| F - Fo \right| \right| \leq \inf_{\Gamma \in W} \left| \left| F - S_{n} \right| \right| + \left| \left| Fo - S_{n} \right| \right|,
$$

quando inf $||\mathbf{F}-\mathbf{F0}||\geq \varepsilon > \eta$ , tem-se também inf $||\mathbf{F}-\mathbf{Sn}||\geq \varepsilon$  - $||\mathbf{F0}-\mathbf{Sn}||$ FEW FEW FEW

dai vem que

$$
\Pr\{\inf_{\mathbf{F} \in \mathbf{W}} \left\|\mathbf{F} - \mathbf{S}_n\right\| > \eta \} \geq \Pr\{\left\|\mathbf{F}_0 - \mathbf{S}_n\right\| < \varepsilon - \eta \} \geq 1 - \frac{k-1}{n(\varepsilon - \eta)^2}.
$$

O Teorema V enunciado por Matusita e Akaike [181, é uma generalização do Teorema L Este último teorema possibilita testarmos a um nivel de confiança de  $1 - 1/t$ , se a distribuição empírica Sn da variável aleatória X =  $(X_1, ..., X_k)^t$ , onde X possui distribuição Multinomial em geral desconhecida, está a determinada distância de certa distribuição F, ou ainda, se X possui distribuição F ; ao passo

que o teorema V possibilita testarmos a um nivel de confiança de 1 -  $\frac{k-1}{2}$ , se S<sub>n</sub> está a determinada distância de uma classe W de dístríbuições, em outras palavras, se a distribuição Fo de X pertence ou não à classe W de distríbuíções em questão.

#### 3.3 Regras de Decisão baseadas no Teorema V

Para testarmos as hipóteses

$$
\begin{array}{ll}\n\text{H}_0: \text{Fo} \in \mathbb{W} \\
\text{H}_a: \quad \inf_{\mathbf{F} \in \mathbb{W}} \left\| \mathbf{F} - \mathbf{F}_0 \right\| \geq \varepsilon > \eta,\n\end{array} \tag{3.2.7}
$$

utilizando as desigualdades do teorema V, o risco envolvido em (3.2.5) é '

$$
\Pr\{\text{rejetar Ho quando Ho é verdadeira}\} = \alpha \leq \frac{k-1}{n\eta^2} \; ,
$$

e o risco envolvido em (3.2,6} é

$$
\Pr\{\text{ não rejetar Mo quando Ha é verdadeira}\} = \beta \leq \frac{k-1}{n(\epsilon-\eta)^2} \ ,
$$

deste modo, o poder do teste é maior ou igual a  $1 - \beta$ . Observa-se que o poder aumenta quando n cresce.

Para que determinemos uma região crítica C, para o teste de hipóteses (3.2.7) fixemos n, k e  $\alpha$  e de acordo com (3.2.6) obteremos

$$
\eta = \sqrt{\frac{k-1}{n\alpha}}\tag{3.2.8}
$$

A região crítica C de nível  $\alpha$  do teste será :

$$
C: \inf_{F \in W} ||F - S_n|| > \eta,
$$

isto é, rejeitaremos Ho com nlvel de confiança *o:* se i nf <sup>F</sup>e w

Pode-se ainda determinar o nível critico do teste para um dado valor amostrai d :

$$
\Pr\{\inf_{\mathbf{F} \in \mathbf{W}} \left\|\mathbf{F} - \mathbf{S}_n\right\| \le d\} \ge 1 - \frac{k-1}{nd^2} \;,
$$

a hipótese Ho não deve ser rejeitada para grandes valores de  $\frac{k-1}{2}$  $nd^2$ No caso de Ho ser rejeitada, decide-se que  $\|F - Sn\| \ge \varepsilon > d$  com um poder maior ou igual a  $1 - \frac{k-1}{s}$  $n(\epsilon-d)^2$ F e w

Resumidamente, o teorema V permite a construção da seguinte regra de decisão :

Quando 
$$
\inf_{\mathbf{F} \in \mathbf{W}} \| \mathbf{F} - \mathbf{S}_n \| \leq \eta
$$
, decide-se que  $\text{Fo} \in \mathbf{W}$ ; (3.2.9)

Quando inf 
$$
||F - Sn|| > \eta
$$
, decide-se que inf  $||F - Fo|| \ge \varepsilon > \eta$ .  
\n $F \in W$  (3.2.10)

Sendo W um conjunto de distribuições com dada caracteristíca, se (3.2.9) se verificar, decide-se que **Fo** *é* membro de W ao nlvel k-1 de 1 -  $\frac{k-1}{2}$  de confiança. Em caso contrário, decide-se que Fo não é membro de **W** com um poder de  $1 - \frac{k-1}{s}$  $n(\epsilon-d)^2$ No caso do conjunto W

consistír de uma única distribuição, a regra de decisão é aplicável, e o problema se reduz ao teste de Bom Ajuste, que foi abordado no inicio desta secção.

A regra de decisão acima, reescrita em termos da afinidade, é a que segue :

Quando

$$
\sup_{F \in W} \rho(F, S_n) \ge 1 - \eta^2 / 2, \quad \text{decide-se que Fo} \in W ;
$$

Quando

$$
\sup_{F \in W} \rho(F, S_n) \leq 1 - \eta^2 / 2 \quad \text{decide-se que} \quad \inf_{F \in W} \left\| F - F_0 \right\| \geq \varepsilon > \eta.
$$

# 3.3 Tamanhos de amostras

Os limites inferiores das probabilidades em (3.2.5} e (3.2.6), permitem a determinação do tamanho da amostra necessária para a obtenção de um teste de tamanho *a.* De acordo com (3.2.5), seja

$$
1 - \frac{k-1}{n\eta^2} = 1 - \alpha_0 \ge 0, \text{ com } \alpha_0 \text{ fixo, então}
$$
  

$$
n > \frac{k-1}{\alpha_0 \eta^2}, \qquad (3.3.1)
$$

desta maneira, para que se tenha  $100(1 - \alpha_0)\%$  de certeza de que in f  $\|F - S_n\|$  não exceda  $\eta$ , o tamanho da amostra requerida é dado por <sup>F</sup>e w  $(3, 3.1)$ .

$$
\text{Como } \left\| \ldots \right\|^2 \leq 2 \text{ então } \inf_{F \in W} \left\| F - F_0 \right\| \leq \eta \leq \sqrt{2} \text{, logo } n > \frac{k-1}{2\alpha_0},
$$

ي يا

então

$$
n > \frac{k-1}{\alpha \sigma \eta^2} \geq \frac{k-1}{2\alpha \sigma},
$$

tais relações implicam em grandes valores de n e à medida que  $\eta$ diminuí, n eleva-se dramaticamente (vide tabela I - secção 3.5).

# 3.4 Aplicação do Teorema V - Teste de Independência

Seja  $W = \{F \in \Omega_k : p_{ij} = p_i p_j\}$ , onde W  $\subseteq$  [0,1]. Temos que W  $\subset \Omega_k$ é compacto :

representemos F por p; sejam  $p^{(1)}$ ,  $p^{(2)}$ ,..., $p^{(n)} \in W$ .  $\lim_{n} p^{(n)} = p$  se *e* só se para todo  $\varepsilon > 0$  existe  $n_0 \in \mathbb{N}$  tal que para  $n \ge n_0$  implica  $H^{2}(p^{(n)},p) < \varepsilon^{2}$  se e só se  $\sum_{i=1}^{n} \left( \sqrt{p_{i}^{(n)},p_{i,j}^{(n)}} \right)$ .  $\left\{ \mathbf{p}_{1}^{(n)} \mathbf{p}_{1}^{(n)} - \mathbf{v}_{2} \mathbf{p}_{1} \right\}$   $\langle \varepsilon^{2} \rangle$  implicando em l • J  $\lim_{n} p_{i}^{(n)} p_{i,j}^{(n)} = p_{i,j} = \lim_{n} p_{i}^{(n)} \lim_{n} p_{i,j}^{(n)} = p_{i,j}^{*} p_{i,j}^{*} \in W.$ 

Como todo subconjunto compacto W do espaço métrico  $\Omega_{\rm k}$  é fechado, temos que o lnfimo e o supremo de W pertencem a W.

Temos ainda que para todo implica  $H^2(p^{(n)},p){\propto}e^2$  se e só  $\varepsilon > 0$  existe  $n_0 \in \mathbb{N}$  tal que para  $n \ge n_0$ <br>se  $\rho(F, Sn)$ =1-2 $\varepsilon^2$ , então lim  $\rho(F, Sn)$ =1  $j$   $n$   $F \in W$ onde  $\rho(F_i, S_n) \in [0,1] \subset \mathbb{R}$  para todo n e todo  $F_i \in W$ .

Da mesma forma,  $H^2(p^{(n)},p) > \epsilon^2$  se e só se  $\rho(F,s_n)$ <1-2 $\epsilon^2$  implica em lim  $p(F, S_n) = 0$ . n FEW

Como o límite de toda sequência  $Y_n = \{y_1, y_2, \dots\}$  onde  $y_j = \rho(F_j, S_n)$ com n fixo e  $F_1 \in W$  está contido no conjunto compacto  $N = [0,1]$  então

$$
\max_{F} \rho(F, S_n) = \sup_{F} \rho(F, S_n) e \min_{F} \rho(F, S_n) = \inf_{F} \rho(F, S_n).
$$
  

$$
F \in W \qquad F \in W \qquad F \in W
$$

Sejam X e Y duas variáveis aleatórias assumindo valores respectivos  $E_{1}$ , $E_{2}$ ,..., $E_{k}$  e  $E_{1}$ , $E_{2}$ ,..., $E_{k}$ ,. Aqui o espaço  $\Omega$  das distribuições F é de dimensão kk'. Denotemos por Fo a distribuição conjunta de (X, Yl e por W ao conjunto de todas as distribuições F em  $\Omega_{\mathbf{k}^*}$  sobre os eventos conjuntos  $(E_{\mathbf{j}}, E_{\mathbf{j}}^*)$  tal que as probabilidades de  $(E_{\mathbf{i}}, E_{\mathbf{j}}')$  possam ser sempre escritos na forma  $p_{\mathbf{i}} q_{\mathbf{j}'}$ , com

$$
\sum_{i=1}^{k} p_i = 1 \quad e \quad \sum_{i=1}^{k'} q_i = 1 \quad \text{com} \quad p_i \ge 0 \quad e \quad q_j \ge 0,
$$

O problema em questão, é decidir se Fo  $\in$  W ou inf $\|\ F - F_0 \| > \varepsilon$ ,  $\mathbf{F} \ \in \ \mathbf{w}^{\ \mathbf{H}}$ onde  $\varepsilon$  *é* um número positivo e fixado à priori.

Para que a regra de decisão possa ser aplicada (vide secção 3.2), deve-se mostrar que o sup  $\rho(F, S_n)$  pode ser calculado. F E W

Sejam

$$
F = \{p_i q_j\} \in S_n = \{p_{ij}\}.
$$

e façamos

$$
x_i = \sqrt{p_i}
$$
,  $y_j = \sqrt{q_j}$  e  $a_{ij} = \sqrt{p_{ij}}$ ,

A afínidade entre F e Sn é dada por

$$
\rho(F, S_n) = \sum_{1=1}^k \sum_{j=1}^{k^*} \sqrt{p_j} \sqrt{q_j} \sqrt{p_j} = \sum_{i,j} x_i y_j a_{ij} \quad (3.4.1),
$$

$$
\mathbf{x} = \begin{bmatrix} x_1 \\ x_2 \\ \vdots \\ x_k \end{bmatrix} \qquad \mathbf{y} = \begin{bmatrix} y_1 \\ y_2 \\ \vdots \\ y_k \end{bmatrix} \qquad \mathbf{A} = \begin{bmatrix} \text{a11} \dots \text{a1k'} \\ \vdots \quad \dots \quad \\ \vdots \quad \dots \quad \\ \text{a11} \dots \text{a1k'} \end{bmatrix}
$$

fica :

$$
\rho(F, S_n) = \langle A^{\dagger} x, y \rangle \text{ ou } \rho(F, S_n) = \langle x, Ay \rangle,
$$

sendo

$$
||x|| = \left(\sum_{j=1}^{k} x_i^2\right)^{1/2} = 1, ||y|| = \left(\sum_{j=1}^{k} y_j^2\right)^{1/2} = 1,
$$

então

$$
\rho(\mathbf{F}, \mathbf{S}_n) = \cos \varphi \|\mathbf{A}^{\mathbf{t}} \mathbf{x}\| \|\mathbf{y}\| = \cos \theta \|\mathbf{x}\| \|\mathbf{A} \mathbf{y}\|,
$$

$$
= \begin{cases} \cos \varphi \|\mathbf{A}^{\mathbf{t}} \mathbf{x}\| \le \|\mathbf{A}^{\mathbf{t}} \mathbf{x}\| \text{ ou } \cos \theta \|\mathbf{A} \mathbf{y}\| \le \|\mathbf{A} \mathbf{y}\|, \end{cases}
$$

onde  $\theta$  é o ângulo entre  $x$  e Ay e  $\varphi$  é o ângulo entre  $A^t x$  e y, temos então  $\mathbf{u}$   $\mathbf{u}$   $\mathbf{u}$ 

$$
\rho(F, Sn) = \begin{cases} ||A^{\mathbf{t}} \mathbf{x}|| \text{ quando } A^{\mathbf{t}} \mathbf{x} = c_1 \mathbf{y}, & \text{ou} \\ ||A\mathbf{y}|| \text{ quando } Ay = c_2 \mathbf{x}, & \text{com c1 e c2 e R.} \end{cases}
$$

De acordo com a expressão acima, a maximização de  $p(F, Sn)$  para F  $\in$ W corresponde a encontrarmos uma direção  $(x)$  que maximize  $A^t x$ , isto  $\epsilon$  :  $\overline{a}$ 

$$
\max_{\mathbf{F}} \rho(\mathbf{F}, \mathbf{S}_n) = \max_{\mathbf{x} \perp \geq 0} \left| \left| A^{\mathbf{t}} \mathbf{x} \right| \right| = \max_{\mathbf{y} \perp \geq 0} \left| \left| A \mathbf{y} \right| \right|
$$
\n
$$
\|\mathbf{x}\| = 1 \qquad \|\mathbf{x}\| = 1
$$

então

$$
\max \limits_{\mathbf{F}} \rho(\mathbf{F}, \mathbf{S}_n) = \max \limits_{\mathbf{x} \in \mathbb{Z}^n} \mathbf{x}^t A A^t \mathbf{x} = \max \limits_{\mathbf{y} \in \mathbb{Z}^n} \mathbf{y}^t A^t A \mathbf{y}, \qquad (3.4.2),
$$
  

$$
\mathbf{f} \in \mathbf{W} \qquad \qquad \mathbf{x} \in \mathbb{Z}^n \qquad \mathbf{g} \in \mathbb{Z}^n
$$

A maximização de (3.4.2} corresponde à maximização da expressão:

$$
H(\mathbf{x}) = \mathbf{x}^t A A^t \mathbf{x} - \lambda(\mathbf{x}^t \mathbf{x} - 1)
$$
 (3.4.3),

onde  $\lambda$  é multiplicador de Lagrange. A maximização de  $(3.4.3)$ , corresponde a derivar H(x) em função de x e igualar esta derivada a zero. Este problema se reduz a resolver a seguinte equação :

$$
AA^{\dagger}x = \lambda x \text{ com } x^{\dagger}x = 1 ; \qquad (3.4.4)
$$

onde  $AA<sup>t</sup>$  pode ser escrita como

$$
AA^{t} = \Gamma^{t} \text{diag}(\lambda_{1}, \lambda_{2}, \ldots, \lambda_{k}) \Gamma \text{ com } \Gamma^{t} \Gamma = I,
$$

onde  $\lambda_i \geq \ldots \geq \lambda_k$  e  $\gamma_1, ..., \gamma_k$  são os correspondentes auto-valores e auto-vetores de  $AA^t$ .

Temos

$$
AA^t \gamma_i = \lambda_i \gamma_i, i=1,2,...,k,
$$
 (3.4.5)

então

$$
\left\| A^{\mathbf{t}} \gamma_{i} \right\|^{2} = \gamma_{i}^{\mathbf{t}} A A^{\mathbf{t}} \gamma_{i} = \lambda_{i}
$$
 (3.4.6)

logo

$$
\max \left\|A^tx\right\|^2 = \lambda_1.
$$

53

a salah

A matriz  $AA<sup>t</sup>$  é semi-definida positiva segundo (3.4.6), portanto todos os seus auto-valores são não negativos. A soma dos auto-valores de  $AA<sup>t</sup>$  é 1, pois

$$
\sum_{1=1}^{k} \lambda_{1} = \text{trac}_{0}(AA^{t}) = \sum_{1=1}^{k} \sum_{j=1}^{k} a_{1j} a_{1j} = \sum_{1=1}^{k} \sum_{j=1}^{k} p_{ij} = 1.
$$

Como foi possível encontrarmos sup  $p(F, S_n)$  as regras de decisão de F e w Matusita podem ser utilizadas para o problema da independência entre duas variáveis aleatórias discretas.

Note que se max  $\lambda_i = 1$  então sup  $\rho(F, S_n) = 1$ , portanto Sn  $\in W$  e F E W de acordo com (3.4.2) max  $p(F, Sn) = \sqrt{\lambda_{max}} = (raiz \quad \text{quadrada do } \text{máximo})$ <br>F  $\in$  W autovalor de  $AA<sup>t</sup>$  ou  $A<sup>t</sup>A$ ). Como consequência temos

$$
\inf_{\mathbf{F} \in \mathbf{W}} \left\| \mathbf{F} - \mathbf{S}_n \right\|^2 = \min_{\mathbf{F} \in \mathbf{W}} \left\| \mathbf{F} - \mathbf{S}_n \right\|^2 = 2(1 - \sqrt{\lambda_{\max}}).
$$

#### 3.5 Discussão

Para alguns dos Teoremas propostos por Matusíta neste capitulo, avaliaremos os tamanhos amostrais calculados segundo valores fixos de precisão,  $\eta$ , e níveis de confiança,  $1 - 1/t$ . Fixamos em k = 5, o número de classes em  $F \in \Omega_{S}$ .

Nos teoremas I. IH. e V sejam

1 -  $1/t = 1 - \alpha_0$ : Nível de Confiança k : Número de classes em  $F \in \Omega_k$  $\eta$  : precisão n Tamanho da amostra.

> UHICAMP Sisliõteca CENTRAL

De acordo com os Teoremas acima, podemos compor a seguinte tabela:

1abela I - Tamanhos amostrais para valores fixos de precisão, nível de confiança e número de classes igual a 5, para as desigualdades dos Teoremas !, III, V.

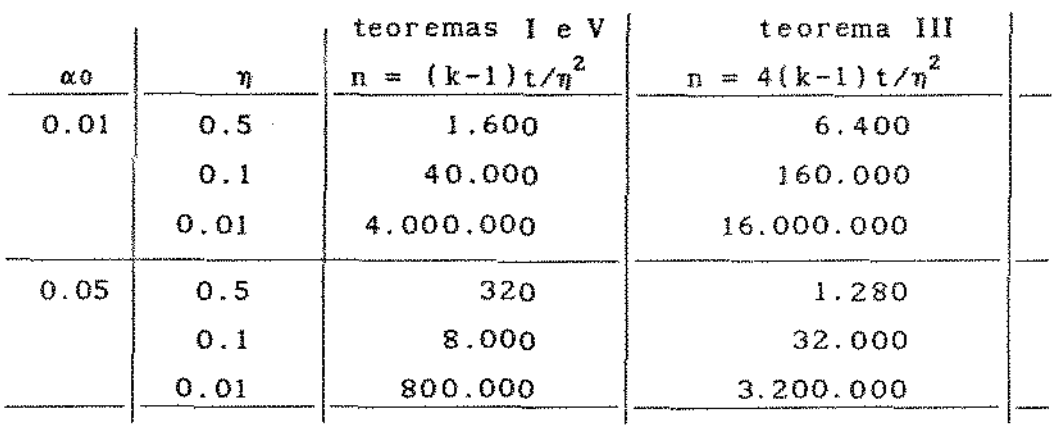

Como se pode notar, são necessários tamanhos amostrais muito grandes para que se tenha alta precisão e riscos pequenos. Este é um dos problemas destas técnicas.

### 3.6 Exemplo numérico

Seja a dístribuíção conjunta de (X, Y) representada pela tabela abaixo. As variáveis X e Y são independentes ?

Tabela II - Distribuição amostrai conjunta de (X,Y)

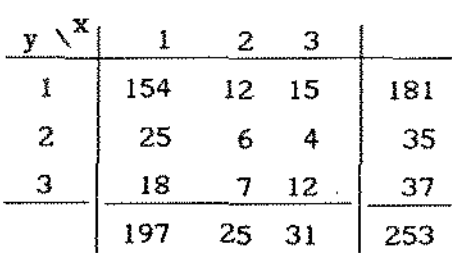

por : A distribuição empírica de {X,Y) é proporcional a Sn que é dada

$$
S_n = \begin{bmatrix} 154 & 12 & 15 \\ 25 & 6 & 4 \\ 18 & 7 & 12 \end{bmatrix}
$$

 $\hat{e}$   $\lambda_{\text{max}}$  = 0.9756, e o correspondente ao auto-vetor  $\hat{e}$  : De acordo com a notação utilizada na secção 3.4, seja  $\sqrt{n}$  A =  $(\sqrt{5n})$ , i,j = 1,2,3. O máximo auto-valor de  $\sqrt{n}$  AA<sup>t</sup>,

$$
y_{\text{Sn}} = \begin{bmatrix} 0.854 \\ 0.370 \\ 0.366 \end{bmatrix}
$$

Sendo  $d^2 = min \|\mathbf{F} - \mathbf{S}_n\|^2 = 0.0426$ , e pelo teorema V F E W

Pr{inf  $\|F - Sn\| < \sqrt{0.0426}$  }  $\ge 1 - \frac{3x3 - 1}{253x0.0426} = 0.258$ , se Fo  $\in W$ ,  $F \in W$ 

a conclusão é que Ho não deva ser rejeitada.

Pode-se ainda fixar  $\alpha$ , digamos em  $\alpha_0 = 0.08$ , e calcularmos  $\eta$ . Se d não exceder  $\eta$ , decide-se que X e Y são independentes e pode-se estabelecer que com um risco menor do *ao* a distribuição de (X, Y) pertence a W. onde W *é* o conjunto das distribuições conjuntas de  $(X, Y)$ , tais que  $X, Y$  sejam independentes.

No exemplo acima, 
$$
d^2=2(1-\lambda_{\text{max}})=0.0488
$$
 e  $\eta^2 = \frac{(3x3 - 1)}{253x0.08} = 0.395$ ,

portanto não temos razão suficiente para rejeitar Ho. Quando se aplica o teste Qui-Quadrado de Pearson obtém-se um valor calculado

$$
\chi^2 = 26.955
$$
 com 4 graus de liberdade,

e a hipótese de que X e Y sejam independentes é rejeitada ao nivel de  $0.1 \, 7.$ 

A conclusão nos parece estranha pois os testes pertencem à mesma classe sob a hipótese nula, ou seja, a classe dos testes com distribuição assintótica  $\chi^2$ , Na tentativa de explicar estes resultados, calculamos as matrizes  $C$  e H a seguir, que descrevem as discrepâncias em termos da estatistíca Qui-quadrado e da distância de Hellinger respectivamente entre as distribuições F =  $\{p_{1}^{}\, p_{_{1}}^{}\}$  e  $S_n = \{p_{ij}\}.$ 

$$
C = \begin{bmatrix} 1.210 & 1.920 & 2.320 \\ 0.185 & 1.864 & 0.019 \\ 4.050 & 3.050 & 12.320 \end{bmatrix} \qquad H = \begin{bmatrix} 0.289 & 0.584 & 0.699 \\ 0.048 & 0.347 & 5.07 \times 10^{-3} \\ 1.263 & 0.534 & 1.784 \end{bmatrix}
$$

onde

$$
C = \{ (p_{ij} - p_{i.}p_{.j})^2 / p_{i.}p_{.j} \} \text{ e H} = \{ (\sqrt{p_{i. j}} - \sqrt{p_{i.}p_{.j}} )^2 \}.
$$

Obtivemos Q = 26.955 e n $||\mathbf{F} - \mathbf{S}_n||^2 = 5.274$  isto é,  $||\mathbf{F} - \mathbf{S}_n||^2 = 0.021$ . O fato de  $\|\mathbf{F} - \mathbf{S}_n\|^2$  ter sido tão inferior em relação a Q pode ser devido à transformação raiz quadrada que se efetua no cálculo de  $\|\cdot\|.$ 

Esta transformação, assim como a transformação logaritmica, entre outras, tem a propriedade de aproximar valores atípicos como os assinalados em c. dos demais. Note que os valores em H são bem mais homogêneos comparados a C. Além disto, o teste Qui-quadrado é muito sensivel para grandes valores amostrais, de forma que pequenas diferenças entre os valores esperado e observado podem levar à rejeição de Ho, enquanto o teste proposto por Matusita leva à náo rejeição de Ho se Sn estiver "próxima" de W. Além disto, os poderes dos testes devem ser diferentes e isto é algo que precisa ser avaliado, no entanto, este problema esta fora do escopo de nosso trabalho.

 $\mathcal{L}^{\mathcal{A}}$  ,  $\mathcal{L}^{\mathcal{A}}$  ,  $\mathcal{L}^{\mathcal{A}}$  ,  $\mathcal{L}^{\mathcal{A}}$  ,  $\mathcal{L}^{\mathcal{A}}$  ,  $\mathcal{L}^{\mathcal{A}}$ 

 $\sim 10^{-10}$  k

# 3.7 Coeficiente de Associação Baseado na distância de Hellinger

Com base nos trabalhos de Matusita [17] e [18], Khan e Ali [13] desenvolveram um coeficiente de associação e um teste de independência para tabelas de contingência lxJ.

O coeficiente de associação desenvolvido, é baseado na distância de Hellinger e possuí muitas propriedades desejáveis, segundo as condições de Rényi [ ] tais como

1) simetria nas variáveis aleatórias envolvidas;

2) assume valor zero quando a distribuição conjunta das variáveis aleatórias envolvidas puder ser escrita como o produto das marginais;

3} é invariante sob transformações um-a-um, das variáveis;

4) e se as variáveis aleatórias envolvidas possuirem distribuição Normal bivariada com coeficiente de correlação r, o coefiente de Khan e Ali aumenta quando  $|r|$  aumenta.

Os autores calcularam ainda a distribuição assintótica do coeficiente proposto, para tabelas IxJ.

Sejam X e Y variáveis aleatórias discretas cuja distribuiçào conjunta pode ser disposta em uma tabela de contíngência IxJ, com

$$
p_{ij} = P(X = x_i, Y = y_j) \quad i=1,2,...,I \quad e \quad j=1,2,...,J.
$$

St

O coeficiente de associação proposto é o que segue

$$
M = \left\{1/2\right\} \prod_{i=1}^{I} \prod_{j=1}^{J} \left(\sqrt{P_{ij}} - \sqrt{P_{i,P,j}}\right)^{2}\right\}^{1/2}, \qquad (3.7.1.1)
$$

portanto,

$$
M = \left\{1 - \sum_{i=1}^{I} \sum_{j=1}^{J} \left(\sqrt{p_{i,j} p_{i,1} p_{j,2}}\right)^2\right\}^{1/2},
$$
 (3.7.1.2)

onde

$$
\sum_{i=1}^{I} p_{ij} = p_{i} , \qquad \sum_{j=1}^{J} p_{ij} = p_{,j} ,
$$

e a Afinidade entre p<sub>1</sub> e p<sub>1</sub> p<sub>1</sub>, é dada por

$$
\rho = \sum_{i=1}^{I} \sum_{j=1}^{J} \sqrt{p_{ij} p_{i} p_{j}} \tag{1.7.1.3}
$$

portanto,

$$
M^{2}(X,Y) = 1/2 H^{2}(X,Y), \qquad (3.7.1.4)
$$

vide definição 2.2.1.

# 3.7.1 Propriedades de M(X,Y)

Como já mencionamos, trataremos apenas de casos onde as variáveis aleatórias envolvidas forem discretas, no entanto, as proposições apresentadas a seguir podem ser facilmente extendidas para o caso continuo.

Proposição I - Se U = h(X) e V = k(Y) denotam transformações um-a-um de X e Y em U e V, respectivamente, então  $M(X, Y) = M(U, V)$ .

**Prova** : Sejam  $(\mathcal{X}, \mathcal{A})$  e  $(\mathcal{I}, \mathcal{B})$  dois espaços mensuráveis e seja  $(\mathcal{X} \mathbf{x} \mathcal{I}, \mathcal{A} \mathbf{x} \mathcal{B})$ respectivo espaço produto. Considere

$$
U = \{u : u = h(x), x \in X\} \in V = \{v : v = k(y), y \in Y\},
$$
  
Pr $\{U = u, V = v\} = Pr\{h(x) = u, k(y) = v\},$ 

desde que h e k são funções um a um,

$$
Pr{U = u, V = v} = Pr{X = h^{-1}(u), Y = k^{-1}(v)}
$$
, ainda  
\n
$$
Pr{U = u} = Pr{h(Y) = u} = Pr{X = h^{-1}(u)}
$$
 e  
\n
$$
Pr{V = v} = Pr{k(X) = v} = Pr{Y = k^{-1}(v)}
$$
,

de acordo com a afinidade,

$$
\sum_{u \in U} \{Pr(U = u, V = v)Pr(U = u)Pr(V = v)\}^{1/2} = \sum_{x \in X} \left[Pr\{X = h^{-1}(u), Y = k^{-1}(v)\}\right]^{1/2}
$$
  
\n
$$
y \in Y
$$
  
\n
$$
\cdot \left[Pr\{X = h^{-1}(u)\}Pr\{Y = k^{-1}(v)\}\right]^{1/2},
$$

subtraindo ambos os lados da igualdade de uma unidade e tomando-se a raiz quadrada, obtem-se o resultado da proposição V.

A afinidade entre distribuições continuas Zo e Zt é dada por

$$
\rho = \int_{R} \sqrt{p_0} \sqrt{p_1} dm,
$$

onde m é uma medida que domina po e p1. Matusita {18], em 1956, calculou a afinidade Oentre variáveis aleatórias com distribuição Normal Bivariada para vários valores do coeficiente de correlação r.

 $60 -$ 

O mesmo autor em 1966, demostrou que a afinidade entre as distribuições N( $\alpha$ ,  $A^{-1}$ ) e N( $\alpha$ ,b<sup>-1</sup>) é dada por

$$
\rho = \frac{\det(AB)^{1/4}}{\det(A + B)/2^{1/2}}.
$$

No caso especial

$$
A^{-1} = \begin{pmatrix} 1 & 0 \\ 0 & 1 \end{pmatrix} \quad e \quad B^{-1} = \begin{pmatrix} 1 & r \\ r & 1 \end{pmatrix},
$$

sendo r o coeficiente de correlação, resulta

$$
\rho = \frac{(1 - r^2)^{1/4}}{(1 - r^2/4)^{1/2}}, \text{ então } \rho^4 = \frac{16(1 - r^2)}{(4 - r^2)^2}
$$

 $\bullet$ 

vide Khan e Ali [13].

Para este caso especial, Matusita [18], construiu uma tabela relacionando r a  $\rho$  e Khan e Ali [13], relacionaram r a M(X,Y) com os mesmos valores de r utilizados por Matusita [17]. A tabela abaixo descreve o relacionamento entre r, p e M(X, Y) *:* 

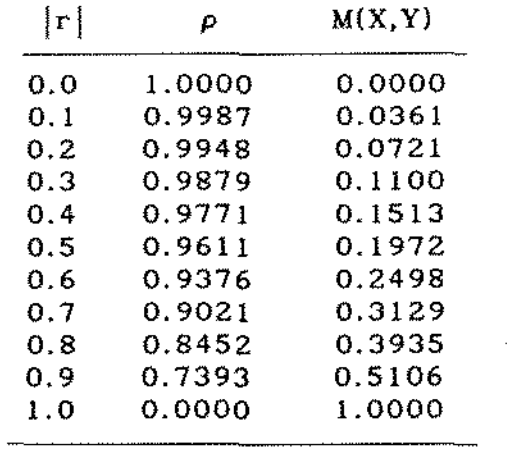

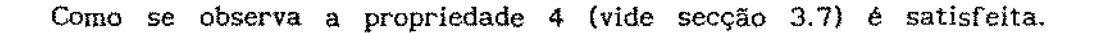

 $\sim 10^7$ 

Observa-se na tabela acima que M é insensível como medida de associação pois quando é  $|r| = 0.9$  por exemplo, M = 0.5106 e só há uma concordância maior entre as medidas para os valores mais extremos de  $|r|.$ 

A seguinte figura ilustra as curvas descritas para M e p em função de r.

ç•oko 3 1 - Rclo,oo *o* valor "boolw\o do Cocf. Co«elotoo, Afinidade e a Caef. de Khon e Ali

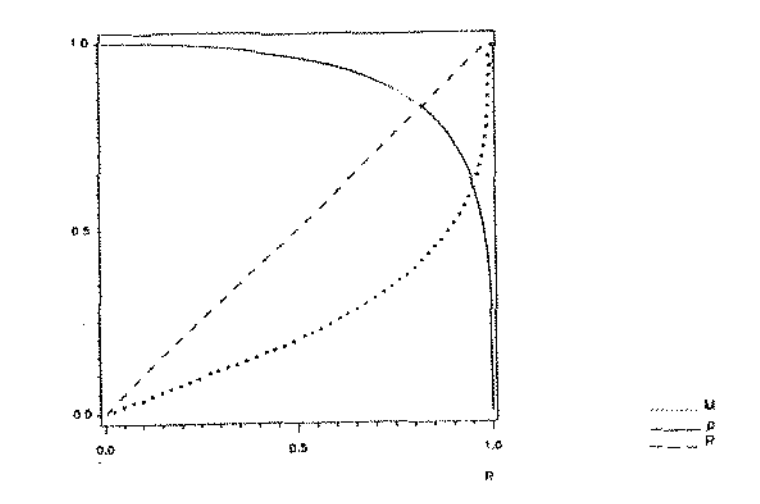

Proposição II : Se (X,Y) segue distribuição Normal bivariada com coeficiente de correlação r, então m(X,Y) é função crescente de Jrl.

Verifica-se que  $\rho^4$  é uma função monótona decrescente de r<sup>2</sup> ( $\vert$ r $\vert$   $\le$ 1), então  $\rho$  é uma função monótona decrescente de r<sup>2</sup>. Consequentemente,  $M(X, Y)$  é uma função crescente de  $|r|$ .

# 3.7.2 Distribuição Amostrai de M{X,Y) para Tabelas de Contingência

Consideremos uma tabela de contingência IxJ, com n<sub>13</sub> representando a realização de X =  $x_i$  e Y =  $y_j$  de um total de n realizações.

Sejam,  $m(X, Y)$ , o coeficiente de associação amostral para  $M(X, Y)$  e as probalidades estimadas  $f_{ij} = n_j/n$ ,  $f_{i} = n_i/n$  e  $f_{j} = n_j/n$ ,

onde,

$$
m^{2}(X,Y) = 1/2 \sum_{i=1}^{I} \sum_{j=1}^{J} \left(\sqrt{f_{ij}} - \sqrt{f_{i}f_{i,j}}\right)^{2} = (1 - \rho)
$$
\n(3.7.2.1)

A Afinidade estimada (vide 3.7.1.2) pode ser expressa por :

$$
\sum_{i,j} \sqrt{f_{ij} f_{i,j}} = \sum_{i,j} f_{i,j} f_{j,j} \left[ 1 + \frac{f_{ij} - f_{i,j}}{f_{i,j}} \right]^{1/2}
$$
 (3.7.2.2)

Assumindo que

$$
-1 < \frac{f_{1j} - f_{1j}f_{1j}}{f_{1j}f_{1j}} < 1,
$$
 (3.7.2.3)

 $\sim$  $\sim$   $\sim$ 

pode-se expandir (3.7.2.2) em termos de série parcial de MacLaurin,

$$
\sum_{i,j} \sum_{i,j} f_{i,j} f_{i,j} = \sum_{i,j} f_{i,j} f_{i,j} \left[ 1 + \frac{1}{2} \frac{f_{i,j} - f_{i,j} f_{i,j}}{f_{i,j} - f_{i,j} f_{i,j}} - \frac{1}{8} \left( \frac{f_{i,j} - f_{i,j} f_{i,j}}{f_{i,j} - f_{i,j} f_{i,j}} \right)^2 + \epsilon_1 \right]
$$

onde  $|\varepsilon_1|$  é o  $(n^{-3/2})$ .

Portanto,

$$
\sum_{i,j} \sum_{i,j} \sum_{i,j} f_{i,j} f_{i,j} = \sum_{i,j} f_{i,j} f_{i,j} \left[ 1 + \frac{1}{2} \frac{f_{i,j} - f_{i,j} f_{i,j}}{f_{i,j} - f_{i,j}} - \frac{1}{8} \left( \frac{f_{i,j} - f_{i,j} f_{i,j}}{f_{i,j} - f_{i,j}} \right)^2 + o_p(n^{-3/2}) \right]
$$

63

V.

Sendo

$$
\sum_{i,j} f_{ij} = 1 \quad e \quad \sum_{i,j} f_{i,j} f_{i,j} = 1,
$$

então

$$
\sum_{i,j} \sqrt{f_{i,j} f_i f_{i,j}} = 1 - \frac{1}{8} \sum_{i,j} \frac{(f_{i,j} - f_{i,j} f_{i,j})^2}{f_{i,j} f_{i,j}} + o_p(n^{-1/2}) \quad (3.7.2.4),
$$

logo

$$
\sqrt{\frac{Vf_{1j}f_{1j}}{r_{1j}f_{1,j}}} = 1 - \frac{1}{8n}Q + o_{p}(n^{-1/2})
$$
 (3.7.2.5),

onde

$$
Q = \sum_{i,j} \frac{(n_{ij} - n_{i,j} n_{j})^2}{n_{i,j} n_{i,j}}
$$

então segue que

$$
m^2(X,Y) \approx Q/8n,
$$
 (3.7.2.6)

onde Q é a estatística Qui-quadrado de Pearson sob a hipótese de independência.

A distribuição assintótica de Q, sob independência na tabela, é  $\chi^2_{(I-1)(J-1)}$  (vide Rao pg 338 [20]).

Seja,

$$
A = \chi^2_{(I-1)(J-1),\alpha} / 8n
$$
 (3.7.2.7)

onde  $\chi^2_{(1-1)(J-1),\alpha}$  denota quantil de ordem 1 -  $\alpha$  da distribuição Qui-quadrado com (1-l)(J-1) graus de liberdade. Define-se, então a seguinte regra de decisão:

 $\sim$ 

Se  $m^2$   $\leq$  A, conclui-se que a associação entre X e Y não é significativa. Em caso contrário, admitimos que há uma associação entre X e Y. Este teste possui o mesmo comportamento que o teste Qui-quadrado : Pode-se encontrar sempre um no tal que n  $\geq$  no qualquer hipótese nula seja rejeitada.

Sendo

$$
m^{2}(X,Y) = 1 - \sum_{i,j} \sqrt{f_{ij} f_{i,j} f_{i,j}}
$$
 (3.7.2.8)

a estatística m $^{2}$ , envolve um menor esforço computacional comparada à estatística Q, Qui -quadrado de Pearson.

# 3.7.3 Considerações com respeito à desigualdade {3.7.2.3)

No desenvolvimento exposto na secção 3.7.2 os autores assumiram (3.7.2.3) como verdadeiro. Observa-se que o lado esquerdo de (3.7.2.3) leva simplesmente a  $f_{ij} > 0$  ao passo que o lado direito da expressão conduz a  $f_{ij} \nmid 2f_{i,j}$ . A existência da desigualdade

$$
\frac{f_{ij} - f_{i} f_{i,j}}{f_{i} f_{i,j}} \ge 1
$$

indica uma configuração patológica de associação entre linhas e colunas de uma tabela de contingência. Sob condições normais<br>  $Pr\left[\frac{f_{1j} - f_{1f_{1,j}}}{f_{1f_{2,i}}}\right]$ 

$$
\Pr\left[\frac{f_{1j} - f_{1}f_{,j}}{f_{1}f_{,j}} \ge 1\right]
$$

tende rapidamente para zero

Tais afirmações são baseadas em resultados de simulação que empreendemos e que descreveremos a seguir.

Seja a matriz 2x2 de frequências  $M = \begin{pmatrix} x & a \\ c & b \end{pmatrix}$ . Se para qualquer uma das caselas de M ocorrer  $f_{ij} \approx 2f_i f_{i,j}$  a desigualdade (3.7.2.3) não é válida. Digamos que para l=j=1 f<sub>11</sub>  $\geq 2f_1 f_1$ , isto implica em  $b \ge x + a + c + 2 \frac{ac}{x}$ .

Matrizes de maiores ordens podem ser reduzidas a matrizes 2x2 ao somarmos elementos de mesma linha ou coluna. Por exemplo, a matriz M 3x3 de elementos m<sub>11</sub>,  $1 \le i,j \le 3$  pode reduzida a matriz M 2x2 se fizermos  $x=m_{11}$ ,  $a=m_{12}$  +  $m_{13}$ ,  $c=m_{21}$  +  $m_{31}$  e b sendo a soma dos demais elementos de  $M_{3\times 3}$ .

O procedimento que empreendemos foi o de simular matrizes 3x3 sob o modelo de independência :

$$
I = \begin{bmatrix} p^2 & \alpha p^2 & \alpha p^2 \\ \alpha p^2 & \alpha^2 p^2 & \alpha^2 p^2 \\ \alpha p^2 & \alpha^2 p^2 & \alpha^2 p^2 \\ p & \alpha p & \alpha p \end{bmatrix} \begin{bmatrix} p \\ \alpha p \\ \alpha p \end{bmatrix}
$$

nestas condições p =  $1/(2\alpha + 1)$ .

Para  $\alpha$  fixo, cada matriz I 3x3 foi simulada 1000 vezes e reduzida a uma matriz 2x2 íde acordo com o descrito acima). Registrou-se o numero de ocorrências observamos crescer para valores de  $\alpha$  maiores ou iguais a 4.5. A medida  $2f \nvert_{1...1}$  que que  $\alpha$  cresce os elementos  $p^2$  e  $\alpha p^2$  de I tendem a zero, o que indica que o teste de Khan e Ali não deva ser utilizado para matrizes com configurações deste tipo.

 $\bar{z}$  .

# 3.8.1 Teste de Independência para Tabelas de Contingência Multidimensionais baseado na distância de Hellinger

Para o caso de testar hipóteses de independência em tabelas de contingência multidimensionais, Goldstein, Wolf e Dillon [lO] propuseram um teste que é baseado na distância de Hellinger. Estes autores investigaram o caso de tabelas do tipo 2x2x2 e 2x2x3.

Supondo-se X, Y e Z variáveis aleatórias cuja distribuição conjunta é dada por

$$
P{X = x1, Y=yj, Z=zk} = pijk, com i = 1,...,r1;j = 1,...,r2;k = 1,...,r3,
$$

denotemos por

$$
p_{i..} = \sum_{j} \sum_{k} p_{ijk},
$$
  

$$
p_{j.} = \sum_{i} \sum_{k} p_{ijk} \qquad e
$$
  

$$
p_{j. k} = \sum_{i} \sum_{j} p_{ijk},
$$

A afinidade  $\rho$ , entre  $\{P_{ijk}\}\$  e  $\{P_{i,\cdot},P_{j,\cdot},P_{j,\cdot},\cdot\}$  (vide Matusita [17]) é dada por :

$$
\rho = \sum_{k} \sum_{j} \sqrt{p_{ijk}} \sqrt{p_{i,k} p_{j,j} p_{i,k}} \tag{3.8.1.1}
$$

Define-se a distância  $||\cdot||$ , entre  $\{p_{1ik}\}\in \{p_{1,i}, p_{1,k}\}$  por :

$$
\left\| \sqrt{\mathbf{p}_{ijk}} - \sqrt{\mathbf{p}_{i..} \mathbf{p}_{.j.} \mathbf{p}_{..k}} \right\|^2 = 2(1 - \rho) \quad (3.8.1.2)
$$

67

 $\sim$
Se X, Y e Z são totalmente independentes então  $P_{ijk} = P_{i..j..j..k}$ para todo i, j e k; portanto p será igual à unidade. Obtendo-se uma estimativa para  $\rho$ , digamos  $\stackrel{\wedge}{\rho}$ , pode-se concluir para valores próximos da unidade que a hipótese de independência entre X, Y e Z deve ser consistente com a informação amostrai.

# 3.8.2 Distribuição Assintótica de  $\hat{\rho}$ :

Para encontrar a distribuição assintótica de  $\hat{\rho}$ , Goldstein et al [10}, utilizaram as espansões em série MacLaurin, desenvolvidas por Khan e Ali [131 que foram apresentadas na secção 3.7.2. Consideremos uma tabela de contingência RtxRzxR3 e frequência da casela (ijk}, denotado por n 1 Jk'

Sejam os totais marginais  $n_{1...}, n_{.j}$  e  $n_{...k}$  definidos por

$$
n_{i..} = \sum_{j} \sum_{k} n_{ijk},
$$
  

$$
n_{j.} = \sum_{i} \sum_{k} n_{ijk} e
$$
  

$$
n_{i.} = \sum_{i} \sum_{j} n_{ijk},
$$

As estimativas de Máxima Verossimilhança de p<sub>eno</sub>, p<sub>a</sub>, p<sub>a</sub> e  $p_{n,k'}$  são respectivamente :

$$
f_{ijk} = \frac{n_{ijk}}{n},
$$
  

$$
f_{i,j} = \frac{n_{i,j}}{n},
$$

 $\mathcal{A}$  and  $\mathcal{A}$  are the set of the set of the set of  $\mathcal{A}$ 

$$
f_{i,j} = \frac{n_{i,j}}{n} \quad e
$$

$$
f_{i,k} = \frac{n_{i,k}}{n} \quad ,
$$

onde  $n = \sum_{i} \sum_{j} n_{ijk}$  $f$   $f$   $f$ 

Para estimar  $\rho$ , substituí-se  $P_{ijk}$ ,  $P_{1..}$ ,  $P_{1..}$ , e  $P_{..k}$  por seus respectívos estimadores de Máxima Verossimilhança e obtem-se :

$$
\hat{\rho} = \sum_{i=1}^{r_1} \sum_{j=1}^{r_2} \sum_{k=1}^{r_3} \sqrt{f_{ijk} f_{1...j,k} f_{1...k}} , \qquad (3.8.2.1)
$$

De acordo com os mesmos argumentos utilizados em 3.7.2 sob a hipótese de Independência na tabela,

$$
\hat{\rho} = 1 - \frac{1}{8n} Q_1
$$

onde,

$$
Q_1 = \sum_{i,j,k} \frac{(n_{ijk} - n_{i,n_{i,j},n_{i,k}} / n^2)^2}{n_{i,n_{i,j},n_{i,k}} / n^2}
$$

A distribuição assintótica de V<sub>1</sub> é  $\chi^2_{\rm (rir2r3-r1-r2-r3+2)}$ então  $\bullet$ assintóticamente,

$$
\hat{\rho} \cong 1 - \frac{1}{8n} \frac{\chi^2}{(r \text{tr} 2r \cdot 3 - r \cdot 1 - r \cdot 2 - r \cdot 3 + 2)}.
$$
 (3.8.2.2)

O lado esquerdo de (3.8.2.2) pode ser expresso por

$$
\hat{\rho} = \frac{1}{n} \sum_{i=1}^{r_1} \sum_{j=1}^{r_2} \sum_{k=1}^{r_3} \sqrt{O_{ijk} E_{ijk}}
$$
(3.8.2.3)

onde O<sub>ijk</sub> é a frequência observada na casela (ijk), enquanto E<sub>ijk</sub> é a frequência esperada, sob a hipótese de independência, isto é,

$$
E_{ijk} = n_{i...i,j...k} n_{i...k} / n^2.
$$

Pode-se estabelecer a seguinte

Regra de Decisão : Rejeita-se a hipótese de independência ao nível de significância  $\alpha$  se :

$$
8n\{1-\frac{1}{n}\sum_{i}\sum_{k}\sqrt{0}\sum_{i,jk}\frac{E_{i,jk}}{1_{,jk}}\} > \chi^{2}_{(rir2r3-r1-r2-r3+2),\alpha}
$$
 (3.8.2.4)

A estatistíca m (vide 3.7.2.6}. para tabelas IxJ, aqui tem sua extensão imediata para tabelas de maior ordem.

Suponha que se queira analisar a hipótese de independência em uma tabela K-dimensional, digamos RixR2x... xRk, então a região crítica do teste, é dada por :

$$
8n\left\{1-\frac{1}{n}\sum_{i1}\sum_{i2}\sum_{i\mathbf{k}}\sqrt{0_{112...i\mathbf{k}}E_{1112...i\mathbf{k}}}\right\}\n> \chi^{2}_{\left(\prod_{i=1}^{k}r\right)-\sum_{i=1}^{k}r^{1+k-1\right),\alpha}
$$
\n(3.8.2.5)

O teste é também aplicável a diferentes tipos de independência, por exemplo, a hipótese

$$
H_0: p_{ijk} = p_{ij} p_{..k}
$$

indica independência entre (X, Y) e Z. A região critica é dada por (3.8.2.4), onde  $E_{ijk} = (n_{j,i} n_{i,k})/n^2$  e os graus de liberdade são (nrz-1}{r3-l).

 $\alpha$  , and  $\alpha$  , and  $\alpha$  , and  $\alpha$  , and  $\alpha$ 

76

 $\mathcal{L} = \mathcal{L} \times \mathcal{L}$  , and

Goldstein et al [lO] compararam através de simulações (para tamanhos amostrais 100, 150 e 200) o poder da estatística m de Khan e Ali [13] com o poder das estatísticas Q e  $G^2$ , respectivamente, Qui-quadrado de Pearson e Razão de verossimilhança. Os autores observaram que o poder destas estatísticas é praticamente o mesmo, de forma que o esforço computacional requerido por estas pode ser um fator de importância na escolha de alguma.

### 3.9 Dependência e Codependência

Baseado nos trabalhos de Matusita [17] - [18] e Khan e Ali [13J, Cordeiro (04], desenvolveu algumas expressões para medir a dissimilaridade entre distribuições Multinomiais. Estas expressões foram obtidas em função das divergências medidas por meio da distância de Hellinger entre uma distribuição multinomial qualquer e dada distribuição sob a condição de independência. A utilização destas expressões permite a realização de análises do tipo Componentes Principais e testes de Independência.

A vantagem que se tem com a utilização de taís medidas de dissimilaridade, está no ganho de informação com respeito aos dados em estudo. Esta última afirmação ficará mais clara na seccão 3.10 a seguír.

Sejam A e B duas características de classificação de individuas em uma população (suposta infinita), com  $A_1, A_2, \ldots, A_l$  e  $B_1, B_2, \ldots, B_l$ sendo os níveis de A e B respectivamente.

Seja

$$
\mathbf{P}_{\text{ixJ}} = (\mathbf{p}_{ij}) \quad \text{matrix das probabilitades,} \tag{3.9.1}
$$

升

onde p<sub>1</sub>, é a probabilidade de um individuo escolhido ao acaso em uma população (suposta infinita) possuir os níveis i e j com  $1 \le i \le I$  e  $1 \leq j \leq J$  das características A e B respectivamente. Utilizaremos as seguintes notações

$$
P_{L} = \sum_{i=1}^{I} P_{ij}
$$
 (3.9.2)

$$
P_{.j} = \sum_{j=1}^{J} P_{ij}
$$
 (3.9.3)

$$
P_{r-1}^{t} = (P_{11}P_{12},...,P_{1J})/P_{1.} - i\text{-esimo perfill linha}
$$
 (3.9.4)

$$
\mathbf{r}_{\mathbf{q}}^{\mathbf{t}} = (\mathbf{P}_{\mathbf{q}\mathbf{y}} \mathbf{P}_{\mathbf{q}\mathbf{y}} \dots, \mathbf{P}_{\mathbf{q}}) / \mathbf{P}_{\mathbf{q}} - \mathbf{j} \text{-ésimo perfil coluna}
$$
 (3.9.5)

$$
_{\Gamma}P_{+}^{\mathbf{t}} = (P_{.1}, P_{.2},..., P_{.J})
$$
 = perfil linha marginal (3.9.6)

$$
P_{c}^{\dagger} = (P_{L}P_{2},...,P_{L}) \qquad \text{perfil column marginal} \tag{3.9.7}
$$

onde  $P_{i1} > 0$ , e  $i \le i \le 1$ ,  $i \le j \le J$ .

As expressões (3.9.4) a (3.9.7) são distribuições  $de$ probabilidade.

Sejam  $i \le j, j^* \le J$  e  $i \le i, i^* \le I$ . Definem-se por :

Codependência entre as colunas j e j\* :

$$
{}_{c}d_{jj*} = (1/2) \sum_{i=1}^{J} (\sqrt{p_{i,j}} - \sqrt{p_{i,p_{i,j}}}) (\sqrt{p_{i,j*}} - \sqrt{p_{i,p_{i,j*}}})
$$
(3.9.8)

 $72$ 

 $\hat{\mathcal{E}}$  is as

 $\Delta \sim 10^{11}$  km s  $^{-1}$ 

Dependência **da coluna j** :

$$
{}_{c} \partial_{JJ}^{2} = {}_{c} d_{JJ} = (1/2) \sum_{i=1}^{J} (\sqrt{P_{i,J}} - \sqrt{P_{i,P,j}})^{2}
$$
(3.9.9)  

$$
= (1/2) P_{.j} (\sqrt{P_{.j}} - \sqrt{P_{.j}})^{t} (\sqrt{P_{.j}} - \sqrt{P_{.j}})
$$
  

$$
= (1/2) P_{.j} || \sqrt{P_{.j}} - \sqrt{P_{.j}} ||^{2}
$$

aqui é a distância Euclideana.

Dependência Padrão da coluna j :

$$
e^{\partial} = \sqrt{e^{\partial} \over 3}
$$
 (3.9.10)

Coeficiente de Codependência entre as colunas j e jt: (Definido se $\begin{array}{c} \n\text{se} \rightarrow 0 \text{ e} \rightarrow 0 \text{ e} \rightarrow \text{ e} \rightarrow \text{ e} \$ 

$$
{}_{c} \delta_{jj*} = \frac{{}_{c} \mathbf{d}_{jj*}}{{}_{c} \partial_{j} \mathbf{d}_{j*}}; \qquad (3.9.11)
$$

, we assume that the set of the set of the set of  $\mathcal{O}(1)$ 

Matriz de Dependência e Codependência para as colunas

$$
D = \Delta^{\dagger} \Delta \text{ , onde } \Delta_{I \times J} = \left\{ (\sqrt{p_{i,j}} - \sqrt{p_{i,j} p_{j}})/\sqrt{2} \right\} \tag{3.9.12}
$$

vide 3.9.1, 3.9.6 e 3.9.7.

 $\mathcal{A}$ 

¥3

المهداء والأوارات

Equivalentemente, para as linhas, definem-se

Codependência entre as linhas i e I•

$$
{}_{P}d_{\Pi^*} = (1/2) \sum_{j=1}^{J} (\sqrt{p_{1j}} - \sqrt{p_{1,}p_{.j}}) (\sqrt{p_{1*j}} - \sqrt{p_{1*,}p_{.j}})
$$
(3.9.13)

Dependência da linha i

$$
{}_{r} \delta_{i}^{2} = {}_{r} d_{11} = (1/2) \sum_{j=1}^{J} (\sqrt{p_{1j}} - \sqrt{p_{1.} p_{.j}})^{2}
$$
 (3.9.14)  

$$
= (1/2) P_{1.} (\sqrt{P_{1}} - \sqrt{P_{.}})^{t} (\sqrt{P_{1}} - \sqrt{P_{.}})
$$
  

$$
= (1/2) P_{1.} || \sqrt{P_{1}} - \sqrt{P_{.}}||^{2}
$$

aqui é a distância Euclideana.

Dependência Padrão da linha i

$$
\hat{\sigma}_{\rm r} = \sqrt{\hat{\sigma}_{\rm r}^2} \tag{3.9.15}
$$

Coeficiente de Codependência entre as linhsa i e i\* (definido de  $\begin{bmatrix} \partial \\ r \end{bmatrix} > 0$  e  $\begin{bmatrix} \partial \\ r \end{bmatrix} * > 0$ 

$$
\delta_{\mathbf{H}^*} = \frac{\mathbf{r}^{\mathbf{d}_{\mathbf{H}^*}}}{\mathbf{r}^{\mathbf{d}_{\mathbf{H}^*}}}\mathbf{r} \tag{3.9.16}
$$

 $\mathcal{A}$  is a subset of the set of the set of  $\mathcal{A}$  ,  $\mathcal{A}$ 

Matriz de Dependência e Codependência para as linhas

$$
D = \Delta \Delta^{t}, \text{ onde } \Delta_{ix, j} = \{ (\sqrt{p_{i,j}} - \sqrt{p_{i,j}})/\sqrt{2} \}
$$
 (3.9.17)

vide 3.9.1, 3.9.6 e 3.9.7 ,

 $74$ 

ä,

## 3.9.1 Interpretação das definições 3.9.8 a 3.9.16

As definições 3.9.8 a 3.9.11, e similarmente 3.9.13 a 3.9.17, têm interpretações semelhantes à covariância, variância, desvio-padrão e coeficiente de correlação nesta ordem, para variáveis aleatórias.

A codependência entre as colunas j e j\* {definição 3. 9.8), pode ser re-escrita como :

$$
d_{jj^*} = (1/2)\sqrt{p_{.j^*}(v_{c-j}^P)} - \sqrt{p_{.j}}^t(v_{c-j^*}^P - \sqrt{p_{.j^*}}), \quad (3.9.11)
$$

Portanto, a codependência (3.9.8) é proporcional ao produto interno entre os probabilísticos  $\begin{bmatrix} P & e & P \\ c & 1 & c \end{bmatrix}^*$ desvios das raizes quadradas dos perfis em relação à raiz quadrada do perfil probabilistico marginal probabilistico e produzional di eleccional de la produzione di elemente di e<br>Differente di eleccionalmente di eleccionalmente dell'altre di eleccione di eleccionalmente di eleccionalmente

Para analisar-se a semelhança entre a codependência e a covariância, seja a definição a seguír :

Definição 3.9.1.1 A coluna j, ou nível B,  $1 \le j \le J$ , da característica B, é independente das linhas, ou seja, da caracteistica A, se :

$$
P_{ij} = P_{i} P_{i,j} \qquad \text{para } 1 \le i \le I.
$$

Tal definição traz o conceito de independência local em tabelas de contingência. Se todas as categorias de uma caracteristica, digamos B, forem independentes das categorías da característica A, então  $d_{jj^*} = 0$ para todo j, ou seja, tem-se jndependência total na tabela.

Se a coluna j for independente das linhas então  $\sigma_1^2 = 0$  e também  $c_{\rm tot} = 0$  para j  $*$  j\*. Isto quer dizer que o perfil p, não se diferencia do perfil marginal  $p_+$  (vide 3.9.8), isto é, o nível B<sub>1</sub> da característica B não é diferente, segundo a característica A, da coluna marginal. Quando isto acontece, o nivel  $B_j$  pode ser ignorado no estudo de associações entre características A e B. Como se observa, esta é uma técnica que permite a redução dos nlveis de uma tabela de contingência.

Há situações em que  $d_{jj^*} = 0$  e nem a coluna j ou a coluna j\* é independente das linhas, da mesma forma que uma covariãncía nula não implica, em geral, em independência estocástica, vide Cordeiro [04} pg 3.

Se a codependência  $d_{\mathbf{J}^*}$  não for nula, o quanto é positiva ou negativa, vai depender também dos pesos marginais das colunas j e j\* {vide expressão 3.9.1.1). Da mesma forma, se a coluna j for dependente das linhas, sua dependência <sub>e</sub>d<sup>2</sup> será ' J proporcional ao seu peso marginal. Desta maneira, colunas com pesos marginais maiores, tendem a ser mais dependentes.

Valores positivos de d<sub>ue</sub> indicam que os perfis coluna j e  $j^*$  em ' *D'*   $R<sup>I</sup>$  tendem a estar do mesmo lado quando comparados ao perfil coluna marginal. Um valor negativo de  $_{\rm c}^{\rm d}$  ju $^*$  indica tendência contrária, isto é, os perfis coluna j e j\* em  $R^I$  tendem a estar em posições opostas em relação ao perfil coluna marginal. Vide gráfico 3.2 a seguir.

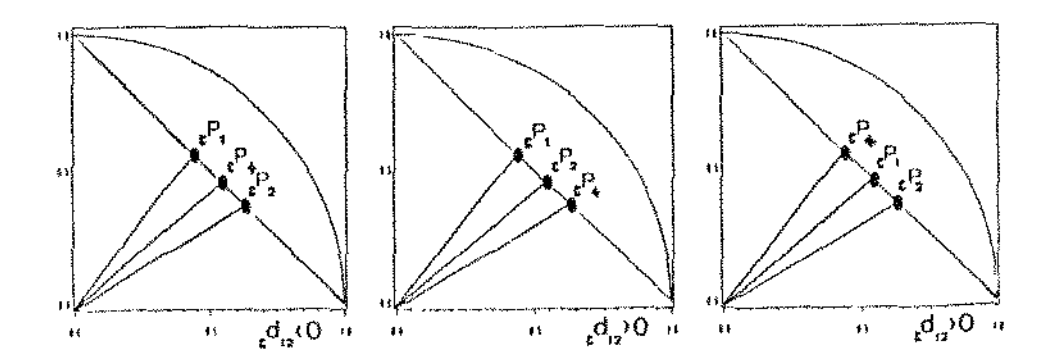

 $3.9.2$ O Coeficiente de Codependência

O Coeficiente de Codependência (vide 3.9.11 e 3.9.16) elimina como medida de associação, a influência dos pesos marginais, da mesma forma que o coeficiente de correlação elimina a influência das dispersões para variáveis aleatórias.

Proposição 3.9.2.1 : O valor absoluto de  $\delta_{ij*}$  é no máximo igual a 1.

**Prova** - Tem-se que  $\begin{vmatrix} d_{ij} \\ c_{ij} \end{vmatrix}$   $\leq \frac{\partial}{c} \frac{\partial}{j} \frac{\partial}{c_{ij}}$ , por desigualdade de Cauchy -Schwarz, logo  $\begin{bmatrix} \delta \\ c \end{bmatrix}$   $\leq 1$ .

Proposição 3.9.2.2 : Se  $\partial_j > 0$  e  $\partial_{j^*} > 0$ , então  $\partial_{j^*} = 1$  se e só se  $P_{\rm c} = P_{\rm c}$ 

**Prova :** Note que  $\delta_{jj^*}$  é exatamente o cosseno do ângulo entre

$$
(\sqrt{\frac{P}{c}})^2 - \sqrt{\frac{P}{c}} = (\sqrt{\frac{P}{c}})^2 - \sqrt{\frac{P}{c}}.
$$

portanto,  $\cos \alpha = e_{jj^*}^{\delta} = 1$ , implica  $\alpha = 0$ , isto é, os vetores  $\sqrt{P}$ <br> $\sqrt{P}$  e  $\sqrt{P}$  pertencentes ao  $R^I$ , são colineares.

Como  $a_j > 0$  e  $a_{j^*} > 0$ , isto é,  $P_j \neq P_j$  e  $P_{j^*} \neq P_{j^*}$  a colinearidade só é possível se  $\mathbf{P}_c = \mathbf{P}_j \cdot \mathbf{P}_k$ 

Reciprocamente, se 
$$
\mathbf{P}_j = \mathbf{P}_{j^*}
$$
, por (3.9.1.1),  $\mathbf{A}_{j^*} = 1$ .

O Coeficiente de Codependência. pode ser utilizado na redução de dimensão em tabelas de contingência, ou seja, se o coeficiente de codependência entre duas colunas, digamos  $j e_j^*$  for próximo de 1, isto indica que é razoável a aglutinação das mesmas em uma única.

Para tanto, deve-se agregar as frequências respectivas das colunas j e j\* para cada nível das linhas da tabela. O Coeficiente de Codependência entre duas colunas será nulo, se o ângulo que seus perfis formarem com o perfil marginal for de 90°.

Cordeiro [04], apresentou uma série de exemplos utilizando cruzamentos ficticíos em tabelas quadradas Ixl, com associação completa e balanceamento marginal, e foram derivadas as seguintes relações :

$$
d_{jj*} = \frac{1}{2I} [1 - 2\sqrt{1}]; \quad j \neq j^* \tag{3.9.2.1}
$$

$$
e^{i\theta} = \frac{1}{I} [1 - 1/\sqrt{I} \ 1; \qquad 1 \le j \le J \qquad (3.9.2.2)
$$

Jf.

 $\mathcal{L}^{\pm}$  .

$$
e^{\delta} y^* = \frac{1}{2} \frac{\sqrt{1^2 - 2}}{\sqrt{1^2 - 1}}; \qquad j \neq j^* . \tag{3.9.2.3}
$$

Donde conclui-se que para aqueles casos :

- (1)  $\delta_{110} = 0$  se e só se I = 4,
- (2) Para I > 4, a Codependência é positiva.

(3) A cota superior para o Coeficiente de Codependência

$$
\stackrel{\text{6}}{\longrightarrow} 0 \quad \lim_{\longrightarrow} \quad \stackrel{\text{6}}{\longrightarrow} 0 \quad \stackrel{\text{6}}{\longrightarrow} 0 \quad \stackrel{\text{7}}{\longrightarrow}
$$

Para I = 4, o fato de  $d_{\text{g}} = 0$ , e no entanto, existir associação completa entre linhas e colunas, não invalida o uso do Coeficiente de Codependência como medida de associação pois situações semelhantes ocorrem com a covariância, e esta é amplamente utilizada.

Pondo

$$
M = 1/2 \left\{ \sum_{i=1}^{I} \sum_{j=1}^{J} \left( \sqrt{P_{ij}} - \sqrt{P_{1,} P_{.j}} \right)^{2} \right\}^{1/2}
$$

tem-se que

$$
M^{2} = \sum_{j=1}^{J} \partial_{j}^{2} = \sum_{j=1}^{J} \partial_{j}^{2}
$$
 (3.9.2.4)

Portanto, o Coeficiente de Associação de Khan e Ali [13], pode ser decomposto na soma das Dependências de linhas ou colunas.

Define-se  $d^2 = M^2$ , a Dependência Total de uma Definição 3.9.2.1 tabela de contingência.

Seja

$$
T = (n_{ij}; 1 \le i \le I, 1 \le j \le J),
$$

uma tabela de frequências absolutas de classificação de n =  $\sum^I\sum^n$ n  $\frac{L}{1-1}$   $\frac{L}{1-1}$   $\frac{L}{1}$ indivíduos amostrados de uma população estratificada de acordo com as características A e B, onde A =  $(A_1, A_2, ..., A_i)$  e B =  $(B_1, B_2, ..., B_j)$ , sendo n<sub>ij</sub> o número de indivíduos que foram amostrados nos níveis A<sub>1</sub> de  $A$  e  $B$ <sub>j</sub> de B.

Fazendo  $f_{ij} = n_{ij}/n$ , os estimadores parâmetros em (3.9.1) a (3.9.8),  $p_{ij}$  por  $f_{ij}$ ,  $p_{i}$  por  $f_{i}$  e  $p_{i,j}$  por  $f_{i,j}$ . de Máxima Verossimilhança dos são obtidos substituindo-se

A Dependência Total amostral  $\boldsymbol{d}^2$  satisfaz

$$
Q = 8nd^2, \t(3.9.3.1)
$$

 $\alpha$  , and  $\alpha$  , and  $\alpha$  , and  $\alpha$  , and  $\alpha$  , and  $\alpha$ 

onde n é o tamanho da amostra em uma tabela de contingência e Q é a estatística Qui-quadrado de Pearson.

# 3.10 Análise de Componentes Principais utilizando coeficientes de Dependência e Codependência

Antes de nos dirigirmos diretamente ao tema, traçaremos um breve histórico sobre o surgimento de Análise de Componentes Principais, situando-a em um conjunto de técnicas de análise de dados denominada Escalonamento DuaL

De acordo com Nishisato [271. uma vêz que se tenham dados dispostos em forma de tabela (por exemplo, de contingência), a análíse a ser empregada envolve quantificação das linhas e colunas da tabela, de modo a otimízar certo critério. Por exemplo, em uma tabela de incidência de três níveis de ansiedade e cinco categorias de aproveitamento escolar, em um grupo de estudantes, podem-se derivar duas variáveis reais, em função das categóricas, de modo que a correlação entre as variáveis derivadas seja máxima. Esta abordagem não é nova, já possui mais de 57 anos. Durante este tempo, esta técnica tem sido descoberta e redescoberta, independentemente, por vários investigadores e tem sido advogada sob uma variedade de nomes, tais como Método das Médias Reciprocas, *AddtUve Scortng, Appropriate*  Scoring, Canonical Scoring, Análise de Componentes Principais, Análise de Correspondência, entre outros.

Alguns destes nomes foram derivados de um algoritmo utilizado em particular por seus proponentes e outros são específicos demais para caracterizar uma técnica. Para evitar confusão entre usuários destas técnicas, em áreas de estudo distintas, Nishisato [27] propôs o nome Escalonamento DuaL

Fénelon e Lebart [10] cap. IV, apresentam uma Análise Geral, que consta de resultados básícos para a construção de análises como a de Componentes Principais e Análise de Correspondência, entre outras. Segundo os mesmos autores, pg. 206, a natureza dos dados a seremanalisados, impõem transformações preliminares nas variáveis envolvidas, após as quais, a Análise Geral é empregada.

### 3.10.1 Descrição da Análise de Componentes Principais

Segundo Lebart e Fénelon [10], a Análise de Componentes Principais (A.C.P.) pode ser descrita resumidamente como segue :

ş١

Dispõe-se de dados estatísticos que representam um espaço de dimensão elevada, por exemplo, 60 variáveis observadas em 1000 individues, ou S características econômicas medidas em 21 regiões, e se deseja representar, na medida do possivel, os dados estatísticos em um espaço de menor dimensão com perda mínima de informação. Por exemplo, desejando resumir as 60 variáveis medidas nos 1000 indivíduos, a 5 variáveís, determina-se desta forma, um subespaço do espaço das 60 variáveis.

Na A.C.P., o subespaço em questão *é* formado por auto-vetores correspondentes aos maiores auto-valores da matriz V de Variância e Covariância das variáveis. Estes autovetores são denominados de Eixos Principais.

Em termos gerais, sendo  $\frac{X}{n \times p}$  uma matriz de dados onde  $X_{ij}$  é a i-ésima observação da j-ésima variável e X<sub>j</sub> a média das n observações<br>-da j-ésima variável em R<sup>P</sup>, efetuando a transformação (dissimétrica entre os índices i e j)

$$
R_{\text{exp}} = (r_{ij}) = (X_{ij} - \bar{X}_j), \qquad (3.10.1.1)
$$

e aplicando a Análise Geral mencionada anteriormente, obtemos uma forma quadrática em termos da matriz V de variância e covarlância das p variáveis, que deve ser maximizada sujeito à restrição de que o vetor y da forma quadrática seja unitário.

Sendo n o número de observações em X, verificamos que a matriz de Variância e Covariância V é dada por :

$$
V = \frac{1}{n} R^{t} R . \qquad (3.10.1.2)
$$

Os vetores unitários que maximizam a forma quadrática de V, os denominados eixos principais, são os auto-vetores de V dados por

no R<sup>p</sup> : 
$$
w_q = \frac{1}{\sqrt{n\lambda_q}} R^t v_q
$$
 (3.10.1.3)

no R<sup>n</sup> : 
$$
\mathbf{v}_q = \frac{1}{\sqrt{n\lambda_q}}
$$
 Rw<sub>q</sub> (3.10.1.4)

com w e v unitários, e respectivamente auto-vetores ê auto-valor de w e *v*  q q

Ao projetarmos R sobre w<sub>q</sub>, obtendo o produto Rw<sub>q</sub>, temos as coordenadas do q-ésimo Fator ou Componente Principal do espaço  $\mathbb{R}^n$ . E de maneira análoga, R<sup>t</sup>v<sub>q</sub> são as coordenadas do q-ésimo Fator ou Componente Principal do espaço  $\mathbb{R}^p$ . Estes Fatores explicam como se dão as associações entre as covariáveis em estudo.

A variáncia do q-ésimo fator do espaço linha -  $\mathbb{R}^n$ , é segundo Fênelon e Lebart [10] pg. 215 dada por :

> $var(Rw_q) =$  $\mathbf{I}$ n  $w_q^t$   $R^t R$   $w_q = \lambda_q$ (3,10.1.5)

e de maneira análoga, a variância do q-éslmo fator do espaço coluna fRP, dado por *:* 

$$
var(R^{t}v_{q}) = \frac{1}{n} v_{q}^{t} RR^{t}v_{q} = \lambda_{q'}, \qquad (3.10.1.6)
$$

 $\Delta \sim 10^{-1}$ 

 $\sim 10$ 

estas variâncias informam as dispersões dos pontos - matriz R ou  $R^t$  projetados sobre os eixos principais.

A matriz V em (3.10.1.2) é sempre semi definida positiva. Este fato sígnifica que o número de fatores é menor do que o posto da matriz de dados, e em consequência a matriz V contém menos informação

€5

 $\begin{array}{c} 1 \\ 2 \\ 3 \\ 4 \end{array}$ 

que a matriz original X. Esta situação esta descrita em Lebart e Fénelon 1101 pg. *235.* 

Cordeiro {OSl. desenvolveu uma técnica de Análise de Componentes Principais onde os fatores de ponderação para linhas e colunas da matriz de dados {raiz quadrada dos perfis-linha ou coluna) são encontrados em função dos auto-vetores da matriz de Dependência e Codependência D (para linhas ou colunas).

Baseado na Análise Geral de Fénelon e Lébart l101. Cordeiro verificou que a raiz quadrada de todo perfil-linha (ou coluna), sob o modelo de independência, ao ser projetada sobre um vetor unitário  $\underline{u}$ , resulta na projeção do perfil-marginal (linha ou coluna) como segue para os perfis linha :

sob o modelo geral,

$$
\underline{u}^{t} \sqrt{p_1} = \sum_{j} u_j \sqrt{p_{ij}/p_{i}} ,
$$

e sob o modelo de independência,

$$
\underline{u}^t \sqrt{p_i} = \sum_j u_j \sqrt{p_j} = \underline{u}^t \sqrt{p_i},
$$

para  $i=1,\ldots, I$ .

Para tabelas de contingência IxJ, ao definir vetores dados por

$$
z_{k} = \left\{ \sqrt{ \begin{array}{c|c} P_{k1} & & \\ \hline P_{k1} & & \\ \hline P_{k1} & & \end{array}} \right. \left. \sqrt{ \begin{array}{c|c} P_{k1} & & \\ \hline P_{k1} & & \\ \hline P_{k1} & & \end{array}} \right. \left. \sqrt{ \begin{array}{c|c} P_{k1} & & \\ \hline P_{k1} & & \\ \hline P_{k1} & & \end{array}} \right. \right\}
$$

para k = 1,...,I, obteve que S<sup>2</sup>, soma dos quadrados das projeções dos

pontos  $z_{\mathbf{k}}$  ponderados por  $p_{\mathbf{k}}/2$  sobre um vetor unitário y para k=l, ... ,I, resulta em uma forma quadrática em termos da matriz de Dependêncías e Codependências para colunas como segue :

$$
S^{2} = \frac{1}{2} u^{t} \left\{ \sum_{i=1}^{I} p_{i} z_{i} z_{i}^{t} \right\} u = u^{t} \Delta^{t} \Delta u.
$$
 (3.10.1.7)

onde A foi definido na equação {3.9.12).

 $S^2$  foi denominado por Cordeiro  $[05]$  por Dependéncia de um vetor unitário <u>u</u>, d<sub>u</sub>, como segue pela definição abaixo.

Definição Seja T uma tabela de frequêncías absolutas de classificação, como descrito na secção 3.9.5. Se  $\mu \in \mathbb{R}^3$ é um vetor unitário, então a dependência do vetor u, d<sub>u</sub> é a que segue

$$
d_{u} = 1/2 \sum_{i=1}^{T} p_{i} \left[ \sum_{j=1}^{J} u_{j} \left( \sqrt{p_{ij} / p_{i}} - \sqrt{p_{.j}} \right) \right]^{2}.
$$
\n(3.10.1.8)

Se houver independência entre as categorias da tabela, então  $d_u = 0$  para todo <u>u</u>, isto quer dizer que  $u^t(\sqrt{P}$  $i = 1, ..., I$ , isto é,  $P_i = P_+$  para todo i.  $\overline{P_{r-1}} - \overline{V_{r+1}} = 0$ , para

d > 0, implica em dependência na tabela, neste caso, é intuitivo procurar os vetores  $\underline{u}$   $\in$   $\mathbb{R}^J$ , unitários, com maíor dependência pois estes indicarão direções para se olharem os dados (perfis-linha) no espaço coluna de forma mais favorável para se perceberem as associações.

 $\mathcal{A}$  is a simple polarization of the simple state  $\mathcal{A}$ 

86

 $\sim$  10  $\mu$ 

O problema que se coloca é, portanto, o de maximizar d<sub>u</sub> sujeito à restrição  $\mathbf{u}^{\mathbf{t}}\mathbf{u} = 1.$ 

Segundo Cordeiro [O5], obtem-se a matriz  $\Gamma$  dos k primeiros "Fatores de Dependência " no espaço coluna,

$$
\Gamma_{k} = (\gamma_{1}|\gamma_{2}|...|\gamma_{k}) : j_{x}k
$$

onde  $\gamma_1$  auto-vetores de  $\Delta' \Delta$ , e correspondentemente,

$$
\psi_{k} = (\Psi_{1}|\Psi_{2}|...|\Psi_{k})
$$

os k primeiros "Fatores de Dependência" no espaço linha.

Os eixos principais (Componentes de Dependência) são relacionados pelas expressões :

no 
$$
\mathbb{R}^3
$$
:  $\gamma_q = \frac{1}{\sqrt{\lambda_q}} \Delta^t \psi_q$  (3.10.1.8)

$$
\text{no } \mathbb{R}^{\mathcal{I}} : \Psi_{\mathbf{q}} = \frac{1}{\sqrt{\lambda_{\mathbf{q}}}} \Delta \gamma_{\mathbf{q}} \tag{3.10.1.9}
$$

e a Dependência de  $\gamma_q$ , d<sub> $\gamma_q$ </sub> é dada por

$$
d_{\gamma} = \gamma_q^t \Delta^t \Delta \gamma_q = \lambda_q \qquad (3.10.1.10)
$$

 $\mathcal{A}^{\mathcal{A}}$  .

 $\mathcal{L}^{\mathcal{L}}(\mathcal{L}^{\mathcal{L}})$  . The contribution of  $\mathcal{L}^{\mathcal{L}}$ 

Há um auto-vetor (direção) que aponta ao setor da esfera onde estão as raizes quadradas dos perfis-linha e tem todas as suas J coordenadas com o mesmo sinaL

Sua Dependência mede o "quanto" as raizes quadradas dos perfís-linha estão espalhados sobre a esfera, ao passo que as outras componentes: de dependência dizem "como" esses pontos estão distribuídos. Este auto-vetor é único pois  $\Lambda^{\dagger}$  sendo simétrica implica em todos os seus auto-vetores serem ortogonais.

Em outras técnicas, como na Análise de Componentes Principais e de Correspondências, todas as componentes informam "como" se dâ $\circ$  as associações entre as covariáveis em estudo através dos "contrastes" descritos pelos fatores (vide Cordeiro pgs 20 e 21 [05)).

A transformação a seguir, denominada em Cordefro [OSJ, de transformação ANADEP, permite a vísualização das posições relativas dos perfis-linha em relação à linha marginal :

transformação ANADEP de ordem  $k$  do i-ésimo perfil-linha :

$$
y_1 = \Gamma_k^{\dagger} (p_1 - p_1)
$$
, (3.10.1.11)

transformação ANADEP de ordem k do j-ésimo perfil-coluna :

$$
{}_{e}x_{j} = \psi_{k}^{t}(p_{j} - {}_{e}p_{i}) ; \qquad (3.10.1.12)
$$

A leitura das posições relativas dos perfis-linha em relação à linha marginal produz interpretações sobre as associações na tabela cruzada.

Cordeiro [OS] apresenta uma série de exemplos demonstrativos da utilização da técníca descrita.

**Capitulo** *4* 

#### Comparação de Matrizes de Dependência **e** Codependência

### 4.1 Descrição do problema **e** Metodologia

Neste capítulo nosso objetivo principal é o de investigar a viabilidade da construção de uma tabela de pontos percentuais que possibiHte testar a igualdade entre duas matrizes de Dependência e Codependência.

Mais precísamente, no tocante à tabelas de classificação cruzada do tipo (IxJ)xK onde  $2 \leq l \leq l \leq 3$  e K = 2, se o último critério de classificação não modificar a maneira na qual linhas e colunas (referentes aos critérios I e J) se associam, a cada nível do último critério (K), é razoável que este seja eliminado da análise, restando portanto duas tabelas de contingência, Tt e Tz, que podem ser agregadas.

Sabendo que tabelas de classificação cruzada próximas deverão ter matrizes de Dependência e Codependéncia próximas, para estudarmos se o critério K é influmte ou não, é razoável a hipótese nula

$$
H_0 : D_1 = D_2,
$$
 (4.1.1)

and the control

onde  $D_1$  e  $D_2$  são as matrizes de Dependência e Codependência para as tabelas T<sub>1</sub> = (IxJ) | k=1 e T<sub>2</sub> = (IxJ) | k=2, respectivamente.

Seja  $\xi$  um critério de comparação entre  $D_1$  e  $D_2$ . Suponhamos que sob a hipótese H<sub>o</sub>,  $\xi = 1$ . Um questionamento pertinente à questão é se o tipo de associação entre linhas e colunas em  $T_i$  e  $T_2$  ou as dimensões das tabelas **T <sup>1</sup>e <sup>T</sup> <sup>2</sup>**causam ou não diferenças na dístribuição de Ç.

Ý8.

Caso a distribuição de Ç mantenha-se a mesma, digamos para todas as dimensões. é possível tabelar os pontos percentuais da distribuição de  $\xi$  no intuito de testar Ho.

Roy em 1957 {31] estabeleceu regiões de confiança {segundo o Princípio da União e Intersecção) para hipóteses compostas.

No caso de vetores de variáveis aleatórias com as distribuições

 $\frac{X}{\text{l(mxb)}}$   $\sim$  N( $\mu$ <sub>1</sub>,  $\Sigma$ <sub>1</sub>) e  $X_{2(mxp)} \sim N(\mu_2, \Sigma_2)$ ,

consideremos as hipóteses,

$$
H_0: \Sigma_1 = \Sigma_2
$$
  

$$
H_a: \Sigma_1 \neq \Sigma_2
$$

Segundo Roy,

$$
\bigcap_{\underline{a}} H(\underline{a}^{\underline{t}} \Sigma_{1} \underline{a} = \underline{a}^{\underline{t}} \Sigma_{2} \underline{a}) \text{ equivalence a H } (\Sigma_{1} = \Sigma_{2}).
$$

Definimos uma função F<sub>a</sub>como<br>a

$$
F_{\underline{a}} = \frac{\underline{a}^{t} S_{1} \underline{a}}{\underline{a}^{t} S_{2} \underline{a}}, \qquad (4.1.2)
$$

onde S<sub>1</sub> e S<sub>2</sub>, são as matrizes de Variância e Covariância amostrais de  $X_1$  e  $X_2$  respectivamente, com  $S_1$  pelo menos Semi-Definida Positiva (s.d.p.) e  $S_2$  Positiva Definida (p.d.).

Ao dizermos que Y é uma matriz definida positiva estamos dizendo que todos os seus auto-valores são positivos. enquanto Y semi-definida positiva possui pelo menos um auto-valor nulo.

O Teste baseado no Principio da União e Intersecção de Roy utiliza o fato de que sob Ho

$$
\min \underline{a}^t \Sigma_{\underline{a}} \times \underline{a}^t \Sigma_{\underline{a}} = \max \underline{a}^t \Sigma_{\underline{a}} \times \underline{a}^t \Sigma_{\underline{a}} = 1,
$$

para todo  $\mathbf{g} \in \mathbb{R}^P$  (vide Flury [12]).

Então o teste de Roy [31] se baseia na maximização e minimização de  $F_{\underline{a}}$  que conduz ao problema de se encontrar as raízes características extremas de  $S_2^{-1} S_1$ 

Denominando por  $\frac{1}{1}$  e  $\frac{1}{p}$  o máximo e mínimo auto - valores, respectivamente, de  $S_2^{-1}S_1$ , a estatística de Roy é o par  $(I_1,I_p)$ , denotado por "Critério das Raízes Máxima e Mínima".

A hipótese

$$
\mathbf{H}_0 \,:\, \Sigma_1 = \Sigma_2,
$$

é rejeitada se  $l_1$  for muito grande com relação a  $l_2$ .

Seguindo a mesma linha de raciocinio de Roy, inicialmente o critério de comparação adotado foi o de proceder â maximização e minimização de

$$
F1(a) = a^{t}D_{1}a / a^{t}D_{2}a , \qquad (4.1.3)
$$

para todo <u>a</u> não nulo  $\in \mathbb{R}^J$ , pois D1 e D2 são simétricas e pelo menos semi-definidas positivas :

sendo  $D_{(1xJ)} = \Delta^t \Delta$ , com

 $\sim 10$ 

$$
\Delta_{(1xJ)} = \left[ 1/\sqrt{2} \{ \sqrt{p_{1j}} - \sqrt{p_{1j} p_{2j}} \} \right], \qquad (4.1.4)
$$

e p<sub>1</sub>, p<sub>1</sub> e p<sub>11</sub> definidos na secção 3.10, temos as seguintes propriedades

- 1)  $D = \Lambda^t \Lambda$  é simétrica :  $D^t = (A^t A)^t = A^t A = D$ :
- 2) Para todo vetor  $X \in \mathbb{R}^J$ ,  $X^{t}D X = (\Delta X)^{t}(\Delta X) = Y^{t}X = ||X||_{2}^{2} \ge 0$ , então **D** é Semi Definida Positiva (pelo menos) .

Ao calcularmos D <sup>1</sup>e **<sup>D</sup> 2**  para T <sup>1</sup>e **<sup>T</sup> <sup>2</sup>**podemos ter os seguintes casos :

- (i] D 1 *e* D 2 semi-definidas positivas
- (ii)  $D_{\text{I}}^{\text{}}$  definida positiva e  $D_{\text{I}}^{\text{}}$  semi-definida positiva ou  $D_2$  defínida positiva e  $D_1$  semi-defínida positiva e

(iii)  $D_1$  e  $D_2$  definidas positivas.

Sejam  $D_1 e^- D_2^-$  matrizes JxJ de dependência e codependência (que são reais, simétricas e ao menos semi-definidas positivas) com  $D_{\stackrel{\phantom{.}}{2}}$  definida positíva. Nestas condições, de acordo com Rao [28] pg.41, existe  $\mathbb{R}_{_{\mathbf{J}\mathbf{x}\mathbf{J}}}$ tal que

$$
D_{1} = (R^{-1})^{t} \Lambda R^{-1} \qquad e \qquad D_{2} = (R^{-1})^{t} R^{-1} \qquad (4.1.5)
$$

ال

 $\mathcal{L}(\mathcal{L}(\mathcal{$ 

isto é,

$$
R^{t}D_{1}R = \Lambda \quad e \quad R^{t}D_{2}R = I,
$$
 (4.1.6)

onde A é a matriz diagonal dos auto-valores a equação  $D_i R_i = \lambda_i D_i R_i$ . De acordo com estas igualdades temos o seguinte lema.  $\mathbf{A}$ de  $D_n^{-1}D_n$  e R de R satifaz  $2 \mid 1 \mid$   $\mid$ 

- Lema 4.1 Sejam  $D_1e^{-D_2}$  matrizes JxJ de dependência e codependência e definida positiva. A matriz  $D_2^{-1}D_1$  será  $com$ semi-definida positiva ou definida positiva dependendo de assim o ser  $D_1$ .
- Prova : Seja dado o sistema de equações

$$
D_2^{-1}D_1X = AX
$$
 então  $X^{t}D_2^{-1}D_1X = X^{t}AX = X^{t}R^{t}D_1RX$  por (4.1.6),

fazendo  $Y = RX$ , então

$$
X^{t}D_{2}^{-1}D_{1}X = Y^{t}D_{1}Y = Y^{t}\Delta_{1}^{t}\Delta_{1}Y = Z^{t}Z = ||Z||^{2} \ge 0, \text{ com } Z = \Delta_{1}Y.
$$

O lema 4.1 nos garante que os auto-valores de  $D_2^{-1}D_1$  serão todos não negativos.

Dos argumentos acima surge a seguinte definição:

Definição 4.1: Com a maximização e minimização de Fi(a) (4.1.3), definimos heuristicamente como critério de comparação entre  $D_1 e D_2$ 

$$
\xi = \frac{\lambda_{\max}}{\lambda_{\min}} , \quad \text{com } \lambda_{\min} > 0 \tag{4.1.7}
$$

onde  $\lambda_{\text{max}}$  e  $\lambda_{\text{min}}$  são os autovalores máximo e mínimo de  $D_2^{-1}D_1$  ou de  $D_i^{-1}D_j$ , dependendo para qual produto  $\xi$  for menor. Sob a hipótese nula Ho :  $D_1 = D_2$ ,  $\xi = 1$ .

Para que as condições da definição 4.1 sejam garantidas devemos ter  $D_1$  ou  $D_2$  definidas positivas.

Em (4.1.7)  $\xi \ge 1$ , a igualdade só é atingida no caso de D<sub>,</sub> = D<sub>2</sub>.

Um argumento que motivou a consideração de um critério de comparação entre grandesas de mesma escala baseado na razão destas (como o da definição 4.1) e não por exemplo, na diferença, pode ser ilustrado como segue :

se jam

 $x3 = 100.000.000$  $x_1 = 0.0001$  $x_4 = 200.000.000$ ,  $xz = 0.0002$ 

então

$$
\frac{x^2}{x_1} = \frac{x^4}{x_3} = 2, \text{ no entanto,}
$$
  

$$
x_2 - x_1 = 0.0001 \text{ e } x_4 - x_3 = 100.000.000
$$

Observa-se que o critério da razão é invariante com respeito a ordens de grandeza.

Lema 4.2 - Seja D =  $\Lambda^{\dagger} \Lambda$  uma matriz de dependência e codependência de colunas. Se D provêm de uma tabela de contingência em que pelo menos uma coluna é independente das linhas então o mínimo autovalor de D é nulo.

O lema é naturalmente válido ao substituirmos "colunas" por "linhas".

 $\alpha$  , and  $\alpha$  , and  $\alpha$  , and  $\alpha$ 

Suponha que T<sub>rei</sub> seja uma tabela de contingência cuja Prova: k-ésima coluna é independente das linhas. De acordo com  $(4.1.4)$  temos

$$
\Delta = (\Delta_{1} | \Delta_{2} | ... | \Delta_{k} | ... | \Delta_{j}) \text{ com } \Delta_{k} = \Omega_{1x1}.
$$

então

$$
\Delta_{1}^{t}\Delta_{1} \qquad \Delta_{1}^{t}\Delta_{2} \dots \Delta_{1}^{t}\Delta_{k-1} \qquad 0 \qquad \Delta_{1}^{t}\Delta_{k+1} \dots \Delta_{1}^{t}\Delta_{j}
$$
\n
$$
\Delta_{2}^{t}\Delta_{1} \qquad \Delta_{2}^{t}\Delta_{2} \dots \Delta_{2}^{t}\Delta_{k-1} \qquad 0 \qquad \Delta_{2}^{t}\Delta_{k+1} \dots \Delta_{2}^{t}\Delta_{j}
$$
\n
$$
\Delta_{1}^{t}\Delta_{2} \qquad \vdots \qquad \vdots \qquad \vdots \qquad \vdots \qquad \vdots \qquad \vdots
$$
\n
$$
\Delta_{k}^{t}\Delta_{k} \qquad \Delta_{k-1}^{t}\Delta_{k} \qquad \Delta_{k-1}^{t}\Delta_{k-1} \qquad 0 \qquad \Delta_{k-1}^{t}\Delta_{k+1} \dots \Delta_{k-1}^{t}\Delta_{j}
$$
\n
$$
\Delta_{k}^{t}\Delta_{k} \qquad \Delta_{k}^{t}\Delta_{k} \qquad \Delta_{k}^{t}\Delta_{k-1} \qquad 0 \qquad 0 \qquad \dots \qquad 0
$$
\n
$$
\Delta_{k+1}^{t}\Delta_{1}^{t}\Delta_{k+1}^{t}\Delta_{2} \dots \Delta_{k+1}^{t}\Delta_{k-1} \qquad 0 \qquad \Delta_{k+1}^{t}\Delta_{k+1} \dots \Delta_{k+1}^{t}\Delta_{j}
$$
\n
$$
\Delta_{1}^{t}\Delta_{1} \qquad \Delta_{1}^{t}\Delta_{2} \qquad \dots \Delta_{1}^{t}\Delta_{k-1} \qquad 0 \qquad \Delta_{1}^{t}\Delta_{k+1} \dots \Delta_{k}^{t}\Delta_{j}
$$

ou seja, quando  $\Delta_{L} = 0$  então a k-ésima linha e k-ésima coluna de  $\Delta^{2}\Delta$ serão nulas implicando em det $(\Delta^t \Delta) = 0$ . Então

$$
0 = det(\Delta^{\dagger} \Delta) = det(\Gamma^{\dagger} diag(\lambda_1, ..., \lambda_j)\Gamma) = \prod_{i=1}^{J} \lambda_i,
$$

sendo  $\Gamma^{\dagger}\Gamma = I_{j}, \lambda_{i} \geq \lambda_{i} \geq ... \geq \lambda_{j}$ , e  $\lambda_{i} \geq 0$  para todo i  $\leq J$ , pois  $\Delta^{\dagger} \Delta \neq$ simétrica. Então existe pelo menos um auto-valor nulo de D =  $\Delta^t \Delta$ implicando em  $\lambda_i = 0$ .

 $\mathcal{L}^{\mathcal{A}}$  , where  $\mathcal{L}^{\mathcal{A}}$  is the contribution of  $\mathcal{L}^{\mathcal{A}}$ 

Observações:

1) - Note que  $\lambda_i > 0$  para todo i=1,..., I implica em  $\Delta_i \neq 0$ para todo **i e**  $\Delta_i \neq \Delta_j$  para todo i $\neq j$ , ou seja,  $D = \Delta^t \Delta$  é definida positiva. Nestas condições, T é uma tabela de contingência irredutível em que todas as linhas são dependentes de todas as colunas.

2} - De acordo com 1) a reciproca do lema não é verdadeira pois det $(\Delta^{\mathbf{t}} \Delta) = 0$  pode implicar na existência de pelo menos duas colunas {ou linhas) idênticas e não nulas em T, que podem ser aglutinadas. O determinante da matriz de dependência e codcpendência resultante da aglutinação pode ser não nulo implicando em dependência entre todas as linhas e todas as colunas da tabela de contingência reduzida.

3} - Como consequência do lema 4.1, se todas as linhas forem independentes de todas as colunas então  $\Delta = (\mathbb{Q}_1 | ... | \mathbb{Q}_k | ... | \mathbb{Q}_n)$ de modo que todos os auto-valores de  $\Lambda^t \Lambda$  são nulos.

4) - Quando houver "colinearidade  $g$ colésica" entre os perfis-coluna (ou perfis-linha) de T então det $(\Delta^t \Delta) = 0$ .

Do lema 4. 2 e suas observações, conduimos que o critério de comparação  $\xi$  para matrizes de dependência e codependência  $D_1$  e  $D_2$ <br>( )  $\ldots$  ) of  $\Sigma$  ( ) )  $\ldots$  )  $\ldots$  )  $\ldots$ (vide definição 4.1) deve ser utilizado sómente para o caso em que exista associação entre todas as linhas e todas as colunas de T e T<sub>3</sub>, ou no caso de existirem linhas ou colunas em  $T_1$  e  $T_2$  que sejam independentes, pudermos reduzir T<sub>1</sub> e T<sub>2</sub> a tabelas  $T_1'$  e  $T_2'$  de mesma  $\frac{1}{1}$   $\frac{1}{2}$   $\frac{2}{2}$  exection  $\frac{1}{1}$ .

۹S.

Na tentativa de encontrar um melhor critério de comparação entre  $D_1$  e  $D_2$ , menos restritivo e que não tivesse o problema da indeterminação de Ç propomos o seguinte critério :

$$
\xi = \frac{\lambda_{\max} - \lambda_{\min}}{\lambda_{\max}} = 1 - \frac{\lambda_{\min}}{\lambda_{\max}}
$$
(4.1.8)

Como já mencionamos, ao calcularmos  $D_i$  e  $D_2$  para  $T_i$  e  $T_2$  podemos ter os seguintes casos :

- (i)  $D_1 e D_2$  semi-definidas positivas
- (H)  $D_1$  definida positiva e  $D_2$  semi-definida positiva ou  $D_2$  definida positiva e  $D_1$  semi-definida positiva e
- (iii)  $D_1 e D_2$  definidas positivas.

Para este novo critério, só o caso da independência total entre linhas e colunas nas tabelas de contingência  $T_{\rm j}$  ou  $T_{\rm j}$  trará o problema da indeterminação de  $\xi$ . No entanto, nestas circunstâncias, definiremos igualando a unidade.

No caso da independência local de linhas ou colunas de T<sub>1</sub>, i=1,2, podemos avaliar  $\xi$  quando  $U^{1}_{1}$  ou  $D^{1}_{2}$  for definida positiva, isto é, no caso (ii}.

Se  $D_i$  for definida positiva podemos encontrar os máximo e mínimo de  $D_1^{-1}D_2$  e de maneira análoga, no definida positiva, os auto-valores máximo e mínimo de de antemão (vide lema 4.1) que  $\lambda_{\text{min}} = 0$  e desta forma  $\xi = 1$ . caso de  $D_2$  ser  $D_2^{-1}D_1$ . Sabemos

O caso (i) não pode ser prontamente avaliado pois D<sub>1</sub> e D<sub>2</sub> são não inversíveis.

$$
0 \leq \xi \leq 1,
$$

 $\xi = 0$ , isto é,  $\lambda_{\text{max}} = \lambda_{\text{min}}$ , pode ocorrer sómente no caso (iii) indicando antes de mais nada que <mark>as li</mark>nhas e colunas das tabelas T<sub>1</sub> e  $T_{2}$  são totalmente associadas. Naturalmente quando  $\lambda_{\text{max}}$  = teremos  $D_1 = D_2$ . À mln

É possível que  $\xi = 1$  ocorra no caso (iii), além de, obviamente, nos casos (i) e (ii). No caso (iii)  $\xi = 1$  poderia indicar que o auto-valor máximo  $(\lambda_{max})$  de  $D_2^{-1}D_1$  (ou de  $D_1^{-1}D_2$ ) fosse arbitráriamente grande em relação a  $\lambda_{min}$ .

Resultados assim ocorreriam se  $D_1$  (ou  $D_2$ ) tivesse determinante muito próxüno de zero, isto é, quando as associações entre as línhas e colunas de T<sub>1</sub> (e de T<sub>2</sub>) fossem muito fracas.

Como nosso objetivo é estudar a distribuição nula de  $\xi$  e o caso (ii) implica em *modos* de associação distintos em T<sub>1</sub> e T<sub>2</sub>, não o avaliaremos. Quando nos referirmos à distribuição nula de Ç nas próximas secções, estaremos tratando do caso (iíi},

Com resultados de simulação pretendemos observar sob a hipótese nula de que  $D_{\frac{1}{2}}$  seja igual a  $D_{\frac{1}{2}}$  a *forma* da dístribuíção de  $\xi$  sob vários  $\tau_1$ pos de associação entre linhas e colunas de T<sub>1</sub> e T<sub>2</sub>.

# 4.2 Geração de Matrizes de Dependência e Codependência para o cálculo do critério de comparação  $\xi$

Como foi mencionado na secção 4.1, o objetivo principal deste trabalho é o de investigar a viabilidade da construção de uma tabela para a distribuição de  $\xi$  que possibilite testar a proximidade entre duas matrizes de Dependência e Codependência. Geramos, então, duas tabelas de contingêncía com a mesma estrutura de associação entre linhas e colunas e tamanho amostra! 500.

Para cada par de tabelas de contingência geradas calculamos as respectivas matrizes de Dependência **e** Codependência e posteriormente o critério de comparação (4.1.8) de *E.* O procedimento foi repetido 500 vezes e construimos distribuições de frequência para  $\xi$ .

Na geração de números pseudo-aleatórios para a construção das tabelas de contingência, utilizamos o gerador GOSCAF da Biblioteca de Algoritmos NAG. Segundo Ripley (1989) [301, entre os geradores de números aleatórios congruenciais, taís como o RANDU, o gerador do produto GLIM, ou do IMSL, o gerador GOSCAF da NAG é o mais aceitável, tendo em vista seu período da ordem de  $2^{59}$ .

De acordo com o mesmo autor, um gerador é recomendável quando seu período for superíor a  $2^{32}$ . Tendo em vista o que diz Ripley a respeito do gerador GOSCAF da NAG, pode-se assegurar a validade dos resultados a serem apresentados. Contudo, verificamos a equi-distribuição dos números gerados utilizando um teste proposto em 1989 por Kalos e Whitlock [18]. O resultado nos pareceu satisfatório (vide apêndice).

# 4.2.1 Apresentação do Método utilizado para a geração de Tabelas de Contingência

Já que o tamanho da amostra é dado, estamos no caso em que  $\underline{X}$  é uma variâvel aleatória com densidade Multinomial de parâmetros n e  $P =$ capitulo 1). isto é,  $\underline{X} \approx M$  (n, <u>P</u>), onde  $\sum_{i=1}^{I} \sum_{j=1}^{J} p_{ij} = 1$  (vide i eolj=1

O método convencional para gerar tabelas de contingência lxJ, segundo a densidade Multinomial  $M(n,P)$ , consiste dos seguintes procedírnentos :

a) Construir a distribuição acumulada de M $(n, E)$ , ou seja,

$$
F = (\phi_{11}, ..., \phi_{IJ}) \text{ com } \phi_{kj} = \sum_{r=1}^{k} \sum_{s=1}^{J} p_{rs}, \quad 1 \leq k \leq I \text{ e } 1 \leq t \leq J.
$$

b) Para cada número gerado  $G_g$ , s = 1,...,n, com distribuição ' uniforme (0,1), é verificado qual das seguintes desígualdades é verdadeira

$$
\begin{array}{ccc}\n0 & \langle G_{\underline{s}} \leq \phi_{11}, \text{ ou} \\
\phi_{11} & \langle G_{\underline{s}} \leq \phi_{12}, \text{ ou} \\
& \vdots \\
\phi_{1-1, J-1} & \langle G_{\underline{s}} \leq \phi_{1J} \end{array}
$$

Ao intervalo ao qual G<sub>ene</sub> pertence acumula-se uma unidade.

Este método, segundo Kemp e Kemp [19] em 1987, é muito dernorado, razão pela qual utilizaremos o Método de Geração Rápída de tabelas de frequência, sugerido por estes mesmos autores.

Resumidamente, este método consiste em ordenar as probabilidades de uma distribuição multinomial e com distribuição definida em ordem decrescente de magnitude e gerar uma amostra pseudo-aleatória através distribuições Binomiais condicionadas. A razão pela qual é feita a ordenação é de que se pode minimizar o número de chamadas ao gerador.

A afirmação que fizemos de que uma amostra com densidade Multinomial pode ser gerada através de densidades Binomiais, pode ser veríficada de acordo com o teorema seguinte.

Teorema 4.2.1 Seja  $X = {X_1, X_2, ..., X_k}$  uma variável aleatória com densidade Multinomial de parâmetros n e  $P = \{p_1, ..., p_k\}$ isto é,  $X \approx M(n, p)$ . A densidade de  $X_i$  é Binomial com parâmetros n e  $p_i$ , isto é,  $X_i \approx B(n, p_i)$ .

$$
\text{Seja } X_{1} = x_{1} ,
$$

então a densidade de  $X_2$  condicionada a  $X_1 = x_1$ ,  $X_2 | X_1$ , é

$$
B(n - x_1, p_2/(1 - p_1)).
$$

De maneira análoga, a densidade de  $X_3|(X_2 = x_2, X_1 = x_1)$ , é

$$
B(n - x2 - x1, p3 / (1 - p2 - p1)),
$$

portanto, a densidade de

$$
X_{k} | (X_{k-1} = X_{k-1},...,X_{1} = X_{1}) \in B \left( n - \sum_{i=1}^{k-1} X_{i}, p_{k} / \{ 1 - \sum_{i=1}^{k-1} p_{i} \} \right).
$$

Verifica-se que a densidade conjunta de

$$
\{X_1 = x_1, X_2 | X_1 = x_1, \dots, X_k | X_{k-1} = x_{k-1}, \dots X_1 = x_1 \},
$$

é uma densidade Multinomial  $M(n, p_1, ..., p_k)$ .

A prova do teorema acima é encontrada no Apêndice.

Para gerarmos (de acordo com o teorema acima) o resultado de um experimento pseudo-aleatório Multinomial, isto é. gerarmos os valores de  $X_i = X_i$ , onde  $X = (X_1, ..., X_k)$  é  $M(n, p_1, ..., p_k)$ , os seguintes passos devem ser seguidos :

$$
1 - \text{Faça } p_i \geq p_2 \geq ... \geq p_k.
$$

2 - Gerar n números pseudo-aleatórios com distribuição Uniforme  $(0,1)$  e contar quantos dos n números gerados é menor ou igual a  $p_{\text{1}}$ .

 $3$  – Digamos que  $x<sub>j</sub>$  dos n números gerados foram menores ou iguais a  $p_i$ , isto  $e_i$ , obtivemos  $X_i = x_i$ . Devemos gerar uma nova amostra de tamanho  $n - x_1$  de números pseudo-aleatórios com distribuição uniforme (0,1) e contar quantos destes são menores ou iguais a  $p_2/ (1 - p_1)$ . Digamos que obtivemos  $(X_2 | X_1 = x_1) = x_2$  valores.

4 - Devemos gerar outra amostra de tamanho  $n-x_1-x_2$  e contar quantos destes são menores ou iguais a  $p_3/(1-p_1-p_2)$ . Digamos que obtivemos  $(X_3 | X_1 = x_1, X_2 = x_2) = x_3$  valores. Repetiremos indutivamente estes procedimentos até obtermos  $(X_{k-1} | (X_1 = x_1, ..., X_{k-2} = x_{k-2}) ) = x_{k-1}$ 

5 - Finlandmente, o valor de 
$$
X_k|(X_1 = x_1, ..., X_{k-1} = x_{k-1}) = n - \sum_{i=1}^{k-1} x_i
$$

A seguir, descreveremos os resultados obtidos nas simulações.

#### 4.3 RESULTADOS

Como foi mencionado na secção 4.2, calculamos o critério de comparação Ç, vide {4.1.8), a partir da geração de tabelas de classificação cruzada sob a hipótese nula em (4.1.1) e algumas especificações : dimensão das tabelas T<sub>1</sub> e T<sub>2</sub> (vide secção 4.1) que denominaremos por DIM e tipo de associação entre linhas e colunas de  $T_1$  e  $T_2$  que desiominaremos por ASSOCIAÇÕES.

Para as dimensões Zx2 e 3x3 trabalhamos com 12 tipos de associações entre as linhas e colunas de  $T_1$  e  $T_2$  e com 8 tipos para a dimensão 3x2.

Ao longo do trabalho utilizamos uma única semente : 23, escolhida ao acaso.

Para cada par (DlM,ASSOCIAÇÃO) fixamos em 500 o tamanho amostral para a geração das tabelas T<sub>1</sub> e T<sub>2</sub> e fizemos 500 simulações de Monte Carlo. Com os 500 valores gerados de  $\xi$  construímos sua distribuição de frequêncías relativas.

Para cada dimensão apresentaremos os Diagramas de Linha de Frequências Relativas de  $\xi$  mais representativos. Estes diagramas são oriundos de associações (entre as linhas e colunas de  $T_i$  e  $T_2$ ) que variam de muito fortes a muito fracas. Para os diagramas escolhidos, isto é, para as associações escolhidas. utilizamos 500 valores gerados de Ç para ajustar distribuições Beta.

A principio escolhemos estas distribuições ao observarmos as diferentes formas que os Diagramas de Linha de Frequências Relativas de  $\xi$  apresentaram. Os diagramas são todos unimodais e além disto  $\xi$ pertence ao intervalo fechado [0,1); isto resulta em uma boa indicação de que a distribuição de Ç poderia ajustar-se a uma distribuição Beta.

Os ajustes às distribuições Beta foram efetuados com o aux111o do procedimento **CAPABILITY** do produto **SAS.** 

Os resultados das simulações, diagramas de linha, testes de ajustes e gráficos superpostos das distribuições empírica e ajustada de  $\xi$  podem ser consultados de acordo com a tabela a seguir.

Tabela 4.0 - Organização dos resultados

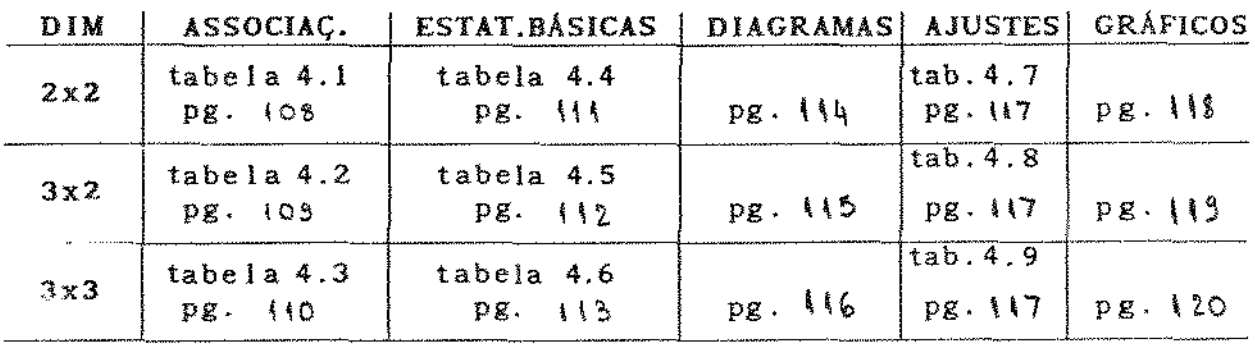

Ao falarmos nas associações envolvendo as tabelas de contingência T <sup>1</sup>e <sup>T</sup> 2 • temos implicitamente dois *efeitos* a considerar : o efeito *entre* as tabelas e o efeito *dentro* das tabelas. O efeito *entre* foi anulado ao simularmos  $T_1$  e  $T_2$  sob a hipótese Ho em (4.1.1). O efeito *dentro* é carccterizado pelas ASSOCIAÇÕES entre as linhas e colunas de  $T_1$  e  $T_2$  que mencionamos no inicio desta secção; este efeito pode variar de fraco a forte, dependendo das relações entre as linhas e colunas de  $T_1$  e  $T_2$  assim o serem. Deste modo, quando nos referirmos a "efeito dentro" estaremos falando das ASSOCIAÇÕES entre as linhas e colunas de  $T_i e T_i$ .

Para cada dimensão podemos separar quanto à *forma* as distribuições de frequências geradas de  $\xi$  em três grupos: distribuições assimétricas à direita, distribuições simétricas e distribuições assimétricas à esquerda. Na tabela 4.0.1 relacionamos as Associações que trabalhamos (vide tabelas **4.1** a 4.3) com a forma das distribuições e as dimensões.

iC'I
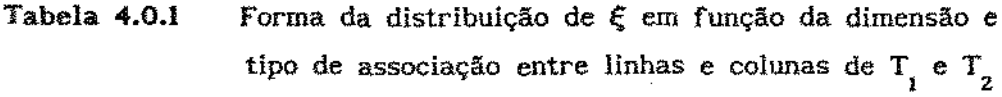

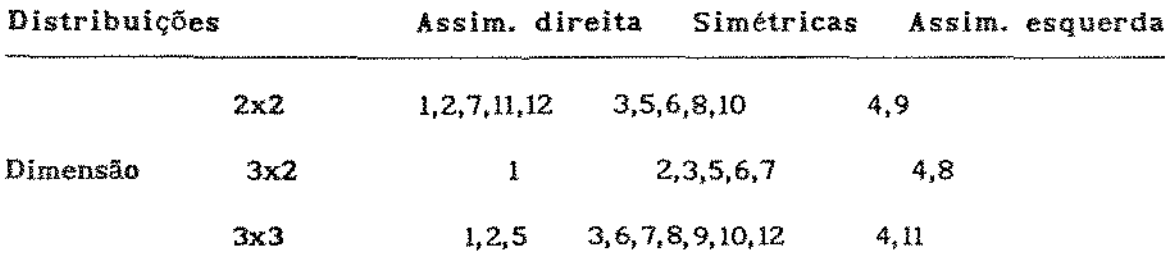

• vide tabelas 4.1 a 4.3.

Para cada uma das dimensões, os três grupos que descrevemos na tabela acima se separam de acordo com a "distância" das proporções nas diversas associações com respeito às proporções que teriam sob o modelo de independência. As associações fortes por exemplo, discordam radicalmente de seu modelo independência.

No caso da dimensão 3x3 por exemplo, as distribuições simétricas na tabela 4.0.1 englobam as associações moderadas do tipo homogeneidade de marginais e simetria. As distribuições de Ç assimétricas à direita relacionam associações fortes enquanto as distribuições assimétricas à esquerda, associações fracas. Este comportamento é comum a todas as dimensões em estudo, de forma que a dimensão não parece influenciar a forma da distribuição de  $\xi$ .

Podemos concluir disto que a força da associação entre as linhas e colunas de  $T_i$  e  $T_2$  e não a forma (homogeneidade de marginais, simetria, etc) da associação é o fator essencial para a determinação dos grupos na tabela 4.0.1. Desta maneira observamos que o critério de comparação Ç é afetado pela força da associação, isto é, pela intensidade do efeito *dentro* (vide Diagramas de Linha pgs. 114 a 117).

104

Nos casos de associações fracas, as distribuições de  $\xi$  tiveram valor modal um. enquanto nos casos de associações fortes, o valor modal das distribuições de Ç foi zero. Estes resultados contrariam nossas expectativas quanto a estatística em questão pois os valores esperados de  $\xi$  em cada um dos casos é  $\xi = 0$ , levando em conta que as distribuições foram geradas sob a hipótese Ho :  $D_1 = D_2$ .

A forma geral da densidade da distribuição Beta, ou ainda, a distribuição Beta do primeiro tipo, segundo Johnson e Kotz [17] é dada por:

$$
f(x) = c(x+A1)^{(A1+a)/b2(A1+A2)}(A2-x)^{(A2-a)/b2(A1+A2)}
$$

onde c é escolhido de modo que  $\int f(x)dx = 1$  e  $-Ax \leq x \leq Ax$ .

De acordo com nossos resultados, temos que  $0 \le x \le 1$ , de modo que podemos fixar At = O e Az = 1 e utilizar a forma padronizada da distribuição Beta para ajustar a distribuição de  $\xi$ , isto é :

$$
f(x) = \frac{1}{B(\alpha, \beta)} x^{\alpha-1} (1-x)^{\beta-1}
$$

com  $\alpha, \beta$ >0, O $\langle x \langle 1 \cdot e \cdot B(\alpha, \beta) \rangle = -\frac{\Gamma(\alpha)\Gamma(\beta)}{\Gamma(\alpha + \beta)}$ .

Para as três dimensões : 2x2, 3x2 e 3x3, para que fosse possível procedermos a ajustes utilizando o procedimento Capability do produto SAS para ajustar distribuições Beta padronizadas, substituimos os valores 1 de Ç (mais frequentes em associações fracas) por O. 999 e os valores  $0$  de  $\xi$ , que foram mais frequentes em associações fortes, por 0.001. Desta maneira contornamos o problema de necessitarmos conhecer préviamente os parâmetros da distribuição a ser ajustada.

 $\alpha$  ,  $\alpha$  ,  $\beta$ 

 $\mathcal{L}^{\mathcal{L}}(\mathcal{L}^{\mathcal{L}}(\mathcal{L}^{\mathcal{L}}(\mathcal{L}^{\mathcal{L}}(\mathcal{L}^{\mathcal{L}}(\mathcal{L}^{\mathcal{L}})))$ 

A seguir temos os valores ajustados para os parâmetros  $\alpha$  e  $\beta$  da distribuição Beta padronizada que obtivemos para a distribuição de segundo as associações 1.1 a 4.1, 1.2 a 4.2 e 1.3 a 4.3 (vide tabelas 4.1 a 4.3, 4.7 a 4.8 e os gráficos nas três últimas páginas deste capitulo) :

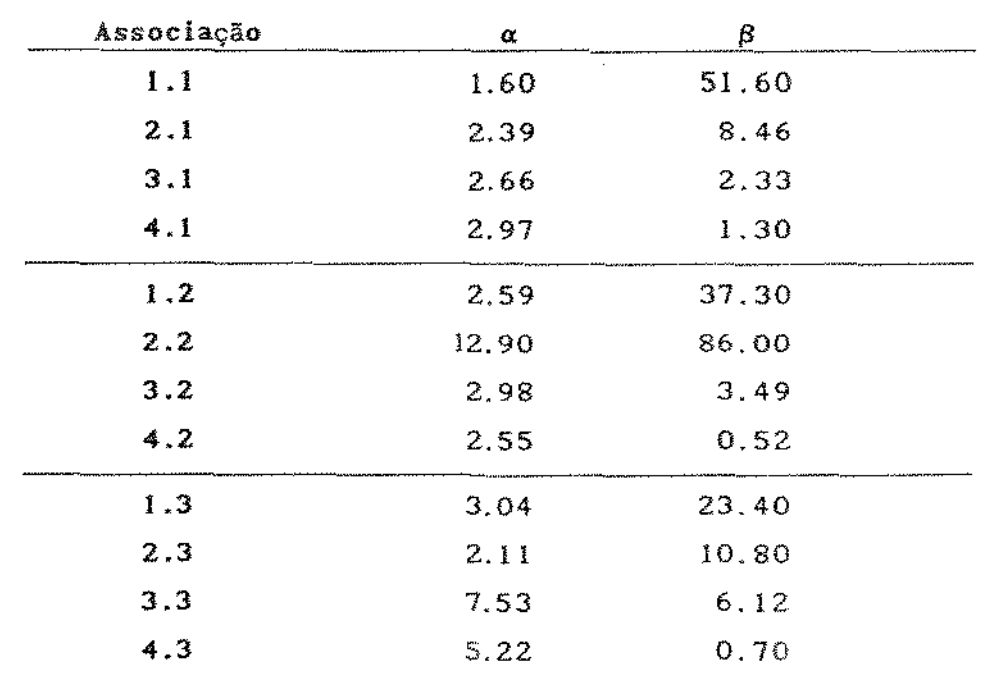

Tabela 4.0.1 - Valores ajustados para os parâmetros *a* e da distribuição Beta padronizada

Para distribuições assimétricas à direita {associações fortes) a distribuição Beta ajustada aos valores gerados de Ç, a primeira vista, parecem não resultar em bons ajustes (vide tabelas 4.7 a 4.9). Devido ao reduzido número de simulações de Monte Carlo que empreendemos, apenas 500, no momento não podemos afirmar que a distribuição Beta não seja realmente adequada para ajustar as distribuições de Ç neste caso. Para termos uma idéia mais clara do problema deveremos aumentar

 $\mathcal{A}^{\mathcal{A}}$  is the contribution of the contribution of the contribution of  $\mathcal{A}$ 

 $\overline{106}$ 

**Service Construction** 

sensivelmente o número de simulações de Monte Carlo. Além disto, é necessário que determinemos a distribuição teórica de  $\xi$ , que no momento, estamos inclinados a pensar que se trate uma distribuição Beta. Esta tarefa exige pesquisas que não pudemos empreender por motivos diversos, mas que certamente será mais um passo para a elucidação de nossa pesquisa.

Considerando as questões expostas, concluimos que o critério  $\xi$ para a comparação das matrizes  $D_i$  e  $D_j$  de Dependência e Codependência com o intuito descrito no inicio deste capitulo não é afetado pelas dimensões das tabelas de contingência T<sub>1</sub> e T<sub>2</sub>, no entanto, ainda que sob o mesmo tipo de associação entre as linhas e colunas destas duas sub-tabelas, a distribuição de  $\xi$  é descrita diferentemente nos casos de associações forte, moderada ou fraca entre linhas e colunas de T<sub>1</sub> e  $T_{z}$ , isto é,  $\xi$  depende do tipo de associação entre as linhas e colunas de  $T_i$  e  $T_j$ . Até o presente momento não temos idéia de como "retirar" este "efeito" de associação de modo a tornar o uso desta estatística viável do ponto de vista prático.

 $\{0\}$ 

# Tabela 4.1 de Associações

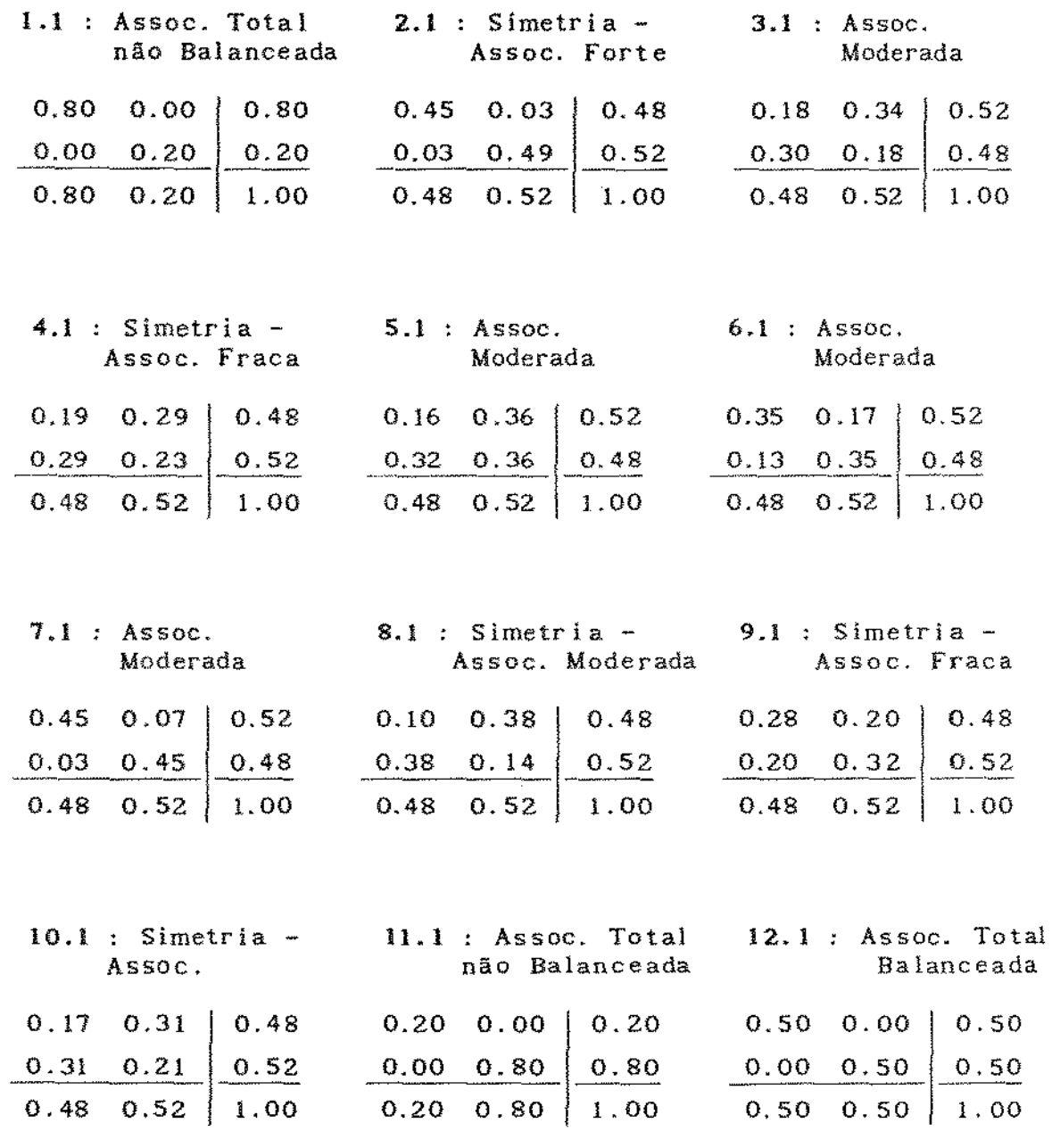

 $\tau$  ,  $\zeta_{\tau}$ 

### Tabela 4.2 de Associações

 $\sim 10^7$ 

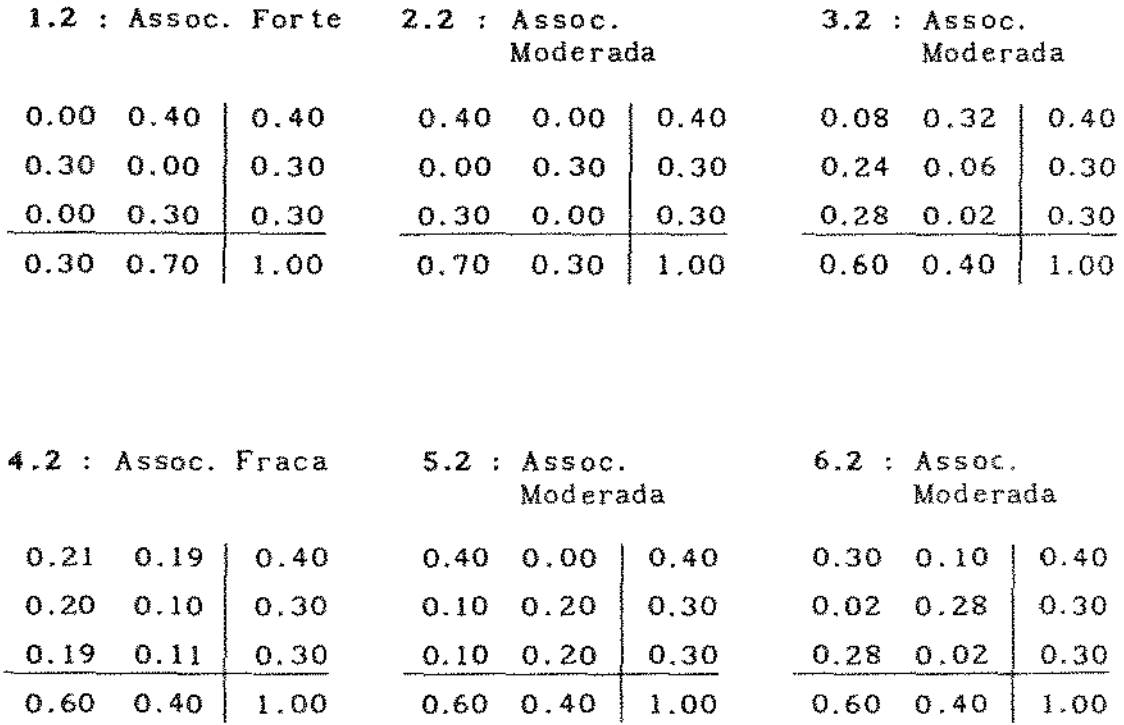

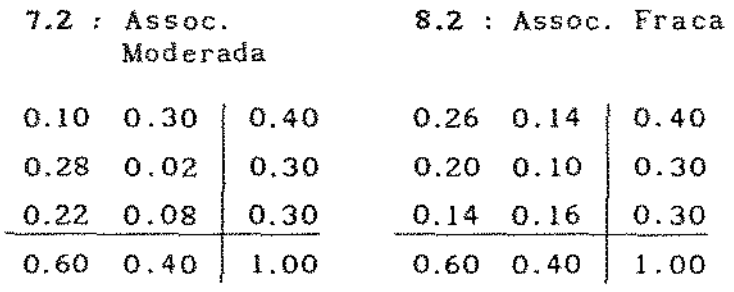

 $\mathcal{O}(n^2)$  , where  $\mathcal{O}(n^2)$  is the contribution of  $\mathcal{O}(n^2)$ 

 $103$ 

 $\sim 10^7$ 

## Tabela de Associações

 $\mathcal{L}^{\text{max}}_{\text{max}}$  and  $\mathcal{L}^{\text{max}}_{\text{max}}$ 

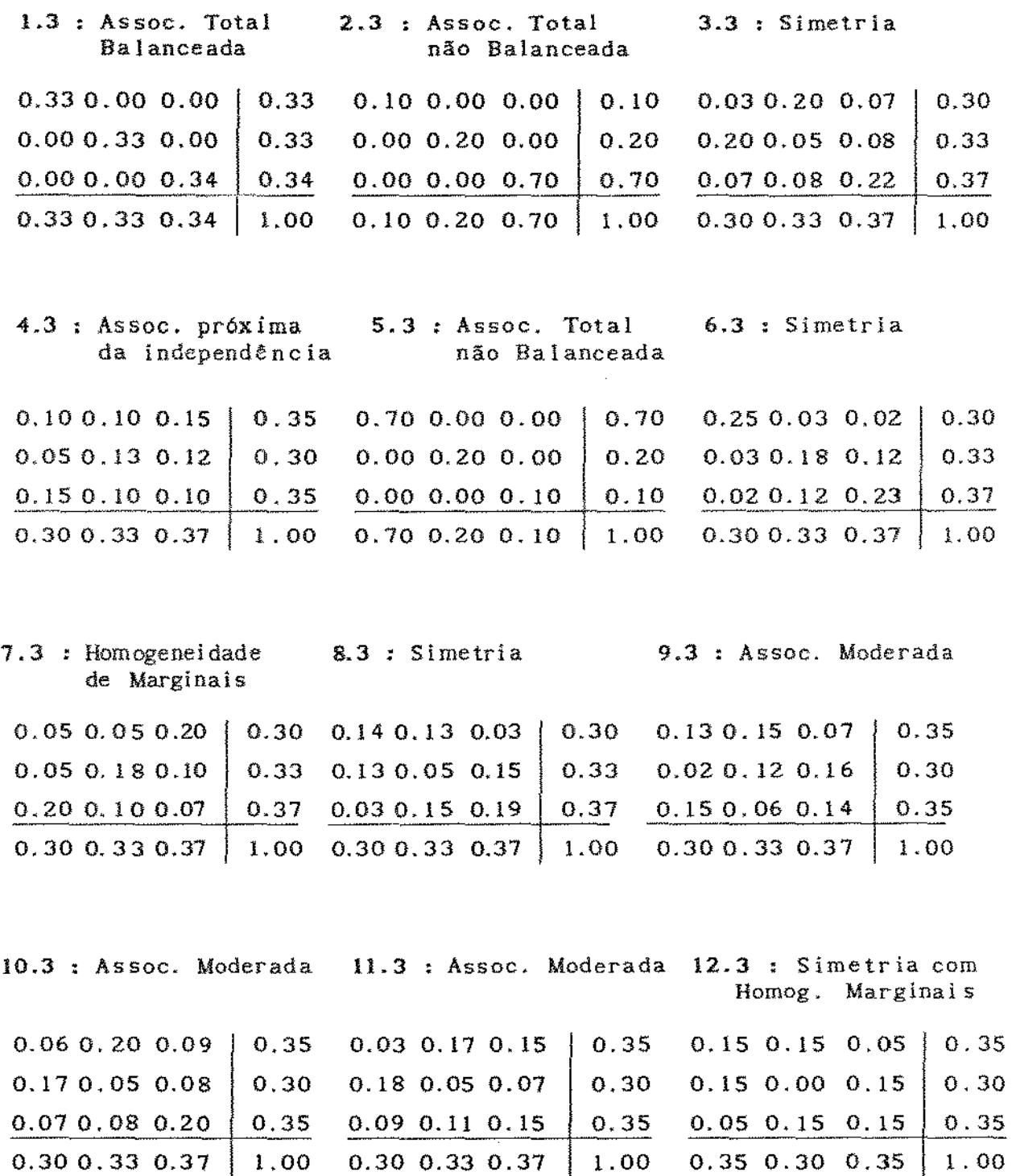

 $\mathcal{A}=\mathcal{A}$  , we have a set of  $\mathcal{A}$  , and  $\mathcal{A}$ 

 $\{10$ 

 $\sim$ 

Tabela 4.4

Estatísticas Básicas para  $\xi = 1 - \lambda \frac{m \ln \lambda}{\max}$ 

Semente da geracao : 23

Dimensão da tabela ; 2 x 2

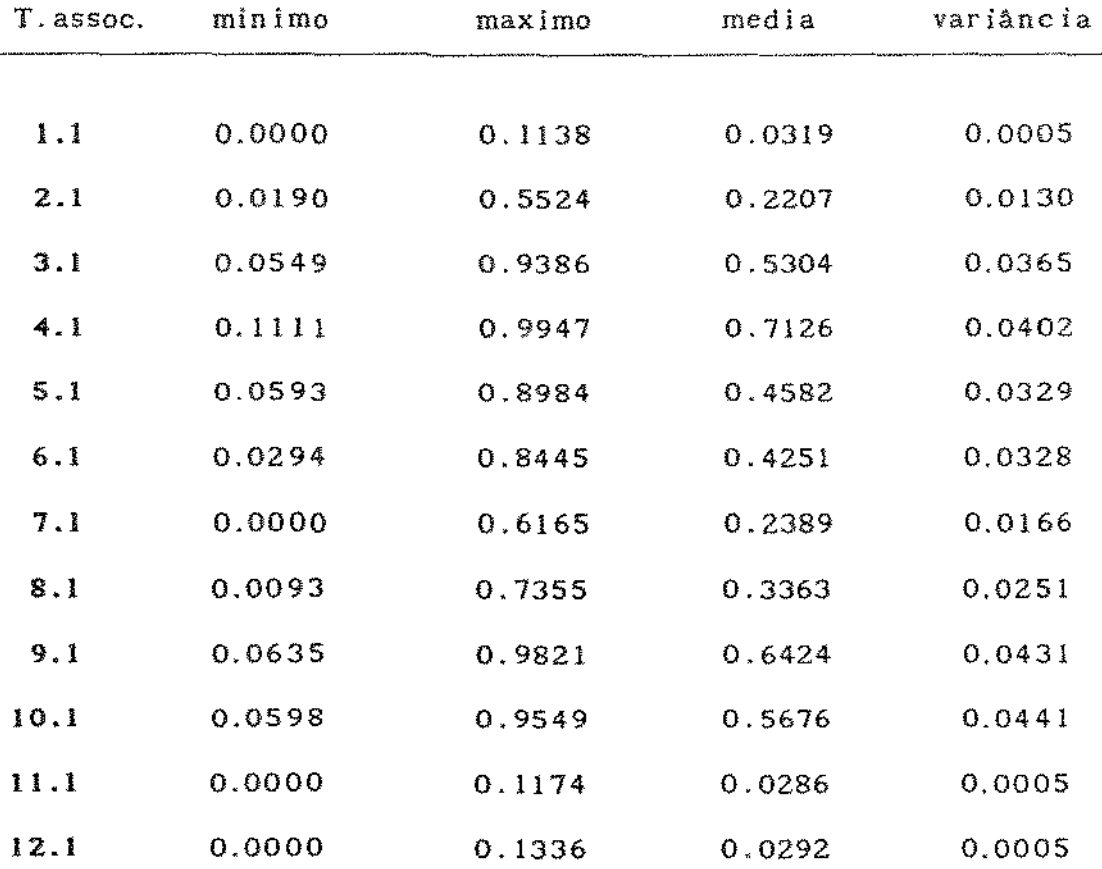

I 11

 $\sim$   $\sigma$ 

## Tabela 4.5

# Estatísticas Básicas para  $\xi = 1 - \lambda m \text{in}/\lambda$ max

Semente da geracao: 23

Dimensão da tabela : 3 x 2

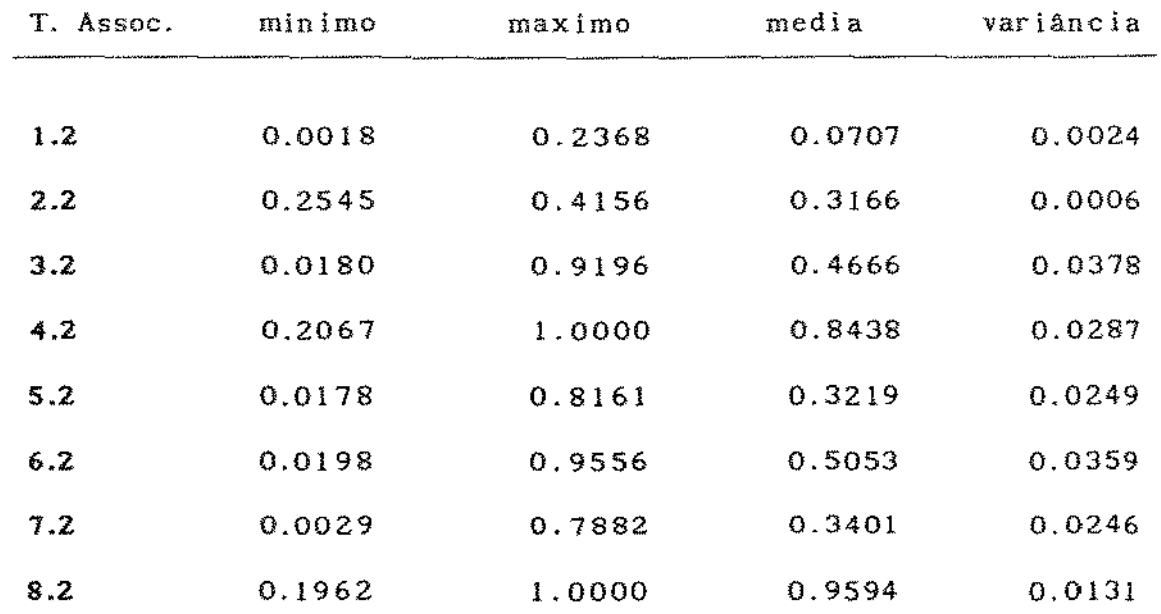

 $\bar{z}$ 

 $\sim$ 

 $\hat{\phi}$ 

Tabela 4.6

Estatísticas Básicas para  $\xi = 1 - \lambda_{\min} / \lambda_{\max}$ 

Semente da geracao: 23

Dimensão da tabela: 3 x 3

 $\mathcal{L}_{\mathcal{A}}$ 

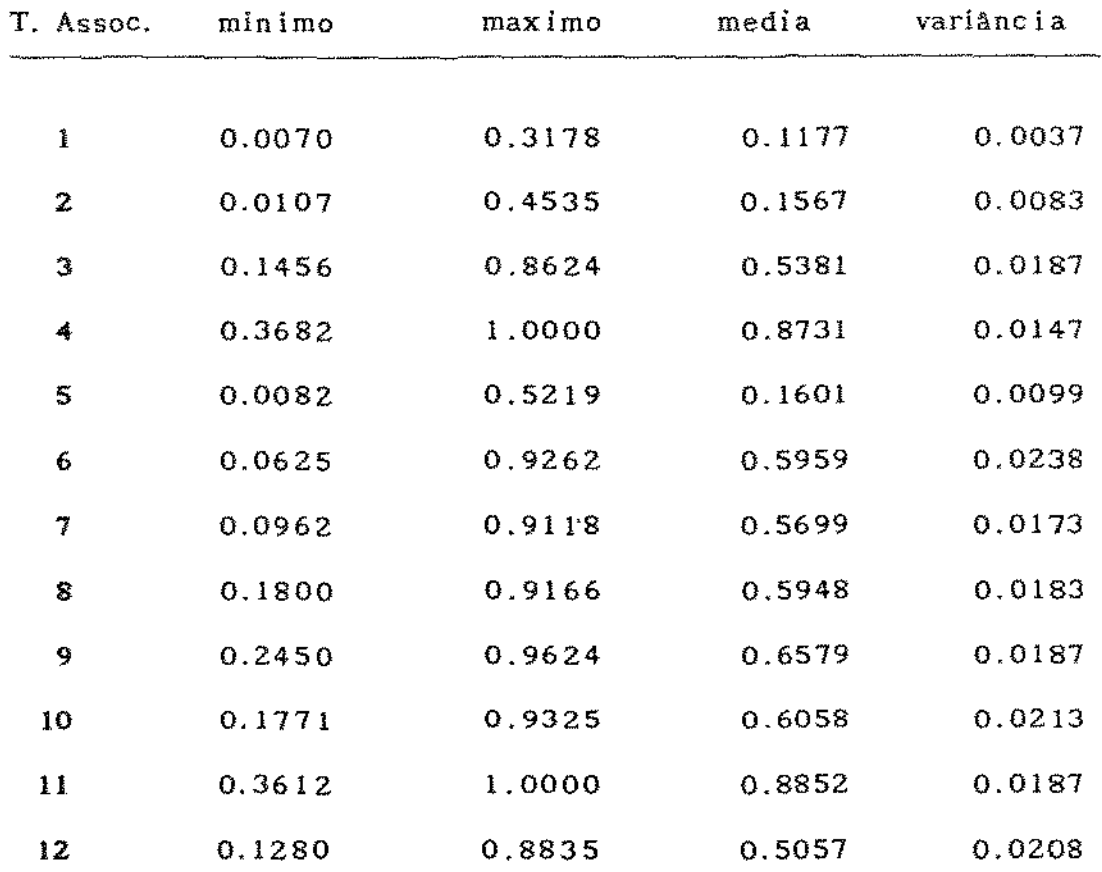

 $\mathcal{A}$  is a set of  $\mathcal{A}$  , and  $\mathcal{A}$  is a set of  $\mathcal{A}$  , and  $\mathcal{A}$ 

 $\sqrt{3}$ 

 $\beta$  .

Tam. Amostra =  $500$ ASSOCIACAO 1.1

 $\bullet$ 

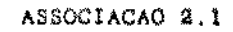

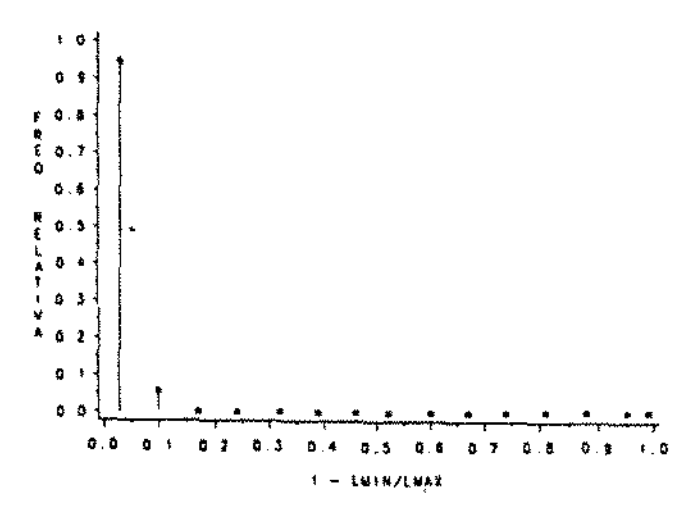

 $\sim$ 

 $\mathcal{N}$ 

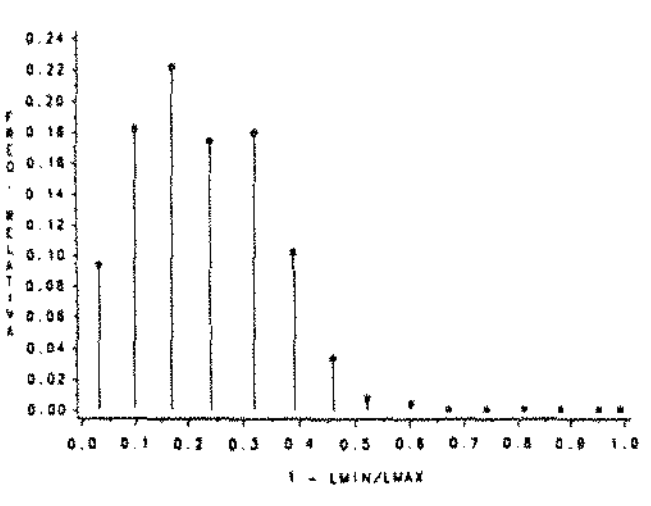

ASSOCIACAO 3.1

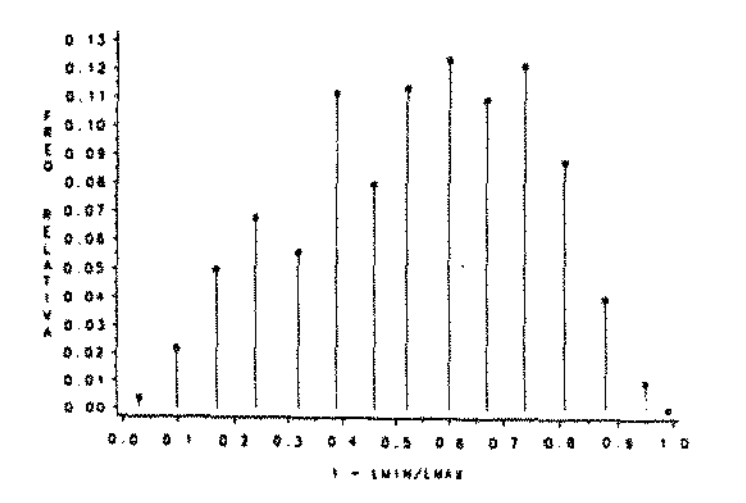

ASSOCIACAO 4.1

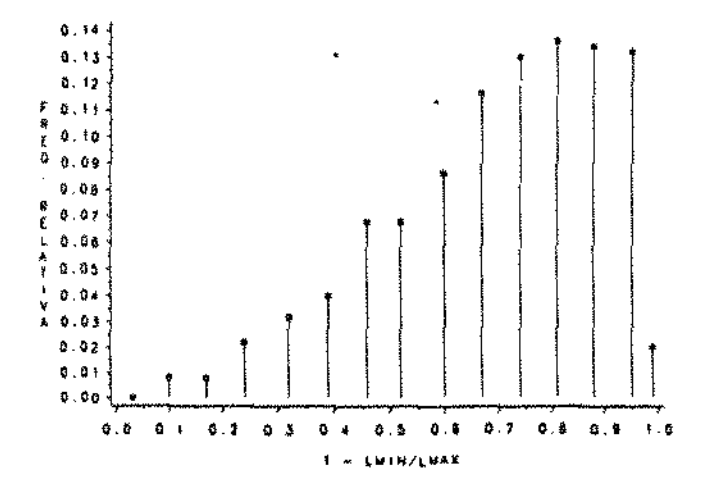

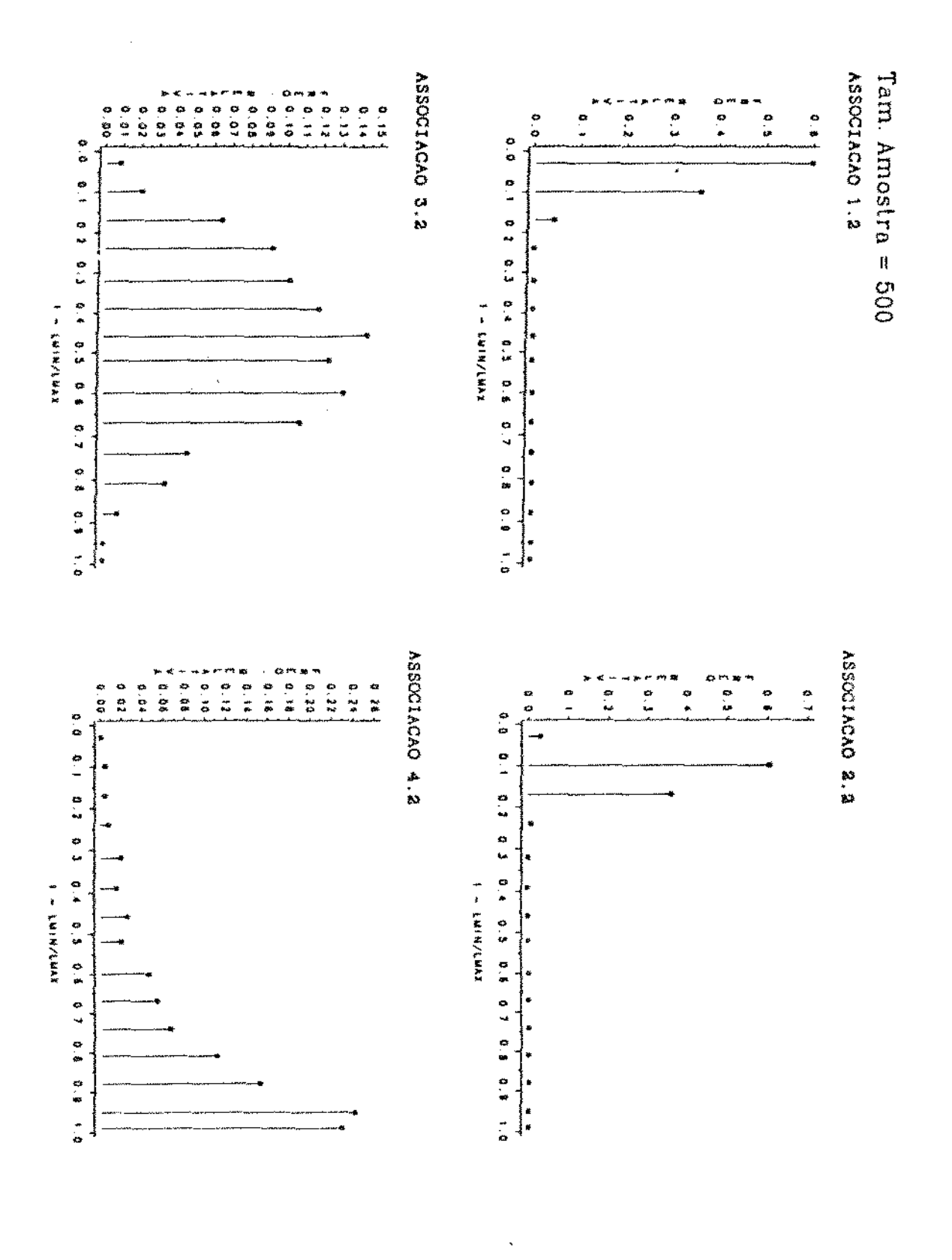

 $\ddot{\phantom{a}}$ 

 $\ddot{\phantom{0}}$ 

 $\sqrt{5}$ 

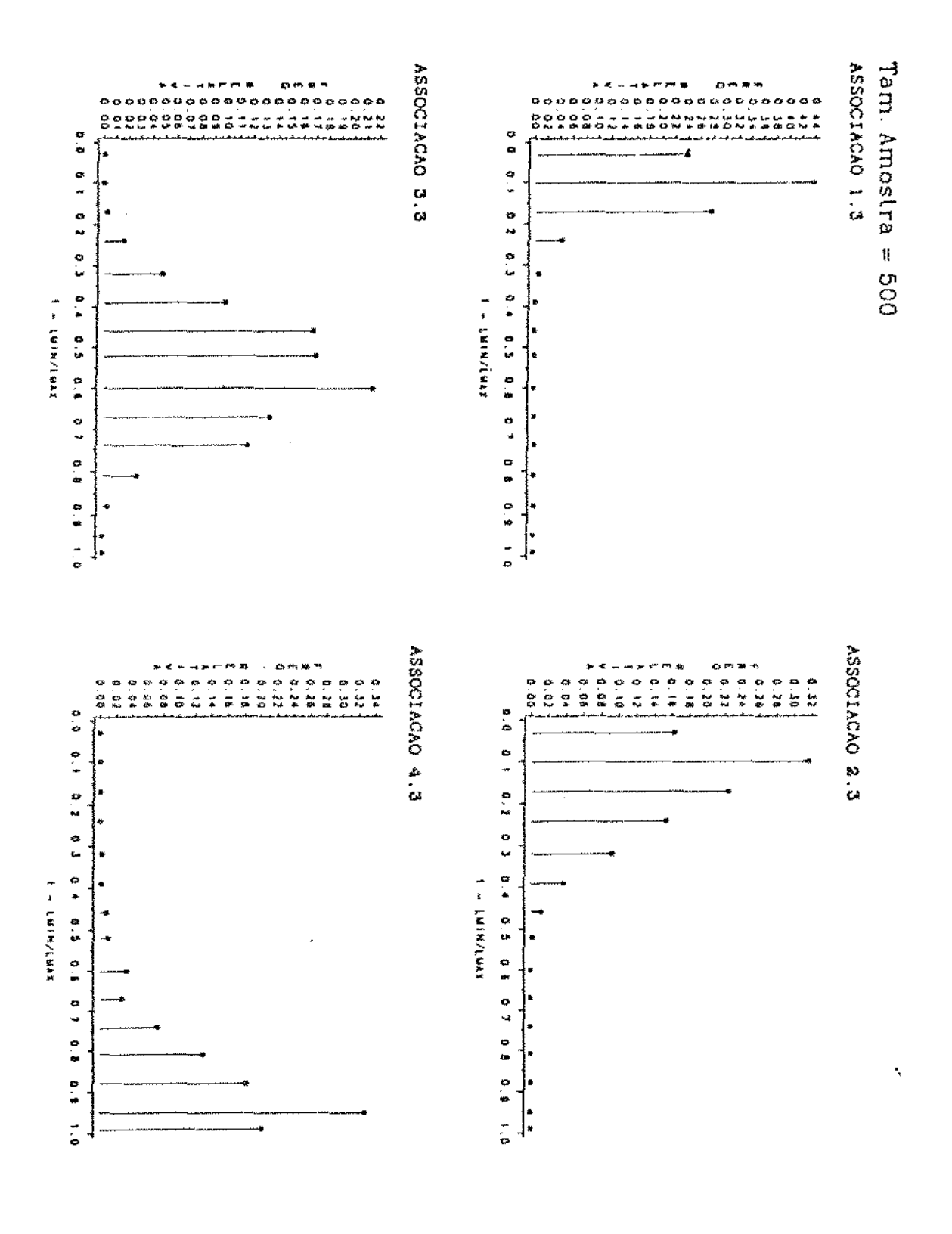

l,

 $116$ 

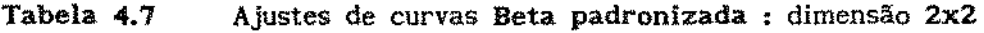

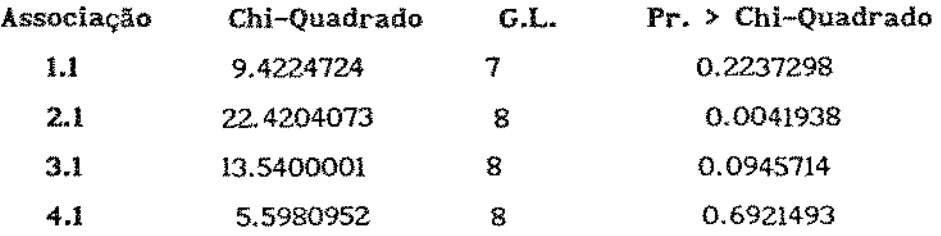

Tabela 4.7 Ajustes de curvas Beta padronizada dimensão 3x2

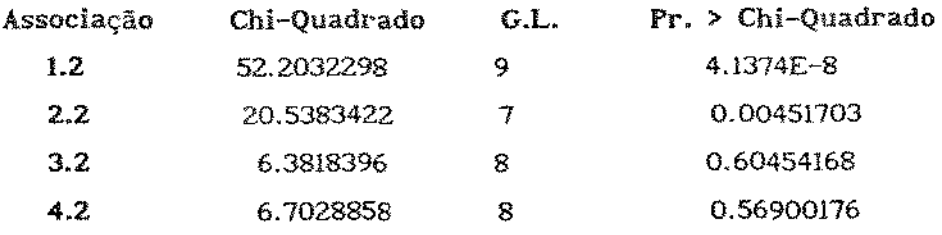

Tabela 4.7 Ajustes de curvas Beta padronizada dimensão 3x3

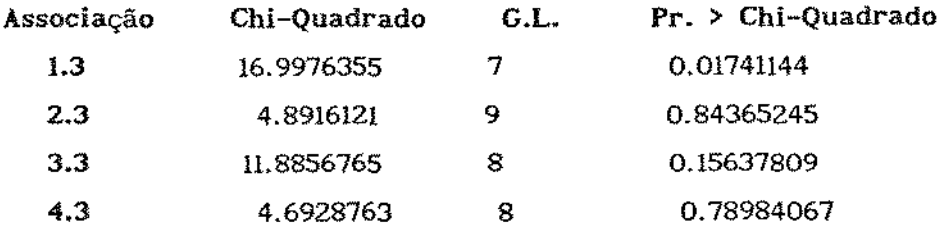

 $\hat{\phi}$ 

 $\alpha$  ,  $\alpha$  ,  $\beta$  ,  $\beta$  ,  $\alpha$  ,  $\alpha$  ,  $\alpha$  ,  $\beta$  ,  $\beta$  ,  $\alpha$  ,  $\beta$  ,  $\alpha$ 

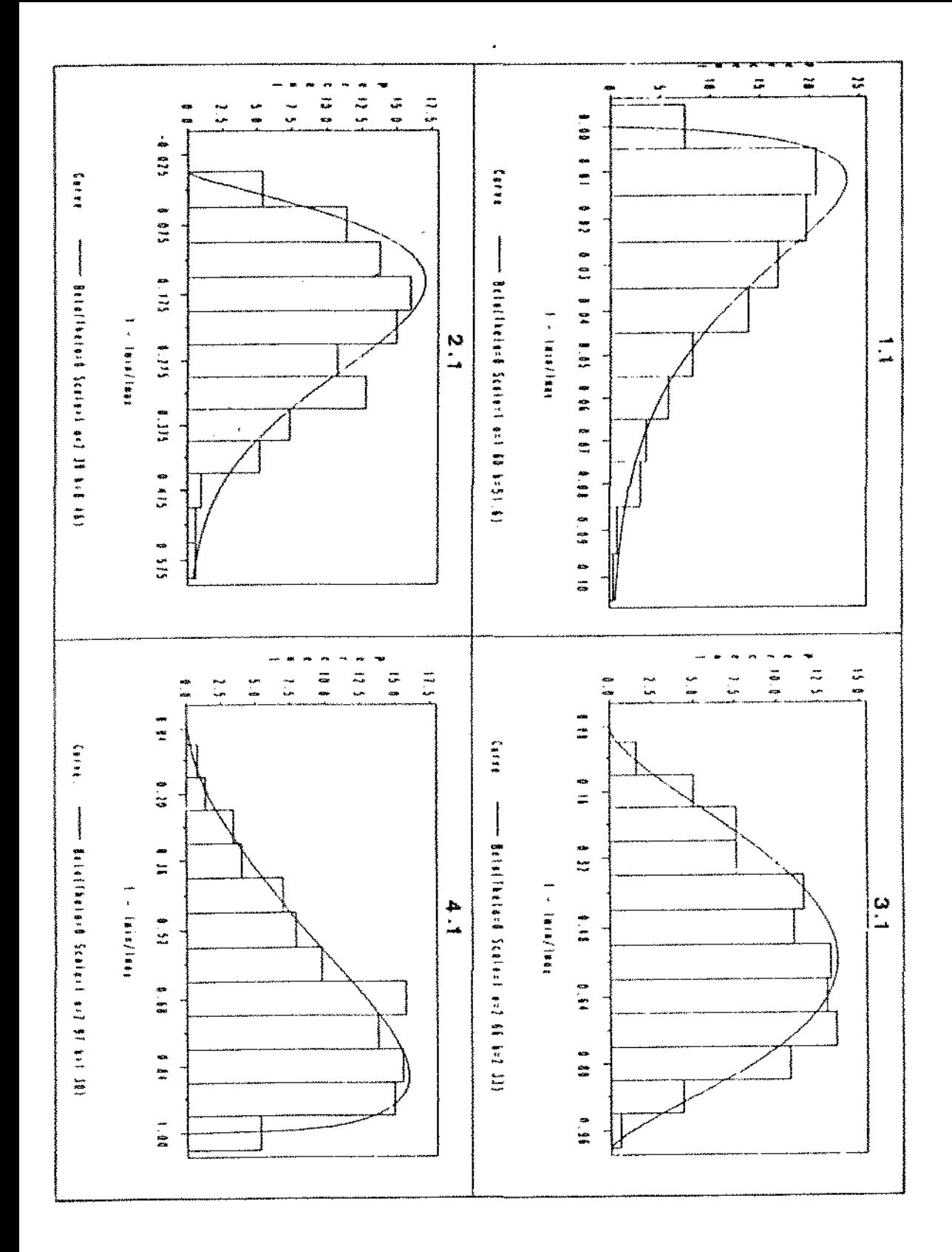

 $\frac{1}{2}$ 

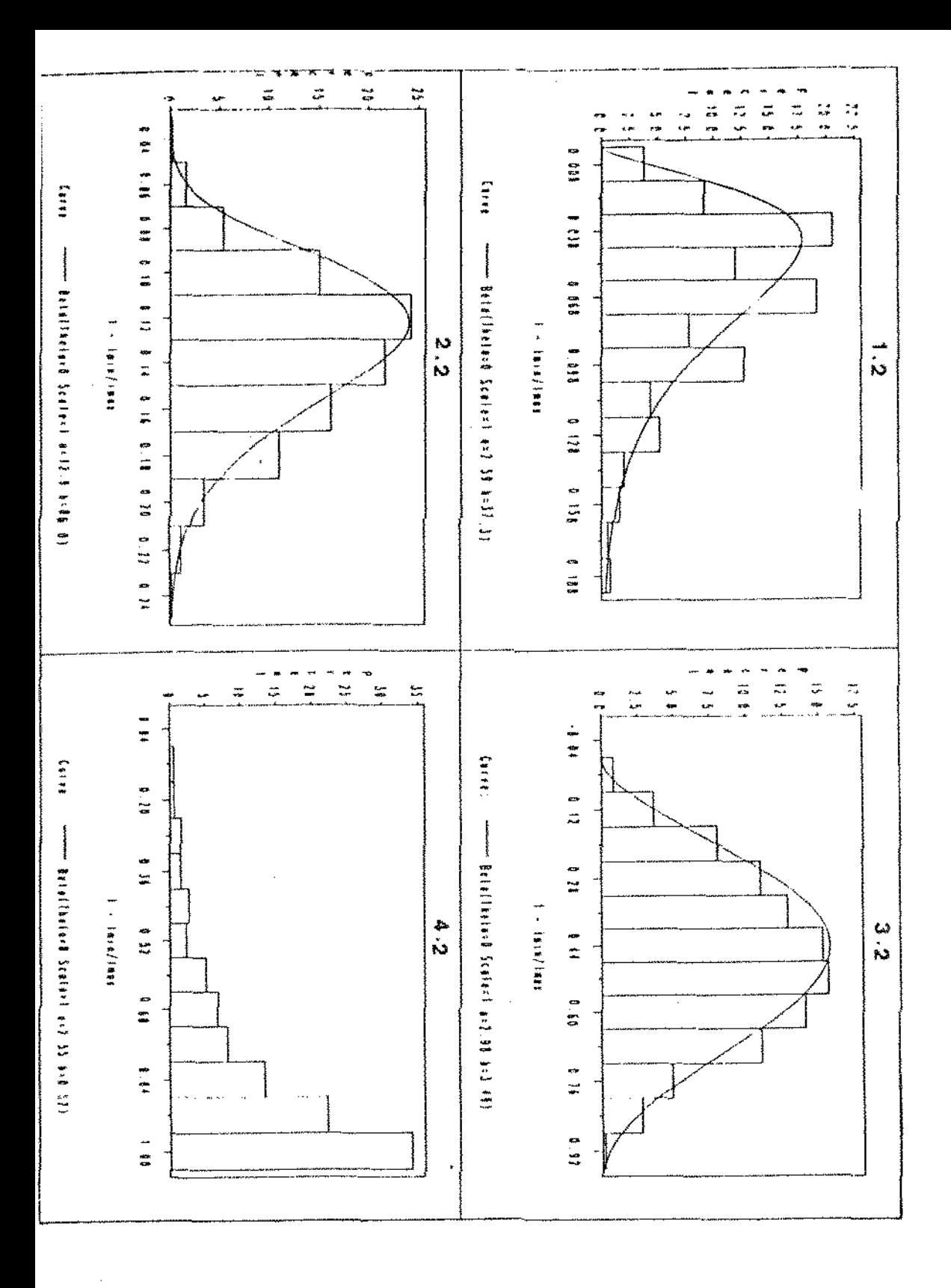

 $\overline{119}$ 

 $\Box$ 

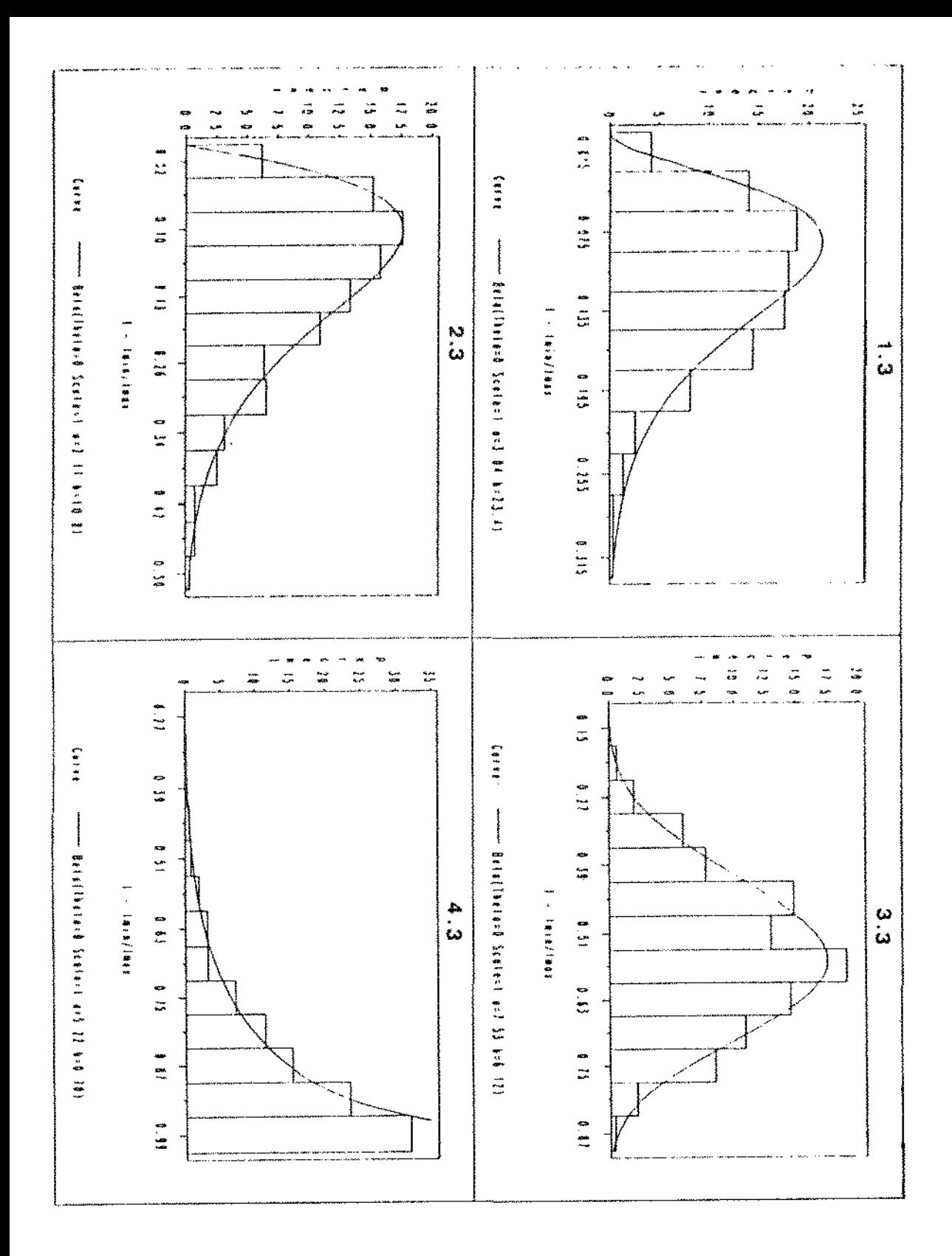

 $120$ 

l,

#### Apêndicel

De acordo com Rao [28] pg. 50, a maximização ou minimização da forma quadrática  $x^t A \times$ , onde  $A_{(m \times m)}$  é simétrica, e  $x$  é um vetor unitário, é dada por :

$$
\sup_{\mathbf{X}} \frac{\mathbf{x}^{\mathbf{t}} \mathbf{A} \mathbf{x}}{\mathbf{x}^{\mathbf{t}} \mathbf{x}} = \lambda_1 e \inf_{\mathbf{X}} \frac{\mathbf{x}^{\mathbf{t}} \mathbf{A} \mathbf{x}}{\mathbf{x}^{\mathbf{t}} \mathbf{x}} = \lambda_m
$$

Para resolver

onde A  $_{(m \times m)}$  é simétrica e B  $_{(m \times m)}$  é simétrica e positiva definida, deve-se reduzir este caso ao anterior. Sendo B é simétrica e definida positiva, a decomposição de Choleski de B é B =  $L^t$ L, onde L é uma matriz triangular superior.

Seja a tranformação,

$$
y = LX \longrightarrow X = L^{-1}y,
$$

portanto,

$$
\frac{x^t A x}{x^t B x} = \frac{x^t A x}{x^t L^t L x} = \frac{x^t (L^t) A^{-1} L^{-1} y}{x^t y} = \frac{x^t C y}{x^t y}
$$

onde  $C = (L<sup>t</sup>) A<sup>-1</sup> L<sup>-1</sup>.$ 

Pelos resultados anteriores,

$$
\sup_{\mathbf{X}} \frac{\mathbf{x}^t \mathbf{A} \mathbf{x}}{\mathbf{x}^t \mathbf{B} \mathbf{x}} = \sup_{\mathbf{Y}} \frac{\mathbf{x}^t \mathbf{C} \mathbf{y}}{\mathbf{x}^t \mathbf{y}} = \lambda_1 \mathbf{e} \inf_{\mathbf{X}} \frac{\mathbf{x}^t \mathbf{A} \mathbf{x}}{\mathbf{x}^t \mathbf{B} \mathbf{x}} = \inf_{\mathbf{X}} \frac{\mathbf{x}^t \mathbf{C} \mathbf{y}}{\mathbf{x}^t \mathbf{y}} = \lambda_m
$$

 $\mathcal{L}$ 

 $\{2\}$ 

onde  $\lambda_i$  e  $\lambda_m$  são autovalores máximo e mínimo de C.

A solução do sistema,

$$
C \mathbf{y} = \lambda \mathbf{y}
$$

implica na solução de

$$
B^{-1}Ax = \lambda x :
$$
  

$$
C y = \lambda y \implies (L^{t})^{-1}A L^{-1} y = \lambda y ,
$$

como  $y = Lx$ , tem-se

$$
(L^{-1})^t A L^{-1} L_{\underline{X}} = \lambda L_{\underline{X}},
$$

então

$$
L^{-1}(L^{-1})^t A x = \lambda L^{-1} L x ,
$$

ou seja,

$$
B^{-1}A \times = \lambda \times ,
$$

no caso de  $B = A$ , todos os autovalores de  $B^{-1}A$  são iguais a 1.

## O problema do mal condicionamento em matrizes de Dependência e Codependência

Na secção 4.1 comentamos ser razoável a utilização do critério de comparação  $\xi$  para matrizes de Dependência e Codependência, nos casos onde a matriz Dz de (3.1.3) for positiva definida. A seguir traçaremos resumidamente, os problemas que podem ocorrer quando D2 for quase singular.

 $\mathcal{A}^{\mathcal{A}}$  , where  $\mathcal{A}^{\mathcal{A}}$  is the contribution of the contribution of  $\mathcal{A}^{\mathcal{A}}$ 

O mal condicionamento de matrizes  $A_{(nxn)}$ , pode ser traduzido por determinates muito próximos de zero, onde pequenas perturbações em A podem ocasionar grandes imprecisões na matriz inversa. Para ilustrar a situação, descreveremos um exemplo de Shayle Searle [32] pg. 146 :

$$
\begin{bmatrix} 2.042.49 \\ 2.493.04 \end{bmatrix}^{-1} = \begin{bmatrix} 2026 & 2 & -1660 \\ - & 3 & 1360 \end{bmatrix}
$$

enquanto,

$$
\left[\begin{array}{cc} 2.0 & 2.5 \\ 2.5 & 3.0 \end{array}\right]^{-1} = \left[\begin{array}{c} -12 & 10 \\ 10 & 8 \end{array}\right]
$$

As perturbações âs quais nos referimos, podem ser devidas à limitações da representação de números pelo computador. De acordo com Wilkinson [34] pg. 344, a solução do sistema  $A\underline{x} = \lambda B\underline{x}$  que se redúz ao cálculo dos autovalores de  $B^{-1}A$ ' é insatisfatória se B for mal condicionado com respeito à inversão. Neste caso, pode-se encontrar autovalores finitos e infinitos.

Exemplo

Para 
$$
A = \begin{bmatrix} 2 & 1 \\ 1 & 2 \end{bmatrix}
$$
 e  $B = \begin{bmatrix} 1 & 1 \\ 1 & 1 \end{bmatrix}$ ,

 $det(A - \lambda B) = 3 - 2\lambda$ , os autovalores encontrados são 11 e  $\infty$ . 2

Pequenas perturbações em A e B fazem com que ocorram pequenas alterações nos autovalores finitos (este são insensiveis às perturbações) enquanto autovalores infinitos podem tornar-se finitos, porém muito grandes.

Os elementos de matrizes de Dependência e Codependência, são em geral pequenos, para que estes números pudessem ser expressos com melhor aproveitamento de seus digitas significativos pelo computador, as matrizes  $D_1$  e  $D_2$  para o cálculo de  $\xi$  , foram multiplicadas cada uma por um fator constante, de acordo com o respectivo inverso da menor ordem dos elementos de cada matriz.

Esta operação não altera o resultado final de  $\xi$ , desde que se tomarmos  $c_1$  e  $c_2$  como sendo os fatores constantes mencionados acima para D1 e *<sup>D</sup> <sup>2</sup>*respectivamente, teremos a seguinte situação :

para o sistema de equações

$$
D_1 X = \lambda D_2 X \quad \text{com} \quad X \in \mathbb{R}^J \quad e \quad X^T D_2 X = 1,
$$

sejam  $c_i$  e  $c_j \in \mathbb{R}$  e façamos

$$
A = c_1 D_1 e B = c_2 D_2
$$

defínamos o sistema de equações

$$
A \underline{y} = \gamma B \underline{y} \quad \text{com} \quad \underline{y} \in \mathbb{R}^5 \quad e \quad \underline{y}^t B \underline{y} = 1,
$$

este sistema é equivalente a,

$$
B^{-1}A \ y = \gamma y \ ,
$$

que por sua vez implica em,

$$
Dz^{-1}Diy = \frac{c_2}{c_1} yy
$$

portanto  $\lambda = c_2/c_1 \gamma$  (como os autovalores de uma matriz são únicos), isto mostra nossa afirmação.

Seja  $X = \{X_1, X_2, ..., X_k\}$  uma variável aleatória com densidade Multinomial de parâmetros n e  $P = \{p_1, p_2, ..., p_k\}$ , isto é,  $X \approx M(n,P)$ . A densidade de  $X_i$  é Binomial com parâmetros n e  $p_i$ , isto é,  $X_i \approx B(n, p_i)$ .

Seja $X_i = x_i$ então a densidade de  $X_2$  condicionada a  $X_i = x_i$ ,

$$
X_2|X_1 = x_1
$$
,  $\in B(n - x_1, p_2/(1 - p_1))$ .

De maneira análoga, a densidade de

$$
X_3|X_2 = x_2, X_1 = x_1, \text{ é } B(n - x_2 - x_1, p_3 / (1 - p_2 - p_1)),
$$

e portanto, a densidade de

$$
X_{k}|X_{k-1} = x_{k-1},...,X_{1} = x_{1}, \quad \text{if } B\left(n - \sum_{i=1}^{k-1} x_{i}, p_{k} / \{1 - \sum_{i=1}^{k-1} p_{i} \}\right).
$$

Verifica-se que a densidade conjunta de

$$
\{X_1, X_2 | X_1 = x_1, \dots, X_k | X_{k-1} = x_{k-1} \dots X_1 = x_1 \},
$$

é uma densidade Multinomial  $M(n, p_1, \ldots, p_k)$ .

 $125$ 

Prova:

Provaremos (sem perda de generalidade) o caso de  $k = 3$ .

Para verificar que X, tem distribuição Binomial com parâmetros n e  $p_{1,}$  seja,

$$
p_{x1}(x1) = \sum_{x2}^{n-x1} \sum_{x3}^{n-x1-x2} p_{x1, x2, x3}(x1, x2, x3) = \sum_{x2=0}^{n-x1} p_{x1, x2, x3}(x1, x2, n-x1-x2)
$$

$$
= \sum_{x2=0}^{n-x1} \frac{n!}{x_1!x_2! (n-x_1-x_2)!} p_1^{x1} p_2^{x2} (1 - p_1 - p_2)^{n-x_1-x_2}
$$

$$
= \frac{n!}{x_1!(n-x_1)!} p_1^{x_1} \left[ \sum_{x_2=0}^{n-x_1} {n-x_1 \choose x_2} p_2^{x_2} (1 - p_1 - p_2)^{(n-x_1)-x_2} \right]
$$
  
= 
$$
\frac{n!}{x_1!(n-x_1)!} p_1^{x_1} [(p_2 + 1 - p_1 - p_2)^{n-x_1}]
$$

então,

$$
p_{xi}(x1) = \frac{n!}{x1!(n-x1)!} p_1^{X1} (1 - p_1)^{n-X1}
$$
, logo  $X_1 \approx B(n, p_1)$ . (A.2.1)

Para provar a segunda parte do teorema, seja

$$
P_{X2,X3}|_{X1=x1}(xz,x3|x1) = \frac{P_{X1,X2,X3}(xz,x3)}{P_{X1}(x1)}
$$
  
= 
$$
\frac{(n - x1)! [p_2/(p_2 + p_3)]^{X2} [p_3/(p_2 + p_3)]^{X3}}{x2! x3!}
$$

com  $x_2 + x_3 = n - x_1$ ,

 $126$ 

 $\bar{z}$  .

 $\cdot$ 

 $\sim$  $\sim$   $\sim$  então,

 $P_{X^2,X^3}|_{X^1=x_1}(x_2,x_3)$ , possui distribuição multinomial com parâmetros

$$
n-xi e \theta = [p_2/(p_2 + p_3) \cdot p_3/(p_2 + p_3)] ;
$$
 (A.2.2)

A densidade condicional

$$
P_{X2}|X1}(xz) = \frac{P_{X2,X1}(x1,x2)}{P_{X1}(x1)} = \sum_{X3} \frac{P_{X1,X2,X3}(x1,x2,x3)}{P_{X1}(x1)}
$$

mas,

 $\mathcal{L}$ 

$$
P_{x1, x2, x3}^{(x1, x2, x3)} = P_{x2, x3} |x_1 = x1}^{(x2, x3)} |x1] P_{x1}^{(x1)}, \quad \text{com } x2 + x3 = n - x1
$$
\n
$$
= P_{x2, x3} |x_1 = x1}^{(x2, x3)} |x1 = x1 - x2 |x1|,
$$
\n
$$
= \frac{(n - x1)!}{x2! (n - x1 - x2)!} [p_2/(p_2 + p_3)]^{x2} [1 - p_2/(p_2 + p_3)]^{n - x1 - x2}
$$

por (A.2.2),

$$
X_2[X_1 = x_1 \approx B [(n - x_1), p_2/(1 - p_1)], \text{ pois } p_2/(p_2 + p_3) = p_2/(1 - p_1);
$$

finalmente,

a densidade de

$$
X3|X1 = x1, X2 = x2 = \begin{cases} 1, & x3 = n - x1 - x2 \\ 0, & \text{caso contrário} \end{cases}
$$

 $(27)$ 

 $\hat{\mathcal{L}}$ 

 $\ddot{\phantom{a}}$ 

portanto,

$$
P_{X1,X2,X2}(x1,x2,x3) = P_{X3}[x1,x2}(x3|x1,x2) P_{X1,X2}(x1,x2)
$$
  
=  $P_{X3}[x1,x2}(x3|x1,x2) P_{X2}[x1(x2|x1) P_{X1}(x1)$ 

$$
= \frac{n!}{x_1! x_2! x_3!} p_1^{x_1} p_2^{x_2} p_3^{x_3}.
$$

## Teste de equidistribuição para o gerador de números aleatórios GOSCAF da NAG

Nas simulações empreendidas utilizamos o gerador de números aleatórios GOSCAF da Biblíoteca de Algoritmos Numéricos NAG (FORTRAN). Para testar a existência de equidistribuição dos números gerados pelo gerador GOSCAF, utilizamos o procedimento descrito por Kalos e Whitlock pgs. 174 a 175, (1986) [18]. O procedimento é o que segue :

1) Gerar 10.000 números com distribuição uniforme (0,1) e distríbui-los em 100 intervalos equiespaçados em (0,1). O número esperado em cada intervalo é estatística  $\chi^2$ , isto é, 100. Calcula-se o valor da

$$
\chi^2 = \frac{k}{N} \sum_{j=1}^{K} \left(N_j - \frac{N}{k}\right)^2, \text{ onde}
$$

 $k =$  número de intervalos

 $N =$  Tamanho da amostra (no caso, 10.000).

2) O procedimento 1) é repetido 1.000 vêzes para que sejam obtidos 1.000 valores  $\chi^2$ . Se a sequência de números gerados for uniforme, então  $\chi^2_{1}, \chi^2_{2}, ..., \chi^2_{1000}$  se comportará como uma amostra aleatória proveniente de uma distribuição  $\chi^2_{\left(k-1\right)}$ .

3) Os 1.000 valores  $\chi^2$  são dispostos em 100 intervalos igualmente prováveis :

$$
(0,\chi^2_{(99,0.01)})^2, \quad (\chi^2_{(99,0.01)},\chi^2_{(99,0.02)})^2, \ldots, (\chi^2_{(99,0.99)},\chi^2_{(99,1.0)}) \quad e \quad o
$$

número B 1 , esperado em cada intervalo é 10.

4) Calcula-se a estatística  $\chi^2$  total,

$$
\chi_{\rm T}^2 = \sum_{j=1}^{100} (\rm B_{j} - 10)^2 / 10 \ ,
$$

De acordo com Kalos e Whitlock [18] pg 175, o valor de  $\chi^2$  nos melhores geradores estâ em torno de 80 a 82.

Ao empreendermos os passos descritos acima, o valor de  $\chi^2_{_{\rm T}}$  obtido foi de 103,54. No entanto, um valor desta ordem parece ser razoável, desde que  $\chi^2_{(99,0.01)} = 134,16.$ 

Observação : O valores de *z*  obtidos utilizando-se a função INVCHI do produto SAS .  $\chi^2_{(99,\alpha)}$  , com  $\alpha = 0.01,...,0.99$ , foram

 $\cdot$ 

Apêndice2 : Programa

 $\bar{\bar{\bar{z}}}$ 

 $\mathcal{L}=\mathcal{L}$ 

 $\mathcal{A}$  . The contract of the contract of the contract of  $\mathcal{A}$ 

 $\sim$ 

i,

l.

l,

 $\overline{a}$ 

c Programa para gerar a distribuição de frequências do critério de comparação  $\xi = 1 - \lambda_{\text{min}}/\lambda_{\text{max}}$  de acordo distribuições Multinomiais especificadas com

real\*8 real\*S real\*S real\*8 real\*S integer integer integer  $a(5, 5)$ ,  $aux(2, 3, 3)$ , zero, cmx, quo $(2)$ , te $(20)$  $aux1(2,3,3), auxlt(2,3,3), b(5,5), cmn, rinc$  $d(2,3,3), \text{acl}(2,10), \text{tel}(20), \text{sum}(3), \text{rmat}(50,10)$ pc(2,5),p1(2,5), t(2,3,3), tp(2,3,3) ,hf(S) rr(S),ri(S), wkspce(12),c(2200 ), aux2(2,5,5)  $n(2, 12), n(2, 3, 3), n(100), n(3)$ i, ia, iunit, ipt(20), if ail, ins, idim1, idim2, num, idig nv, ita,isl,ig, idl, id2, ident, kd,iflag1(2),ndis

- c O primeiro DATA a seguir especifica o numero de classes para as distribuições de frequêncía, o intervalo de classes, o número de distribuições e a semente a ser utilizada.
- c O segundo DATA especifica o numero de simulações de MONTE CARLO, as dimensões das tabelas de contíngencia a serem geradas segundo as assocíacoes em dados.arq e o tamanho da amostra.

data ncl,hf,ndis,isl,/15,0.07,12,23/ data íns,idiml,idimZ,ita/500,2,2,500/

O arquivo dados.arq deve conter as distribuições Multinomiais de interesse para a geração de tabelas de contingência. A leitura destes dados é feita pelo READ a seguir. Cada distribuição Multinomial deverá ser registrada em uma linha do arquivo externo.

No arquivo graf.dat serão gravados os valores gerados de Ç.

No arquivo resumo.dat serão gravados os pontos médios e frequencia da distribuição de Ç para cada distribuição Multinomial em estudo.

No arquivo stat.dat serão gravados estatísticas básicas tais como os valores mínimo, maximo, média e variância da distribuição de Ç.

```
open( unít=33,file=' dados. arq' ,status=' old') 
open(unit=11, file='graf.dat', status='new')
open(unit=88,file='resumo.dat' ,status='new') 
open( unit=99, file=' stat. da t' , status=' new' )
```
 $131$ 

```
zero = dble(0.0)write(90,*)'a semente desta geracao e 
      write(99,*)'a semente desta geracao e ·' 
      write(90,37)isl
      write(99,37)isl 
37 format(/,5x,i3./} 
      write(99,*)'Valores mini,max,media e var da Distribuicao :'
      read(33, 34, end=35)((rmatt,i,j), i=1,4), i=1,ndis)c A subrotina g05cbf envia a semente escolhida para o gerador 
      de númeres pseudo-aleatórios gOScaf da NAG a ser utilizado na
      subrotina gera. 
35 call gOScbf{isl) 
c 
      íg = idim1*idim2 
      idig = 2^*ig
      do i=1,5hf(i) = zeroend do 
      write(90,34)((rmat(i,j),j=1,4),i=1,ndis)c write(11,34)((rmat(i,j), j=1,4), j=1,ndis)
34 format(4(f6.4,1x)} 
      d \circ k \circ d = 1,ndis
c Rotinas de ínicializacao 
         call point(idiml,ídim2,idig,ipt) 
         caU start(kd,íns,ig,rmat, t,tp,aux2, te, tel, 
               ia, iunit, if ail, ident, idiml, idim2, c)
         call margl(diml, idim2, pl, tp)call margc(idiml,idím2,pc,tp) 
         call sums(ita,kd,idiml,idim2,aux2,pl,pc) 
         call codepe(idiml,idim2, tp,d) 
c Rotinas para inicializacao do gerador Multinomial 
         call decres(ig, tel,ídig,ipt} 
         call acc(ig, tel,acl) 
         call mxmn(ita,cmx,cmn,nf,nv) 
         do i = 1, ins
c Simulacao - Contagem
```
call call gera(idiml, idim2, i ta, tel,acl, idig,ipt,n) freq{i,ita, idiml, idim2,n, nc)

 $\epsilon = \epsilon$  .

 $\mathcal{L}^{\pm}$  . The  $\mathcal{L}^{\pm}$ 

- ¢ Calculo das matrizes de Dependencia
- e Codependencia DI e D2  $\mathbf{C}$

 $\mathbf{c}$ 

 $\mathbf c$  $\bar{\mathbf{C}}$ 

- call prop(idim1, idim2, ita, tp, nc)
- margl(idim1,idim2,pl,tp) call
- marge(idiml, idim2, pc, tp) call
- provet(pl,pc,idim1,idim2,aux) call
- criaux(tp, aux, idim1, idim2, aux1) call
- transp(aux1,idim1,idim2,aux1t) call
- produt(aux1,aux1t,idim2,idim1,idim2,d) call
- Calculo dos autovalores maximo(lmax) e minimo(lmin) de  $inv(D2)*DI$

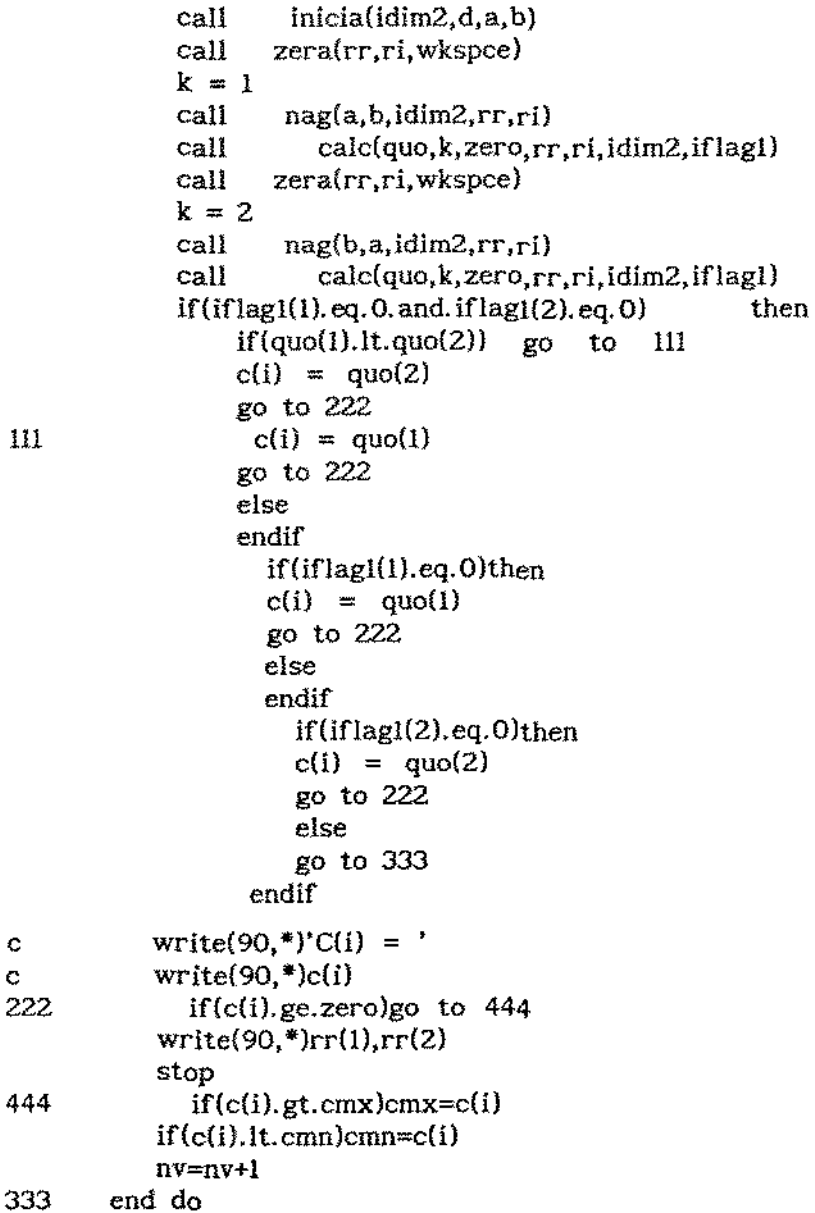

```
Distribuícao de 1 - \text{lmin}/\text{Imax}\mathbf{C}do j=1, inswrite(11,61)c(j)61
          format(5x, f10.5)end do
\mathbf Ccall
                  saidas(num,rinc,ident,nv,c,cmn,cmx,ins)
        end do
        end
¢
        Subrotinas
\mathbf CĊ
        subroutine
                            start(kd, ins, ig, rmat, t, tp, aux2, te, tel,
      \hat{\mathbf{g}}ia, iunit, if ail, ident, idiml, idim2, c)
                       tp(2,3,3),t(2,3,3),aux2(2,5,5),tel(20)
        real*8c(1100) zero, te(20), rmat(50,10)
        real*8integer
                          kd, ins, ig, ia, iunit, if all, ident, idim1, idim2
        zero = <math>dble(0,0)</math>ident=kd
        ia =5iunit = 5ifail=1
        do i = 1,20te(i) =zero
        end do
        do i=1. ins
            c(i) = zeroend do
C
        do kf = 1, igte(kf) = rmat(kd, kf)mx = kf + igte(mx) = rmat(kd, kf)end do
Ċ.
        write(90, 40)(te(i), i=1, 8)format(4(2x, f4.2))40
\mathbf C11 = 2^*igdo i = 1,11tel(i) = te(i)end do
\mathbf c=1do m = 1, 2d\sigma j = 1, idim1
           do k = 1, idim2tp(m, j, k) = zerotp(m,j,k) = te(l)t(m, j, k) = te(1)
```
 $\mathbf c$ 

## $134$

 $\bar{z}$  ,  $\bar{z}$ 

 $\mathcal{L}(\mathcal{L}(\mathcal{$ 

```
1 = 1 + 1end do 
end do 
end do 
return 
end
```
c

```
subroutine point(idiml, idim2, idig, ipt)
integer idiml,idim2,idig,ipt(20) 
ig = idim1*idim2do i=1, iqipt(i) = imx = i + ig\text{int}(\text{mx}) = \mathbf{i}end do 
return 
end
```
c

c

c

c

```
subroutine 
  real*8 
  integer 
                 sums(ita, kd, idiml, idim2, aux2, pl, pc)
              zero,aux2{2,5,5),p1(2,S),pc(2,5),sum(3) 
              kd, idim1, idim2, id1, id2, ita
  zero = dble(0.0)do m=1,2 
        sum(m) =zero
       do j=l,1dim1 
        sum(m) = sum(m) + p(m, j)end do 
  end do 
  idl = idiml + lid2 = idim2 + 1do m=1,2 
   do j=l.idl 
     do k=l,id2 
     aux2(m,id,k) = zeroaux2(m,j,id2) = zerop1(m,id1) = zeropc(m,id2) = zeroend do 
   end do 
 end do 
do m=1,2 
   do i=l,idl 
      aux2(m,i,id2) = pl(m,i)end do 
end do 
do m=1,2do j=l,id2
```
in Loren

 $\mathcal{L}(\mathcal{A})$  . The contribution of the set of the set of  $\mathcal{A}$ 

```
c 
c 
          end do 
      end do 
       do m=1,2 
          aux2(m,id1,id2) = sum(m)end do 
      write{90,2) 
2 format(/,lSx,"Tabela de Associac. Linha/Coluna') 
      write(90,3)((\text{aux2}(1, i, j), i=1, id2), i = 1, idi)
3 format(/,3(Sx,f6.4),/) 
c write(88,33)(\{aux2(1,i,j), j=1, id2\}, = 1,id1)
c33 format(<math>\frac{7}{3}(5x, 6.4)</math>,c 
c 
       return 
       end 
      subroutine acc(ig,tel,acl) 
      real*8 tel(20), acl(2,10), zero
      integer ig 
      zero = \text{dble}(0.0)l = ig + 1j=0do m = 1,2\text{acl}(m,l) = \text{zero}do i=2,1\text{acl}(m, i) = \text{zero}ac1(m,i) = ac1(m,i-1) + tel(i-1+j)end do 
      j = igend do 
      return 
      end 
      subroutine mxmn(ita,cmx,cmn,nf,nv) 
      real*S cmx,cmn,zero 
      integer nv,nf(lOO) 
      zero = <math>dble(0.0)</math>cmx = zerocmn = dble(70000.00)
      nv = 0do j = 1,42nf(j) = 0end do 
          write{90,6) ita 
c write(99,6) ita 
6 format(/,32hTamanho da amostra p/simulacao :lh , 5x,i4) 
c 
c 
c 
      return 
      end 
      subroutine gera(idiml, ídim2,ita, tel, acl, idig,ipt,n) 
      As dimensoes de IA e XA devem estar de acordo 
      com o tamanho da amostra a ser gerada. 
      integer n(2,12), ipt(idig), ia(2000), nt(4), ita, ig, idig, if all
```
 $\alpha$  , and  $\alpha$  , and  $\alpha$  , and  $\alpha$  , and  $\alpha$ 

contractor and an

136

```
22 
21 
20 
      ig = idiml*idim2
      l = lg - 1iZ = 0ifail=O 
      do j = 1,2nt(j) = 0isz = itaix = 0do \mathbf{H} = 1.1ii = ji + j2j3 = jpt(i)n(i, j3) = 0if(isz.eq.O) go to 100 
             p = tel(j!+j2)/(1.0 - acl(j,j1))kk = 0kk = isz-1do k = 1, isz
                kk = kk - 1aux = g05caf(r)íf{kk.ne.íta) go to 22 
                if(j.ne.1) go to 22
                aux=g05caf(r)if(jl.ne.l) go to 21 
                if(j.ne.2) go to 21 
                if(k, eq. (isz-1)) call
                 if(aux.gt. p) go to 20 
                n(j, j3) = n(j, j3) + 1end do 
              ix = ix + n(j, j3)isz = ita - ixend do 
                                           gOScff( ia, ita,xa, i ta, ifail) 
100 nt(j) = ixj2 = iqend do 
      11 = 2*ign(1,ipt(ig)) = ita - nt(1)n(2,ipt(1)) = ita - nt(2)c write(90, 90)(n(i,j), j=1, ig), i=1, 2)c90 format(/,15x,2(i3,5x))
c call gOScgf(ia,ita,xa,ita,ifail) 
c 
      return 
      end 
      subroutine freq(i, ita, idim1, idim2, n,nc)
      integer n(2,10),nc(2,3,3} 
     zero = dble(0.0)do j = 1, 2kk = 0do 1 =1,idiml
            do k = 1, idim2nc(j, l, k) = 0kk = kk + 1nc(j,l,k) = n(j,kk)
```
 $137$ 

.<br>. . . . .

 $\mathcal{L}^{\mathcal{A}}$  , where  $\mathcal{L}^{\mathcal{A}}$  is the contribution of the  $\mathcal{L}^{\mathcal{A}}$ 

 $\sim 100$ 

```
end do 
      end do 
c write(90, *}'Tabela das Frequencias' 
c write(90,8)(((nc(j,k,l),l =l,idiml),k =l,idim2),j=1,2)
c8 format(/, 2(5x, i3), /)
      return 
      end 
c 
c Calculo das Proporcoes Amostrais 
c 
       subroutine prop(idim1, idim2, ita, tp, nc)
      integer nc(2,3,3) 
      real*8 tp(2,3,3), zero
      zero = dble(0,0)do j = 1,2do k = 1, idiml
             do 1 =1,idim2tp(j,k,l) = zero<br>tp(j,k,l) =dfloat(nc(j,k,l))/dfloat(ita)
             end do 
          end do 
      end do 
c write{90,*)'Tabela das Proporcoes Amostrais' 
c write(90,13)(((tp(j,k,l),l = 1, idim2), k =1, idim1), j =1,2)<br>c13 format(/.3(5x,f7.5))
         format(<sub>7</sub>,3(5x,f7.5))return 
      end 
c 
c Perfis Marginais de Linha 
c 
      subroutine margl(idim1,idim2,pl,tp)
      real*8 pl(Z,5),tp(2,3,3),zero 
      zero = dble(0.0)do j = 1, 2do k = 1, idiml
               pl(i,k) = zero
               do 1 = 1, idim2
               pl(j,k) = pl(j,k) + tp(j,k,l)end do 
          end do 
      end do 
c write(90,*)'Perfis Marg. de Linhas'
c write(90,208)((pl(j,k),k = 1, idim1), j =1,2)
208 format(/,3(5x,f7.5),/) 
      return 
      end 
c 
c Perfís Marginais de Coluna 
c 
      subroutine margc(idim1,idim2,pc,tp)
      real*8 pc(2,5),tp(2,3,3),zero 
      zero = dble(0.0)do j = 1,2d_0 k = 1, idim2
```
 $\mathcal{A}^{\mathcal{A}}$  , and the set of the set of the set of the set of the set of  $\mathcal{A}$ 

 $13$ 

```
do 1 = l,idiml 
            pc(j,k) = pc(j,k) + tp(j,l,k)end do 
         end do 
      end do 
c wríte(90, *)'Perfis Marg. de Colunas' 
c write(90,209)([pc(j,k), k = 1, idim2, j = 1, 2)c209 format(/,3(5x,f7.5),/) 
c 
      return 
      end 
      subroutine provet(e,el,kl,k2,resl) 
      real*8 e(2,3) ,e1(2,3} ,resl(2,3,3) 
        do jl = 1,2do j = 1,k1 
              do 1 = 1, k2resl(jl, j, l) = dble(0, 0)resl(jl,j,l) = e(jl,j)*el(jl,l)end do 
           end do 
        end do 
c write{90, *)'Produto dos Perfis Marg.' 
c write(90,105)(((res1(j, j, l), l =1, k2), j =l, kl), j =l, 2)cl05 format(A.3(5x,f7.5), A)return 
      end 
c 
      subroutine criaux(tp,aux,idiml,idim2,auxl) 
      real*8 sq, tp(2,3,3), aux(2,3,3), aux(2,3,3)c Criando auxl = sqrt(2)*(tp#.5 - (pl*pc)#.5)
c 
         sq = dbie(0.5)do j = 1,2do k = 1, idiml
            do 1 = 1, idim2
            aux1(j,k,1) = db1e(0.0)auxl(j,k,l) = dsqrt(tp(j,k,l)) - dsqrt(aux(j,k,l))aux1(j,k,l) = dsqrt(sq)^* aux1(j,k,l)end do 
           end do 
         end do 
c write(90,*)'Matriz Delta' 
c write(90,212)(((aux1(j,k,l),l =1,idim2),k =1,idim1),j= 1,2)
c212 format(/,2(5x,f7.5),/) 
c 
      return 
      end 
      subroutine transp(x,il,i2,res) 
     real*8 x(2,3,3), res(2,3,3)do j = 1, 2do k = 1, i1d_0 1 = 1.i2
                 res(j,k,l) = \text{dble}(0.0)res(j,k,l) =x(j,l,k)
```
 $133$ 

and the contract of the contract of the con-
```
c 218
```

```
c 
               end do 
            end do 
         end do 
      return 
      end 
      subroutine produt(x1, x2, k1, k2, k3, d)real*S x1(2,3,3),x2(2,3,3),d{2,3,3) 
       do ji = 1,2do j = 1, kl
           do k = 1,k3d(i, j, k) = dble(0, 0)do 1 = 1, k2<br>d(ji, j, k) =
                              d(j, j, k) + x2(j, j, j, l)*x1(j, l, k)end do 
           end do 
          end do 
        end do 
c write(90, *)'Tabelas de Dep.e Codep.' 
c write(90,*)(((d(ji,j,k),k =1,k3),j =1,k1),jj =1,2)
c write(90,209)(((d(jj,j,k),k =1,k3),j =1,k1),jj =1,2)
c209 format(/,2(5x,f7.5),/) 
c 
        return 
        end 
      subroutine inicia(idim2,d,a,b) 
      real*8 d(2,3,3), a(5,5), b(5,5), \text{vmax}rea1*8 zero,vmin,const,constl,dez 
      integer idim2,ita 
      zero = dble(0.0)dez = dble(10.0)do k = 1, idim2
           do 1 = 1, idim2
             a(k, l) = zerob(k, l) = zeroa(k,1) = d(1,k,1)b(k, l) = d(2, k, l)end do 
         end do 
         call fatcom(a,idim2,vmax) 
         const = vmaxcall fatcom{b,idim2, vmax) 
         const1 = vmaxc write(90, *)'fatores comuns' 
c write(90,*)const,constl 
         do j=l,idim2 
            do k = 1, idim2
             a(j,k) = \text{dez}^{**} \text{const}^{*}(a(j,k))b(j,k) = deg^{**}const1*(b(j,k))end do 
         end do 
               write(90,3)((a(j,k),k=1, idim2),j=1, idim2)
```
 $\mu_0$ 

```
c 
c4 
c 
                 write(90,4)((b(1,k),k=1,idim2),j=1,idim2)format(2hD2/(lh,2(5x,f!O.S))) 
          return 
          end 
       subroutine 
       real*8 
                      nag(al, bl, idim2,rr ,ri) 
                    al(S,S),bl(S,S),ans(S,S),ansl(S,S) 
                   rr(5),ri(5),rinvbl(5,5),zeroia, idim2,if ail, intger(S) 
       real*S 
       integer 
       zero = \text{dble}(0.0)ia=S 
          do j = 1,5integer(j) = 0do jj = 1,5rinvbl(i,ij) = zero
             ans(i,ij) = zeroansl(j,jj) = zeroend do 
           end do 
           call inversa(b1,idim2,rínvb1)<br>call pro(a1,rinvb1,idim2,ans,
                    pro(al,rinvbl,idim2,ans,ans1)
c write(90,*)'PRODUTO' 
c write(90,92)({ansl(k,j), j=l, idim2},k=1, idim2)
c92 format(lh,2{5x,f12.5)) 
           ifail = 1<br>call
                      fO2aff(ans, ia, idim2, rr, ri, intger, ifail)
           íf(ifail.eq.O} gota 20 
           write(90,*)'erro na subrot. f02aff' 
           stop 
c20 write(90, 93)(rr(j),ri(j),j=1, idim2)c93 format(11hautovalores/(2h(,2(5x,f10.5,1h,f10.5)))
20 return 
c 
            end 
      subroutine calc(quo,k,zero,rr,ri,idim2, iflagl)
      real*S vmin, vmax,rr(5),ri(S),zero,quo(2) 
      integer k,idim2,iflag,iflag1(2) 
          iflag = 0do j = 1, idim2
             if(ri(j).ne.zero) if \log = 1end do 
          \text{quo}(k) = \text{zero}iflagl(k)=iflag 
          if(íflag.eq.O) go to 10 
             write(90,*)'Autovalor com componente complexo' 
             goto 88 
10 call minmax(rr,idim2,vmin,vmax) 
          quo(k) = dble(1,0) - vmin/vmaxc \text{write}(90, \text{*})\text{quo}(k)88 return 
c 
c 
         end 
      Autovalores Maximo e Mínimo 
      subroutine minmax(rr, idim2, vmin, vmax)
```
 $\mathcal{L} = \mathcal{L}$  .

and the company of the company

 $\mathcal{H}$ 

```
vmin = rr(1)vmax = rr(1)J = 134 \quad j = j + 1if (j.le.ldimZ) then 
         if (rr(j).le. vmin) then 
         vmin = rr(j)go to 34 
         else 
      endif 
            endif 
            if(rr(j).ge.vmax) then
            vmax = rr(i)go to 34 
            else 
              go to 34 
              endif 
c write(90,35)
c35 format(/,15x,'Autovalores Minimo e Maximo') 
c write(90,36) vmin,vmax 
c36 format(A,2(3x,f9.5))return 
       end 
c 
      subroutine codepe(idim1,idim2,tp,d)<br>real*8 d(2,3,3),tp(2,3,3),pl(2,3),
                   d(2,3,3), tp(2,3,3), pl(2,3), pc(2,3)real*8 aux(2,3,3), aux(2,3,3), aux(2,3,3)cal! margl(idiml,idim2,pl, tp) 
      call margc(idiml,idim2,pc,tp) 
      call provet(pl,pc,idiml,idim2,aux) 
      call criaux(tp, aux, idiml, idim2, auxl)
      call transp(auxl,idiml,idim2,auxlt) 
      call produt(auxl,aux1t, idimZ, idiml,idimZ,d) 
      write(90.*)'Tabelas de Dep. e Codepend. p/assoc. linha - coluna' 
      write(90,10)((d(1, j, k), k=1, idim2), j = 1, idim2)
10 format(<i>/</i>, 2(5x, f7.5))c 
30 
      return 
      end 
      subroutine decres(ig, tel, idig, ipt)
      real*S tel(20),b 
      integer ig,bl,ídig,ipt(idig) 
        jl = 01 = 1do i = 1, 2i1 = ig + jin10 = i1 - 1do j = 1, n10do k = j, il
                    if(tel(j) - tel(k))30,40,40
                      b = tel(j)tel(j) = tel(k)tel(k) = bb1 = \text{ipt}(j)ipt(j) =ipt(k)
```
 $142$ 

a la colorida

 $\mathcal{L}^{\pm}$  and  $\mathcal{L}^{\pm}$ 

the contract of the contract of the contract of

```
40 end do 
              end do 
              jl = igl = ig + lend do 
c \text{write}(90,11)(\text{tel}(i),\text{ipt}(i),i=1,11)cll format(/,Sx,f7.5,5x,i3) 
c 
        return 
        end 
      subroutine somat(alfa,idiml,idim2,ig,t,tel)
      real*S t(2,3,3),tel(20),alfa 
      integer idiml, idim2, ig
      write{90, *)'subrotina somat' 
      1 = 1do j = 1, idiml
           do k = 1, idim2
           tel(1) = alf a*t(1,j,k) + (dble(1,0) - alf a)*t(2,j,k)l = ig + ltel(II) = tel(I)write(90,1) alfa,tel(l),tel(ll)
1 format(/,3(5x,f7.5)) 
c 
           I = 1 + 1end do 
       end do 
       return 
       end 
       subroutine verify(idim I, idim 2, nc, t, ita)real*8 t(2,3,3), q(5), v1integer nc(2,3,3), idim1, idim21 = 0q(1) = dble(0.0)q(2) = dble(0.0)do 1=1,2do j=l,idiml 
          do k=l,idim2 
          vl = dfloat(ita)*t(l,j,k)
          q(l) = q(l)+((dfloat(nc(l,j,k))- v1)**2)
          end do 
          end do 
          end do 
          write(90, 4)(q(j), j=1,2)4 format(7hQuiQuad/(lh,2(5x,fl0.4)ll 
c 
          return 
          end 
          subroutine pro(helpl, unit, idim2, ans, ansl) 
          real*8 helpl(5,5), unit(5,5), ans(5,5), ans(5,5)integer idim2 
           do j=l,idim2 
            do k=l,idimZ 
             ans(j,k) = dble(0.0)ansl(j,k) = dble(0.0)
```
14'1

a la se

```
c 
              ans(j,k) = ans(j,k) + unit(j,l)*help1(l,k)ansl(j,k) = ans(j,k)end do 
             end do 
           end do 
           return 
           end 
       subroutine fatcom(aux3,idim2, vmax) 
       real*8 aux3(5,5), v,dez, fat(12), x, vmin, vmax
       real*8 zero
       integer k,idim2,1 
       dez = dble(10.0)zero = dble(0.0)1 = 0do i=l,idim2 
          do j = 1, idim2 
          1 = 1 + 1k = 0v = \text{aux3(i,j)}if(v.lt.zero) v = dabs(v)x = v1 x = x^*dez
          k = k + 1íf(x.gt.dez) gota 2 
          go to 1 
2 k=k-1c 
          fat(I) = dfloat(k)end do 
       end do 
       call minmax(fat,l, vmin, vmax) 
       return 
       end 
       subroutine 
       real*S 
       real*8 
                     inversa(bl, idim2,rinvbl) 
                   bl(S.S),auxl{S,S),aux2{5,5),p(S),same(S,5) 
                    prod(5,5), ans(5,5), ansl(5,5), rinvbl(5,5), zero
       integer id,idim2 
c ROTINA DE F ADDEZEW 
       zero = dble(0.0)id = idim2 - 1do j=l,idim2 
            p(j) = zerodo jj = l,idim2 
            aux1(j,jj) = zeroaux2(j,jj) = zeroaux2(j, j) = db1e(1, 0)prod(j, j) = zero
            same(j,jj) = zerosame(j, j) = dble(1, 0)aux1(j,j) = bl(j,j)rinvbl(j,jj) = zero
```
 $144$ 

## **end do**

```
\begin{array}{rcl} \text{do} & j = 1, \text{id} \\ \text{call} & \text{p} \end{array}pro(aux2,bl,idim2,ans,ansl)
           do i=l,idim2 
              do ii=l,idim2 
               aux1(i, ii) = ans(i, ii)end do 
           end do 
           do i = 1, idim2
              p(j) = p(j) + auxl(i,i)end do 
           p(j) = p(j)/dfloat(j)
           do i=l,idim2 
              prod(i,i) = p(j) * same(i,i)end do 
           do i=l,idim2 
              do H=l,idim2 
               aux2(i, ii) = aux1(i, ii) - prod(i, ii)end do 
           end do 
       end do 
       call pro(aux2,bl,idim2,ans,ansl) 
       do i=1,idim2
           p(idim2) = p(idim2) + ans(i,i)end do 
                       = (dble(1.0)/dfloat(idim2))*p(idim2)
       do i=1, idim2do ii=l,idim2 
           rinvbl(i,ii) = (dble(1.0)/p(idim2))*aux2(i,ii)end do 
       end do 
c write(90, *)'INVERSA' 
c write(90,1)((rinvb1(i,j),j=1, idim2), i=1, idim2)
c1 format(/,2(5x,f16.10)) 
       return 
       end 
       real*8 rli(100),rls(100),xmed(100),zero
       real*8 cmn,cmx,sq,sc,h,media,var,c{llOO),rinc 
       integer nv,ins,ident,num,nf(lOO) 
       zero = dble(0.0)um = dble(1.0)sq =zero 
       sc=zero
```

```
c
```

```
subroutine saidas(num,rinc,ident,nv,c,cmn,cmx,ins) 
h = zeroh =rinc
 do i=1,30xmed(i) = zerorli(i} =zero 
   rls(i) = zeronf(i) = 0end do 
   rli(1) = 0
```
V.

 $\tau = \tau - \tau$ 

```
10 
30 
\frac{c}{20}xmed(1) = (rli(1) + rls(1))/2rli(num) = 14.0<sup>*</sup>hrls(num) = dble(1.00)xmed(num) = (rli(num) + rls(num))/2rls(num) = rls(num) + 0.01ncont = num - 1do j=2,ncont 
              ii = j - 1rli(j) = rls(ii)rls(j) = rli(j) + hxmed(j) = (rli(j) + rls(j))/2end do 
        write(90,*)'limites inf. e sup. da dist. de C'
       i=O 
        i=1+1j = 0if(i,gt,nv) goto 20
         sc = sc + c(i)sq = sq + c(i)**2
            = i + 1if(j.gt.num) go to 10 
           if(c(i).ge.rli(j).and.c(i).lt.rls(j))nf(i) = nf(i) + 1go to 10 
           else 
           go to 30 
           end if 
                                                  then 
         i = 0rls(num) = dble(1.0)do j = 1, num
         write(90,3) j, rli(j), rls(j), xmed(j), nf(j)3 format(i3,3x,f12.4,2x,'[---',2x,f12.4,3x,f12.4,3x,i4)
         write(88,7); ident, xmed(j), nf(j)7 format(i3,1x,i2,1x,f12,2,1x,i3)c 
      end do 
      median = sc/dfloat(nv)var = (sq - (sc)*2.0/dfloat(nv))/(dfload(nv) - 1)write(90,*)'Valores mini,max,media e var da Distribuicao :'
      write(90,S}crnn,cmx,media, var 
5 format(/,2(5x,f12.4),2(5x,f12.4)) 
      write(99,9)cmn,cmx,media, var
9 format(2(3x,fl2.4),2(2x,fl2.4)) 
c 
      write(90,*}'numero de simulacoes validas 
      write(90, *)nv
      return 
      end 
      subroutine zera(rr,ri, wkspce) 
      real*8 rr(S),ri(S), wkspce(lZ),zero 
      zero = dble(0.0)do [i=1,12]wkspce(j) = zero
         end do
```

```
rr(j) = zerori(j) = zero 
  end do 
return 
end
```
 $\sim 10$ 

 $\alpha$  ,  $\beta$  ,  $\alpha$ 

 $\alpha$  is a constructed constraint on the state of the constraints of the state of  $\beta$ 

 $\mathcal{O}(\mathcal{O}(n^2\log n))$  , we have  $\mathcal{O}(n^2\log n)$ 

- $19 -$  Kemp. A. W. and Kemp. C. D. (1987) Rapid Genaration of Frequency Tables - Appl. Stat. 36 277
- $20$  Kendall and Stuart  $(1970)$ Capitulo 30

 $21 -$  Khan, A. H. and Ali, S. M. - (1973) A New Coeffcient of Association - Ann. Inst. Statist. Math.,  $\cdot$  vol 25, 41 - 50

 $22 -$  Kullback S., Leibler A. - (1951)

On Information and Sufficiency - Ann. Math. Statist., vol. 22 pp. 79-86

23 - Leite J.G., Singer J.M. - (1990)

Métodos Assintóticos em Estatística - Fundamentos *e* Aplicações, 9? Simpósio Brasileiro de Probabilidade e Estatistica / JME - USP

# 24 - Mathai A. M. • Rathíe P.N. - (1975)

Basic Concepts in Jnformation Theory - New Delhi, Wiley Eastern Limited

## 25 - Kameo - (1955)

Decision Rules based on the Distance for problems of Fit, Two Samples, and Estimation - Ann. Inst. Statist. Math. vol 26, 631 - 640

### 26 - Kameo - (1956)

Decision Rules based on the Distance for problems of Independence, Invaríance and Two Samples - Ann. Inst. Statist. Math. vol 7, 66 - 74

## 27 - Nishisato, Shizuiko - (1980)

Analysis of Categorical data : dual scaling and its applications Toronto - University of Torinto press

 $\mathcal{A}$  and  $\mathcal{A}$  are  $\mathcal{A}$  and  $\mathcal{A}$  are  $\mathcal{A}$  and  $\mathcal{A}$ 

156

### 28 - Rao, C. R. - (1968)

Linear Statistical Inference and its applications - New York - J. Wiley

### 29 - Rényi A. - (1987)

On Diary on Information Theory - Budapest, J. Wiley & Sons

## 30 - Ripley. Brian D. - (1987)

Stochastic Simulation - New York - J. Wiley

### $31 - Roy, S. N. - (1957)$

Some Aspects of Multivariate Analysis - New York  $-$  J. Wiley

#### 32 - Searle, Shayle R. - (1982)

Matrix Algebra Useful for Statistics - New York - J. Wiley

#### 33 - Wigner, E. P. - (1958)

On the Distribution of the roots of certain symmetric matrices - Annals of Mathematics - vol. 67 No.2, pp 325 - 327, march, 1958

### 34 - W.ilkinson, J. H. - (1966)

The Algebraic Eingenvalue Problem - London - Oxford University Press

с.

×

 $\alpha$  , and  $\alpha$  , and  $\alpha$  , and  $\alpha$  , and  $\alpha$  , and  $\alpha$